**Argus Specialist Publication** 

An

**Type in our** great game for the TI-99/4A...and have  $fun$ page 13

**August 23-29, 1983** 

**No. 25** 

**Cricket** scoreboard program for the Spectrum  $-$  page 25

More programs<br>for VIC-20, **Commodore 64, Spectrum** 

### **Programming** advice for Atari and Oric

#### 1%m more micros, says new report

38p

Another I kim people will own home computers by the end of the year - most of them male and aged 15-44.

The figures are from a new survey which estimates that computers worth £216m will be sold along with 130m-worth of peripherals and software sales of £54m.

Commenting on the age of computer users, Mintel says: "This reflects the higher level of familiarity with new technology. among the youngest age bands and the disposable income in the 30s to 40s age band.

Continued on page 5

#### . . . **Micro games** by cable next year

Games are to be sent by cable to home computer users.

W.H. Smith says its service will start next year and subscribers would choose from 20 games.

Each month some would be deleted and more added. It will be the first service of-

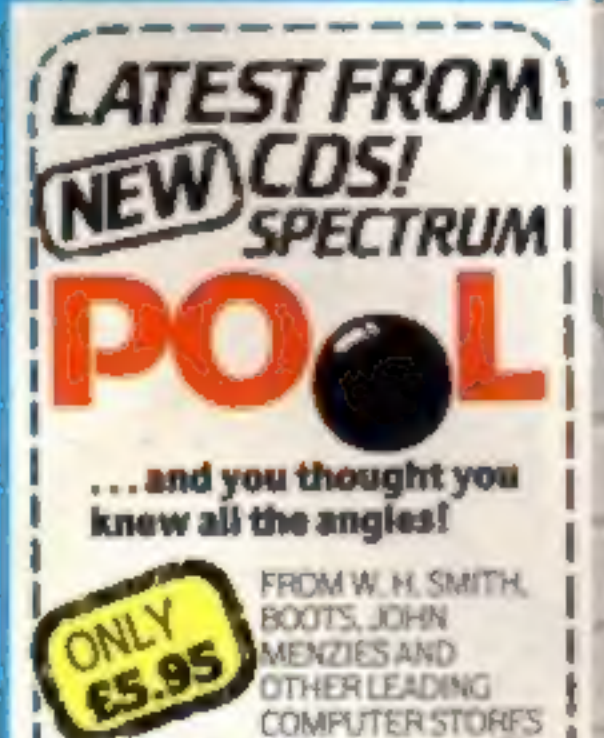

*CDS MICro Systems* 

fered by the company's newlyformed cable services division, planned to serve cable and

Continued on page 5

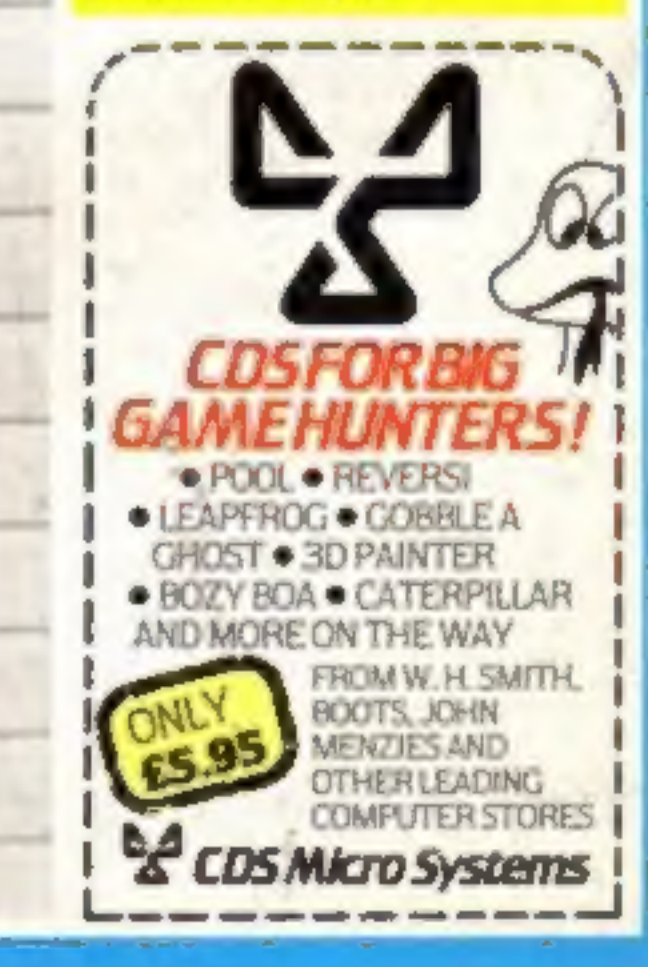

## Upgrade your 16K ZX SPECTRUM Now!

The CHEETAH 32K RAMPACK simply plugs into the user port at the rear of your computer and increases the memory instantly to 48K.

- Fully compatible with all accessories via rear edge connector<br>  $\star$  No need to open computer and invalidate guarantee<br>  $\star$  Why send your computer away and wait weeks for upgrade<br>  $\star$  Fully cased tested and guaranteed.
- 
- 
- 

## Why wait any longer?

Only £39.95 including VAT and P&P.

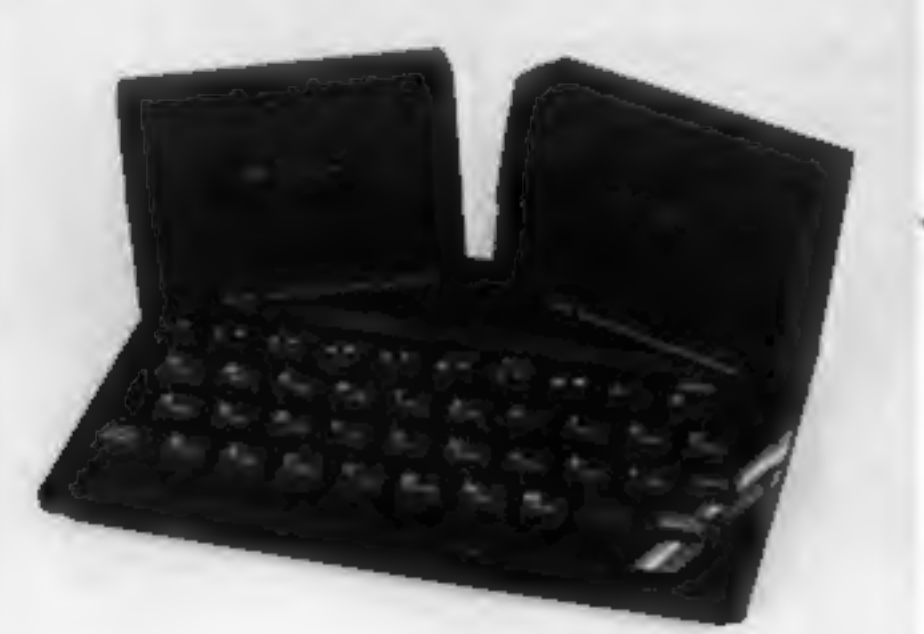

#### Now make your Spectrum and ZX-81 Talk

The Cheetah "SWEET TALKER" just plugs into the back of the computer using the existing power supply. Based on an<br>allophone system you can easily program any word sentence or phrase. Fully cased, tested guaranteed and compa

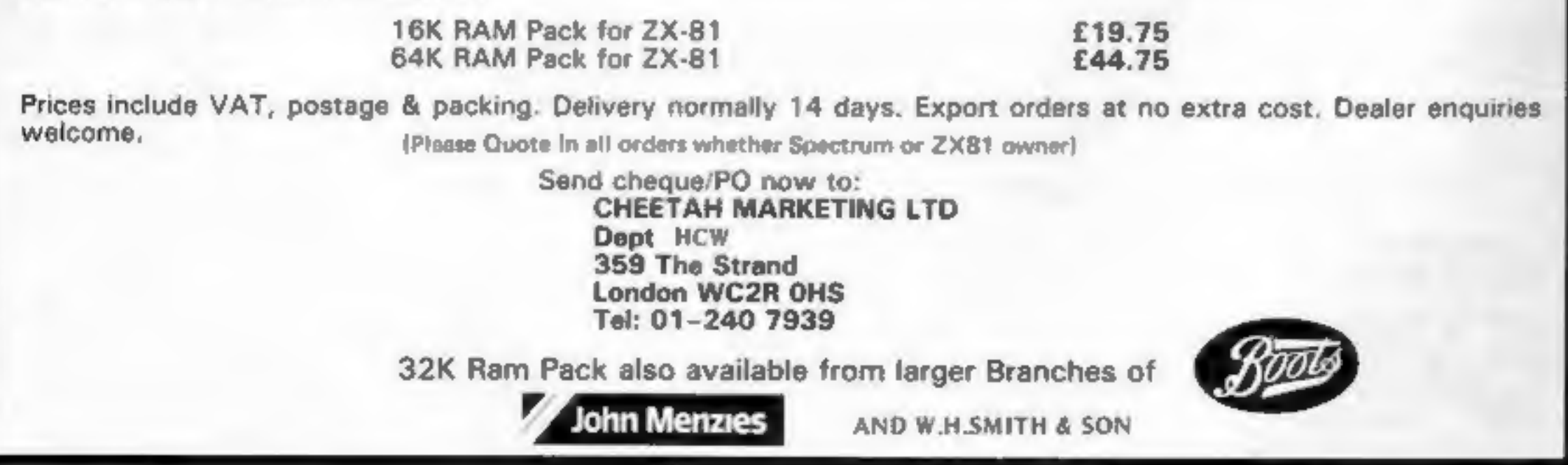

Page 2 HOME COMPUTING WEEKLY 23 August 1983

### CONTENTS

### **No. 25**

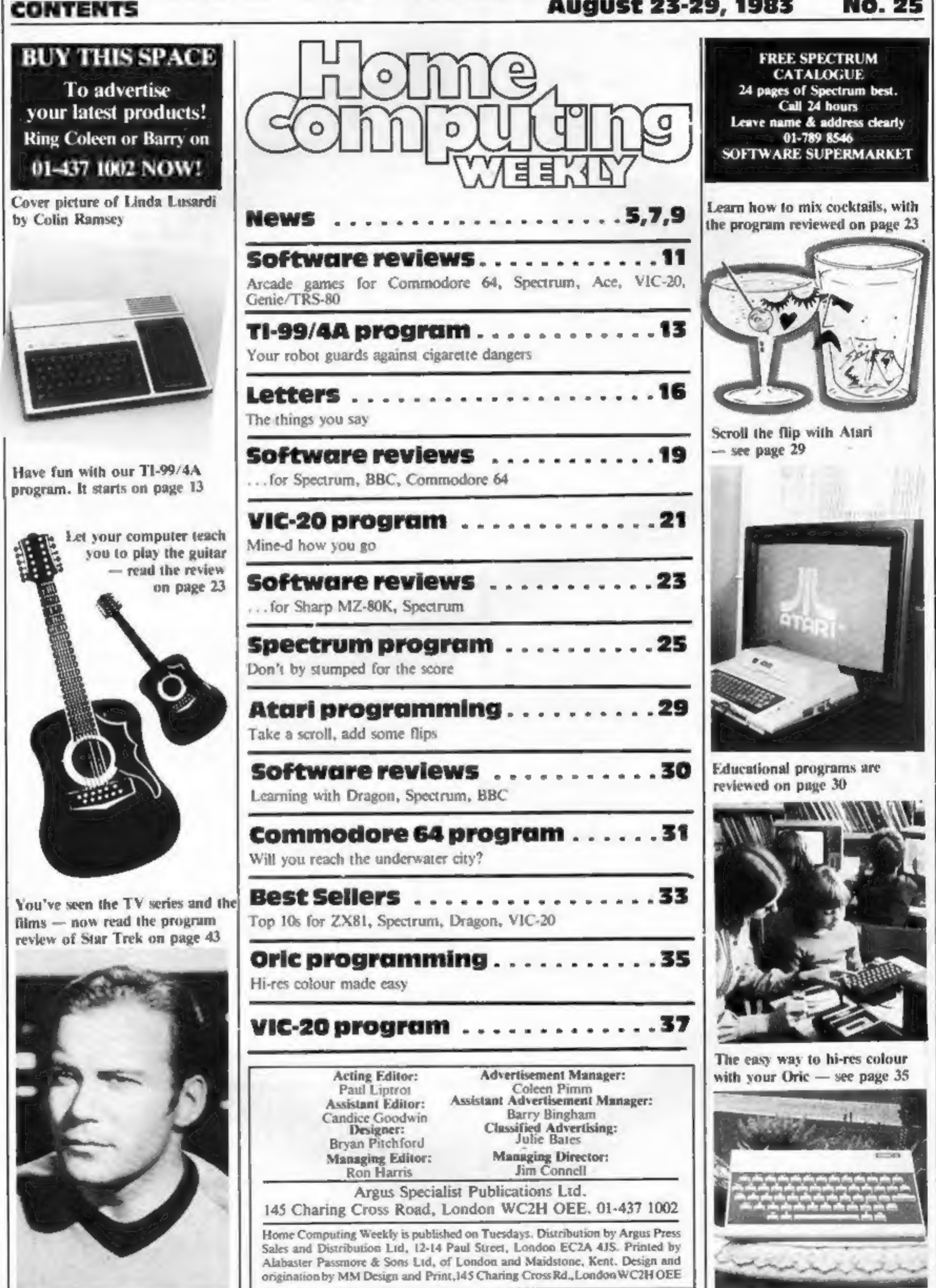

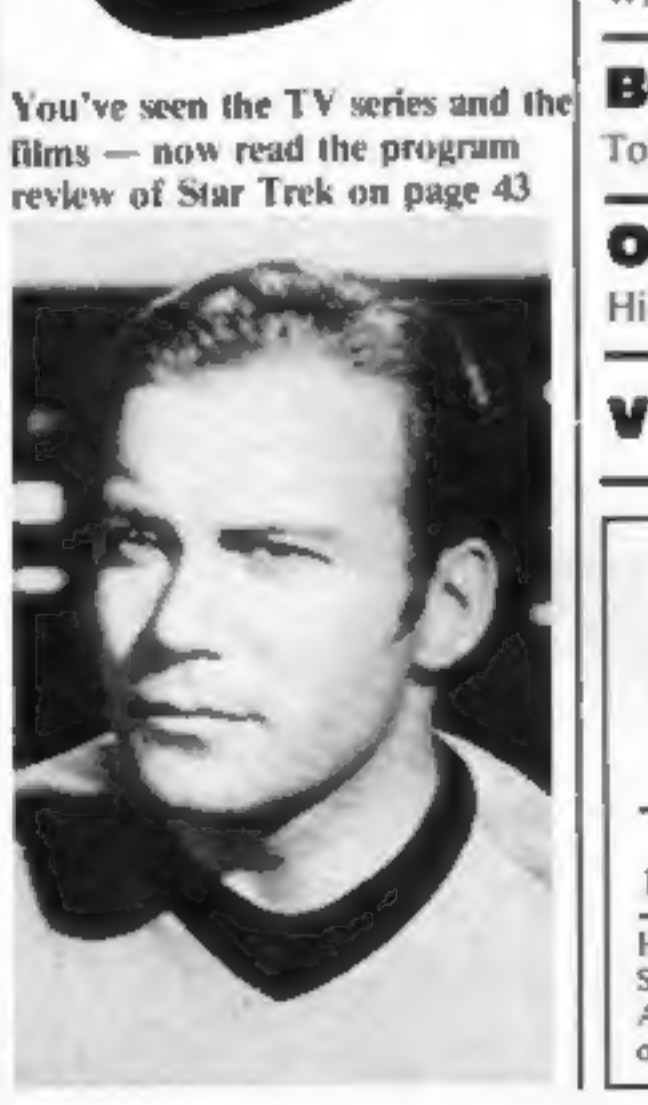

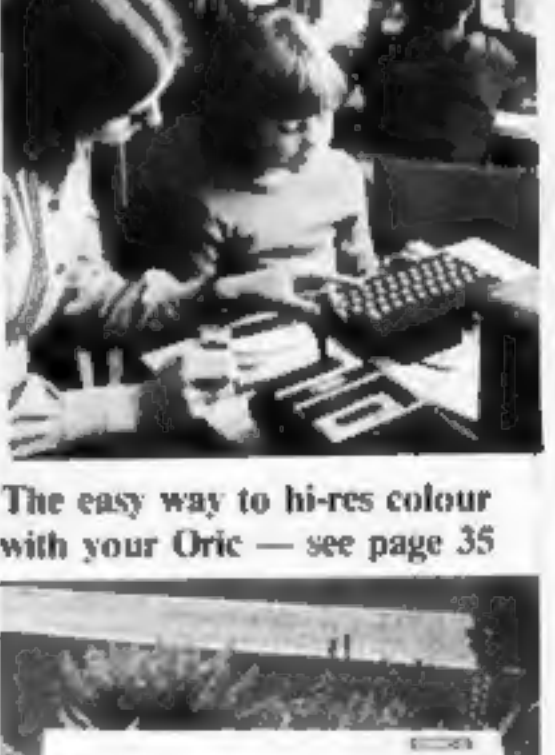

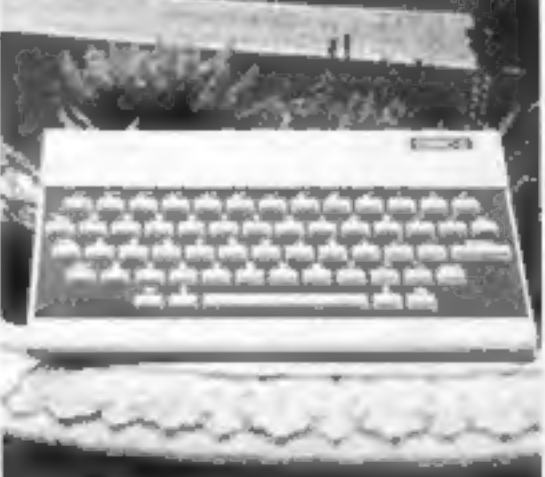

HOME COMPUTING WEEKLY 23 August 1983 Page 3

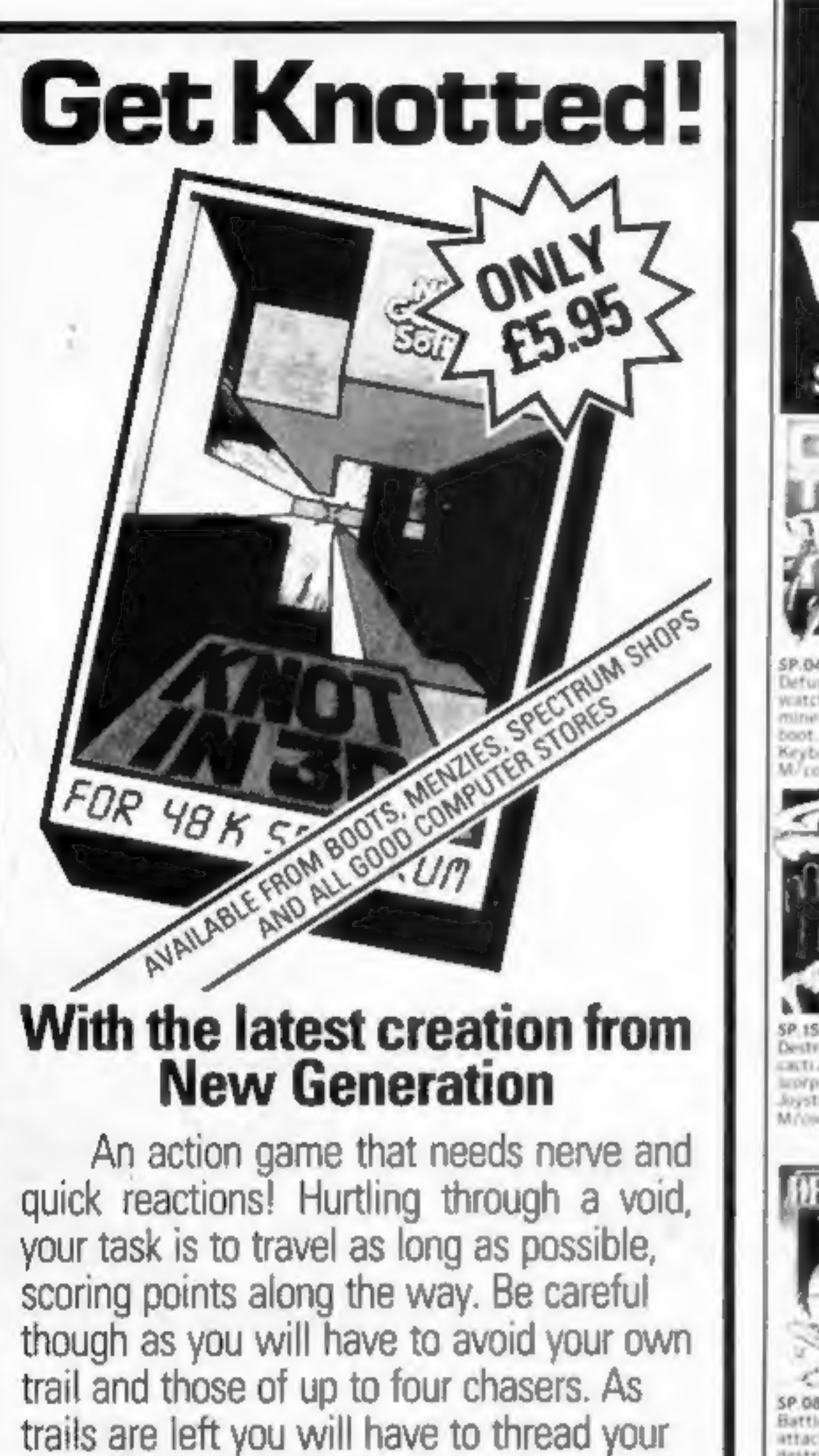

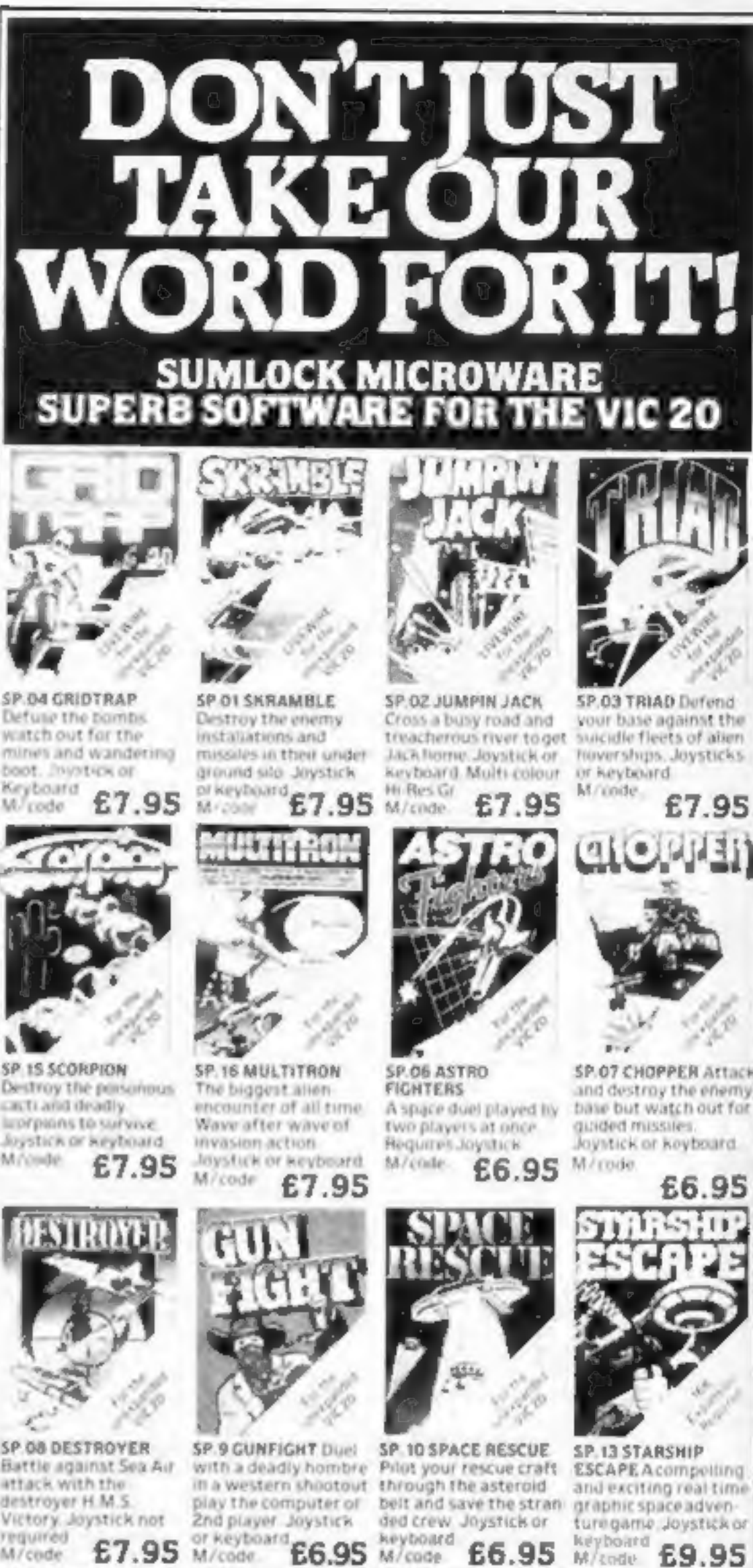

the less space for manoeuvring. You will be terminated when you finally get caught in 'the Knot'.

way through, but don't forget the more trails

For 48K Spectrum and compatible with Kempston, AGF and Mikrogen joysticks.

'It is the most astounding thing you'll see for a long time' - Popular Computing Weekly.

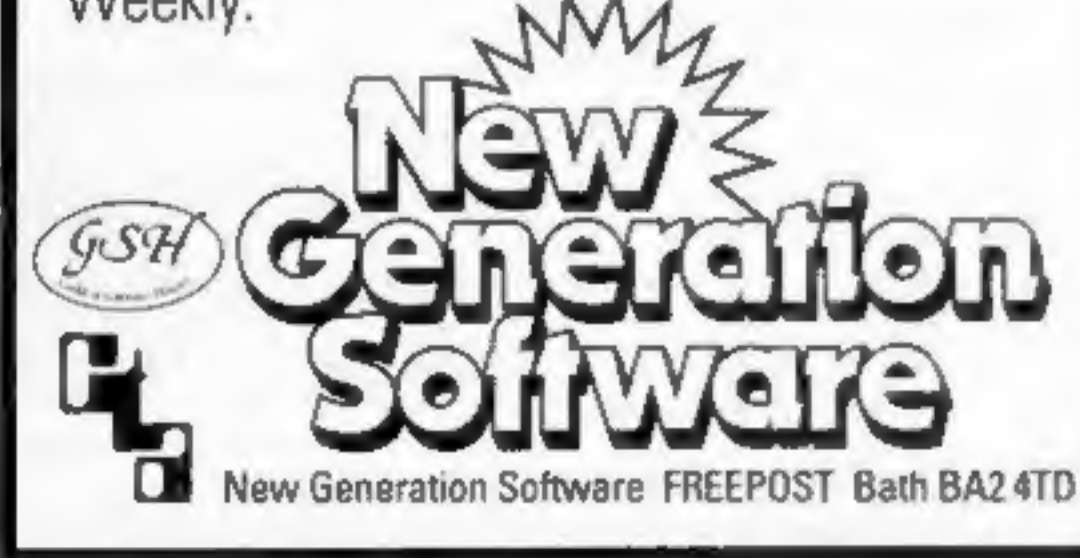

... AND THE COMMODO WO1 SKRAMBLE Enhanced features. Hi-tes graphics. Sprite graphics Synthysound £8.95 graphics Screenscroff LWOZ JUMPIN JACK Enhanced features. Hi-res multi-colour graphics. Sprite graphics Synthysound 2 Player £8.95 Lw03 TRIAD Mirror graphics. C8.95 LWO3 TRIAD Hi-res graphics, Sprite graphics 12 PUZZLE PACK SP.14 DATA PACK A compendium of six A three program data intriguing puzzles and file handling utility games for at package and LW04 GRIDTRAP files graphics. £8.95 thefamily £6.95 combined educational. Quiz. £8.95 I OR FOR A FREE BROCHURE AND VOUR NEAREST **DEALER INFORMATION** 061 834 4233 MICROWARE 198 Deansgate, Manchester, M3 3NE. Dept. **HCW25** 

Page 4 HOME COMPUTING WEEKLY 23 August 1983

### **NEWS**

### 1%4m micros

Continued from front page

"This is further endorsed by the highest ownership level be-<br>ing in the AB socio-economic<br>groupings (middle class), decreasing progressively down<br>the groupings."

But it points out: '\*Over half the adult population has no desire to buy a home computer.

of the E grouping.<br>
"The consumer research,<br>
therefore, suggests a potential<br>
market for home computers of<br>
over 31/2m units.<br>
"The 'very high desire to<br>
buy' segment of this demand<br>
will account for about 11/2m of<br>
these rather than later.""

"This rating is highest among, women (64 per cent). The rating grows from 38 per cent of<br>teenagers to 80 per cent of those<br>over 65 and from 38 per cent of the AB grouping to 70 per cent

Last year, Mintel says,<br>6,000 home computers — 356,000 home computers worth £664m at retail prices were sold. Software worth

£160m and peripherals valued at £100m were also purchased. Half the sales of computers were in the Christmas shopping period. And for each month but mail order is estimated to sales broke down into  $72$  per fall to 12 per cent from last

cent hardware, peripherals 10 year's 17 per cent.<br>
per cent and software 18 per Estimates of the<br>
trade this year (

high street shops ''a strange aspect"" and says: "This may be to attract market share or to destock in anticipation of new product replacing those currently available."

It expects this trend to con-<br>tinue into the second half of the<br>80s with the rate of fall easing.<br>Prices could drop by up to 15<br>per cent a year.

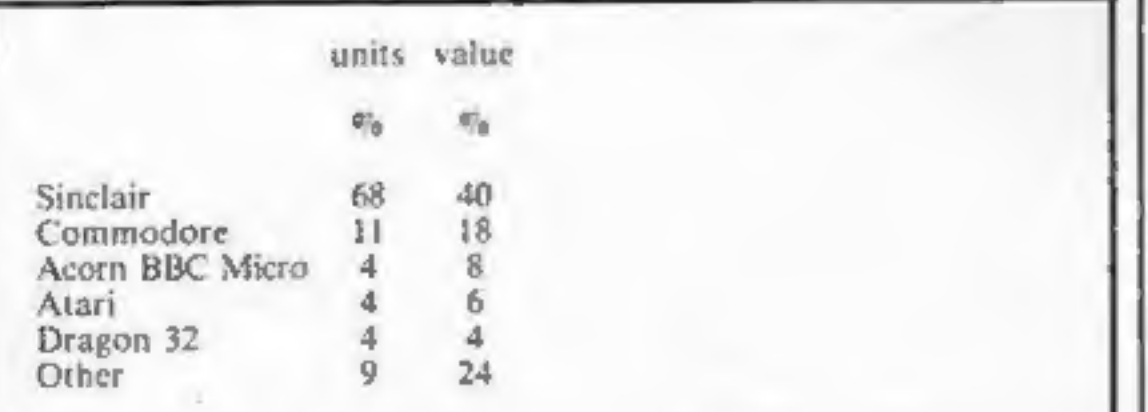

The exception was January when, following Christmas computer buying, software sales doubled their proportion. Mintel finds price cutting in

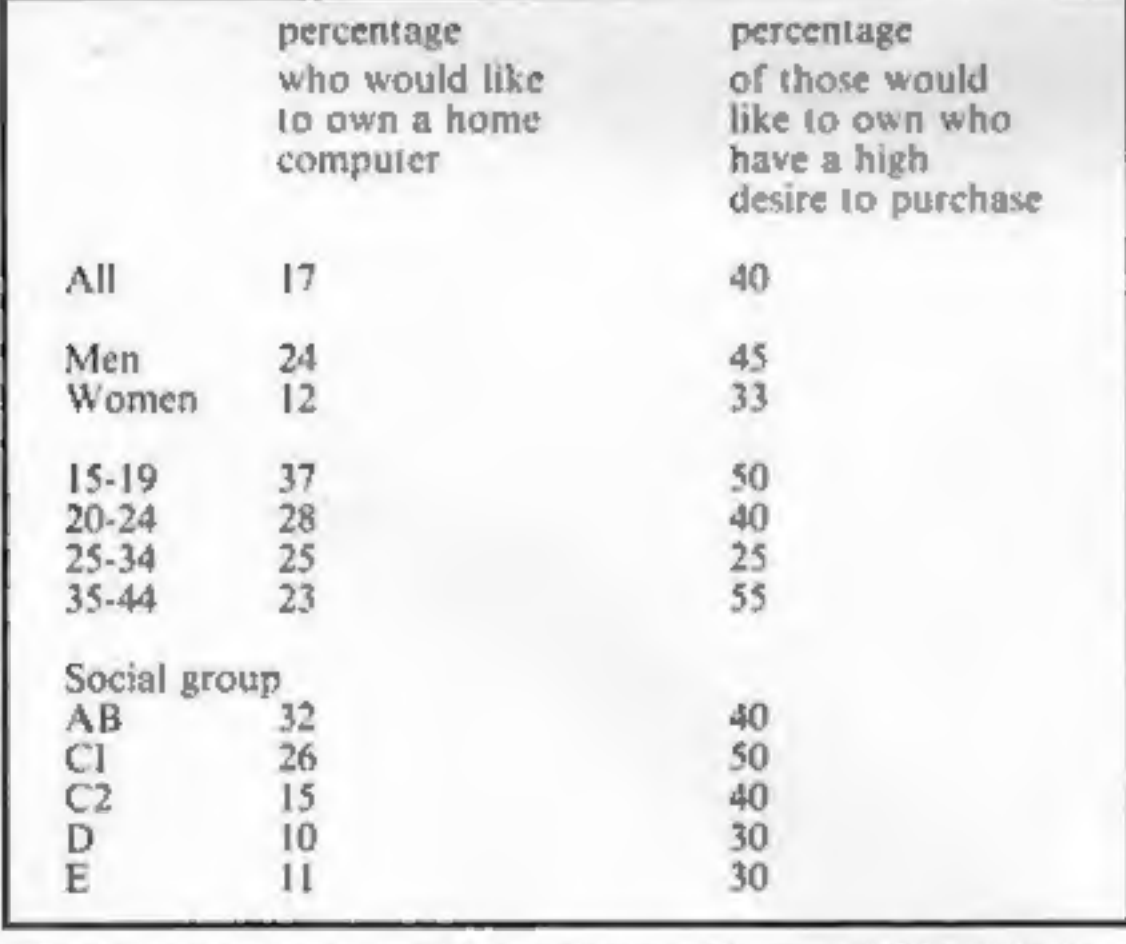

Estimates of the share of Mintel's report, Home Com-<br>trade this year (last year in puters, also goes into detail<br>brackets) give W.H. Smith 18 about other aspects of the<br>per cent (17), Tandy 12 (12), market. It costs £95.<br> (5), Dixons 2 (3), Boots 2 (2). Mintel's report, Home Com puters, also goes into detail market. It costs £95. Mintel, 7 Arundel Street, Lon-

#### Cable games

And Mintel says high street multiples may well bring out their "'own brand" computers.

It says, however, that multi. ple retailers were not looked on favourably because busy shops made service difficult, after sales care was poor and training

had been inadequate.<br>Specialist computer chains<br>had been strengthening their<br>position by providing trained<br>staff, technicians and engineers<br>on hand and other facilities for<br>buyers.<br>Mintel sees specialist chains<br>like Laskys

Home computer sales in 1982. Source: Mintel estimates

ARTICLES on using home computers should<br>be no longer than 2,000 words. Don't worry<br>about your writing ability — just try to keep<br>to the style in HCW. Articles most likely to be<br>published will help our readers make better<br> — just try to keep

programming routines which we can put<br>together with others. Your hints can aid TIPS are short articles, and brief<br>gramming routines which we can<br>ether with others. Your hints can<br>other computer users.

Continued from front page

satellite TV and headed by<br>37-year-old Francis Baron.<br>W.H. Smith has signed a deal<br>with The Games Network, of<br>Los Angeles, to distribute its<br>services in the UK and Eire.<br>It says that The Games Net-<br>work has a large and gro

for distribution here and time if<br>around the world.<br>W.H. Smith's chairman the Natelli<br>Simon Hornby said: "Although Birmit<br>we decided, after a great deal of [11-14,

research, not to join a consor-<br>tium for investment in the ac-<br>tual cable operations, we have<br>been keeping a close watch for<br>opportunities in this field.<br>"The Games Network will be<br>our first step into providing<br>cable servi

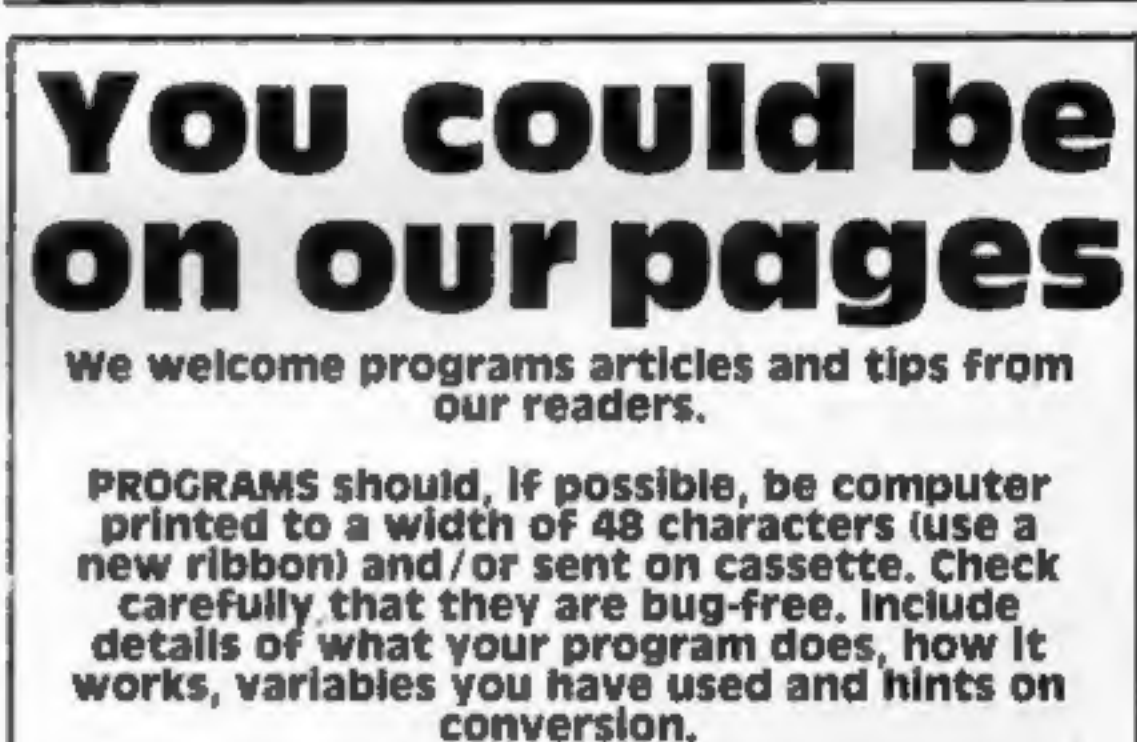

Home computer potential purchasers. Source: British Market **Research Bureau/Mintel** 

Competitive rates are paid.

Keep a copy of your submissions and include an SAE if you want them returned. Label everything clearly and give a daytime and home phone number if you can.

Paul Liptrot, Home Computing Weekly, 145<br>Charing Cross Road, London WC2H OEE

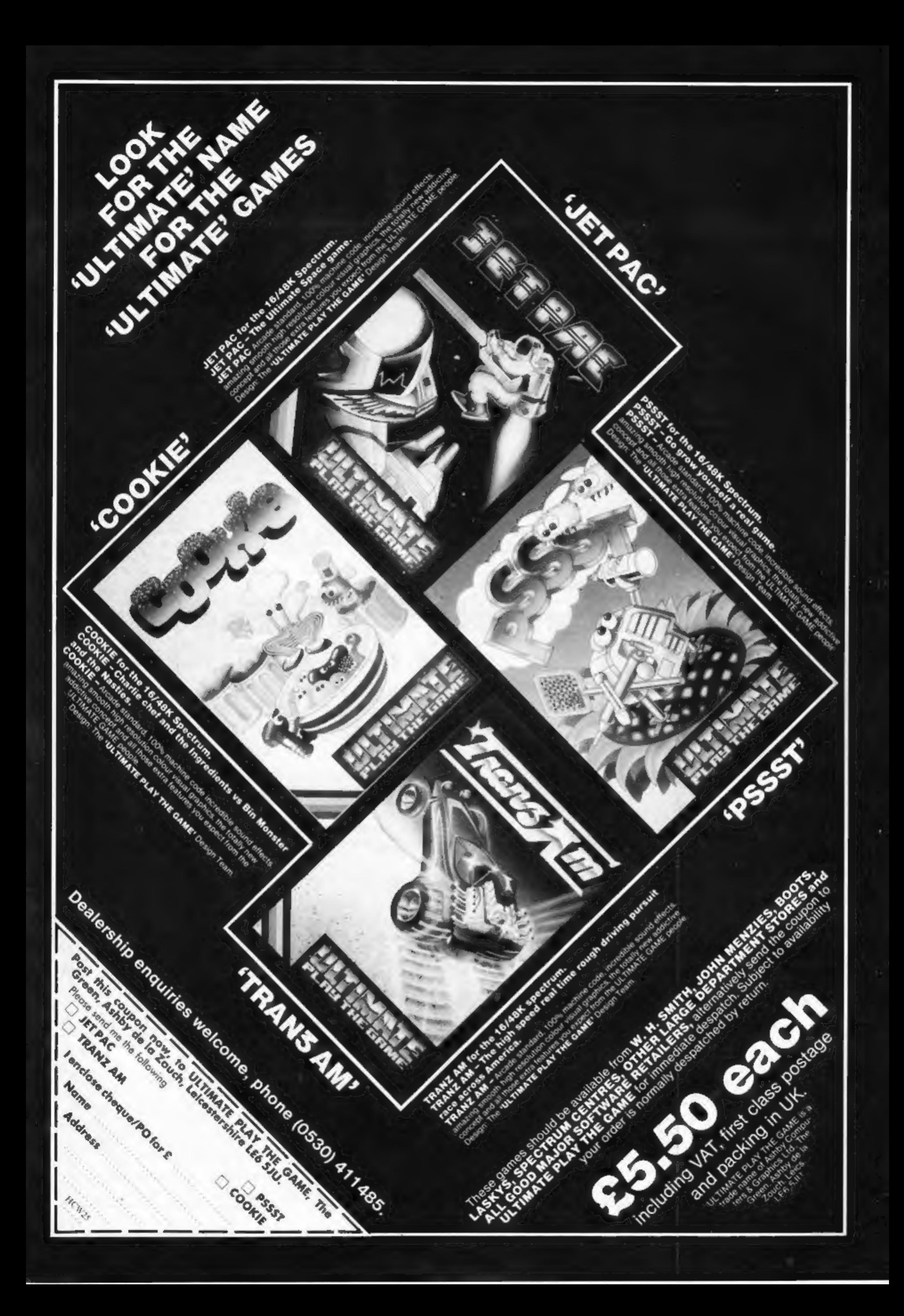

#### **NEWS**

### **ONE MAN'S VIEW**

## Learning at home

It just goes to show that you can't<br>keep a good micro down.<br>After Sinclair's early setback in<br>the educational market, when the<br>Spectrum missed out on being<br>chosen by the government for use<br>in secondary schools, it has<br>boun

### Spectrum gets down to business

Oxford Computer Publishing has<br>come up with two ways of making<br>your Spectrum do some work for<br>its living,<br>Finance Manager is intended<br>for small business as well as home<br>accounting, and has facilities to<br>deal with automatic deal with automatic double entry,<br>standing orders, account

#### **Filing made** simple

Simple Software, formerly<br>specialists in programs for the<br>Pet, are now branching out into<br>material for the Commodore 64.<br>Simple's latest offering is<br>Simply File, a disk based<br>database management system for<br>the 64 and Pet.<br>

The Spectrum did get picked for use in primary schools, along with the BBC B and RML 4802. The MEP range that Sinclair is now selling was specially commissioned by the Department of Education for use with these three micros, and includes pro-<br>grams for maths, reading,<br>language development and pro-<br>blem solving.

courage learning at home too.<br>The four packs in the range<br>each contain two software cassettes and full instructions, and cost £24.95 each.

Sinclair Research, Educational<br>Division, Stanhope Road,<br>Camberley, Surrey GUIS 3PS

program which ''speaks'' to them, says Currah Computer Components.<br>Components.<br>Chattermaths, priced at £4.99, generates its voice from word sounds to ask and answer the questions. Correct answers make a figure climb a ladder.

## Price cuts<br>that fuel micro wars

The millions upon millions of promotional pounds now being lavished on small computers (£4m from newcomer Mattel, £10m<br>from veteran Commodore) underline one widespread and unforeseen side effect of the micro-electronics revolution. That is, to create so great a product proliferation as to destroy price levels, make competition a nightmare and utterly bewilder the consumer.

Since using the personal computer itself can be bewildering, the result is one of the strangest boom markets in history.

All over the world, people are buying sophisticated machines in very large quantities and often at stiff prices: even after a £116 cut, the Commodore 64 still costs £229. Yet many purchasers are<br>not using their new babies to anything like their full potential. It's<br>no longer true, in the States at least, that the overwhelming home<br>use is for playing i age of the computerised home.

Paradoxically, toy manufacturer Mattel is now trying to make<br>the home computer more adult by offering a £100 console that will<br>save lucky purchasers the bother of switching on the light. But is the<br>buyer wise to fork out £

Sinclair believes that there still aren't enough micros in schools for children to make the most of the software range, and by selling it commercially, hopes to en-

#### Cartoons on computers

Cartoon strips B.C. and The Wizard of Id are being turned in-<br>to a series of games and educa-<br>tional programs.

At first they will go on sale in<br>America and Canada, but the<br>Sydney Development Corpora-<br>tion says they will be coming to<br>the U.K. soon.<br>Sydney has signed a licensing<br>deal to use the characters created<br>by award-winning U.S

Robert Heller Editor, Management Today<br>(this column is reproduced from Marketing magazine)

• This space is for you to sound off about the micro scene, to present bou-<br>quets or to hurt brickbats. Share your views by sending them to Paul Lip-<br>trol, Opinion, Home Computing Weekly, 145 Churing Cross Road, Lon-<br>don W puting

### Talking about maths

Children aged four to six can learn basic maths with a VIC-20

Currah says the program is the first of a range of educational "'speechware"" for different age groups.

Currah Computer Component Graythorp Industrial Estate, Hartlepool, Cleveland

The price wars that have forced down Sinclair's bottom-of-<br>the-range price to \$29 in the States will become endemic in many<br>markets. The office of the future, for instance, is likely to be hit by<br>price wars even before tha

while cutting prices as sharply.<br>Truth has become as strange as fiction. In 1967, when Ivor<br>Williams began his Management Today series on a mythical com-<br>pany called Minipute, he thought up an obviously mythical pro-<br>duct:

### **NOW AVAILABLE FROM W. H. SMITH, JOHN MENZIES AND BOOTS\***

Rid the world of the Transylvanian Terrorbefore /h introduces you to the dark world of the living dead in...

Transylvanian Eosmer

> A spectacular 3-D maze adventure for the 48K Spectrum only £6.50

"Enthralling and addictive"... Popular Computing Weekly "Addictive"... Sinclair User

"Transylvanian Tower is an excellent game at a reasonable price"... Personal Computer News

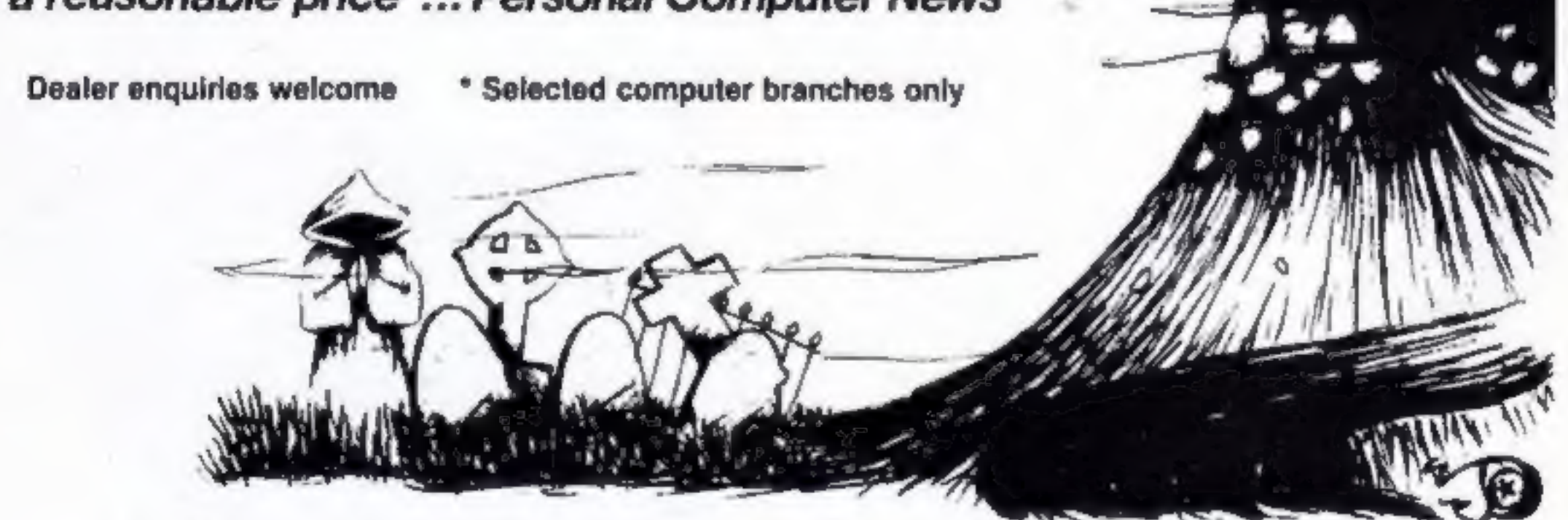

ğ

Ě

'Adventurous Programs always wanted. Please send sample — generous cash payments!

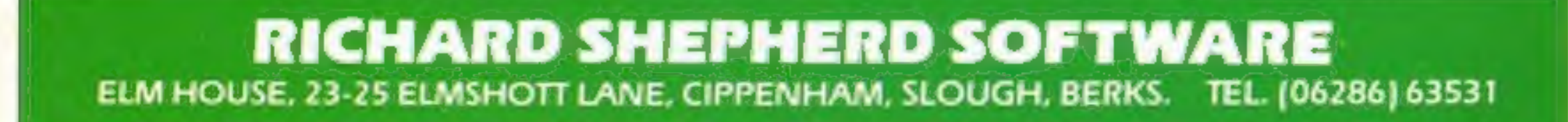

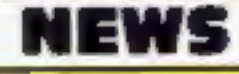

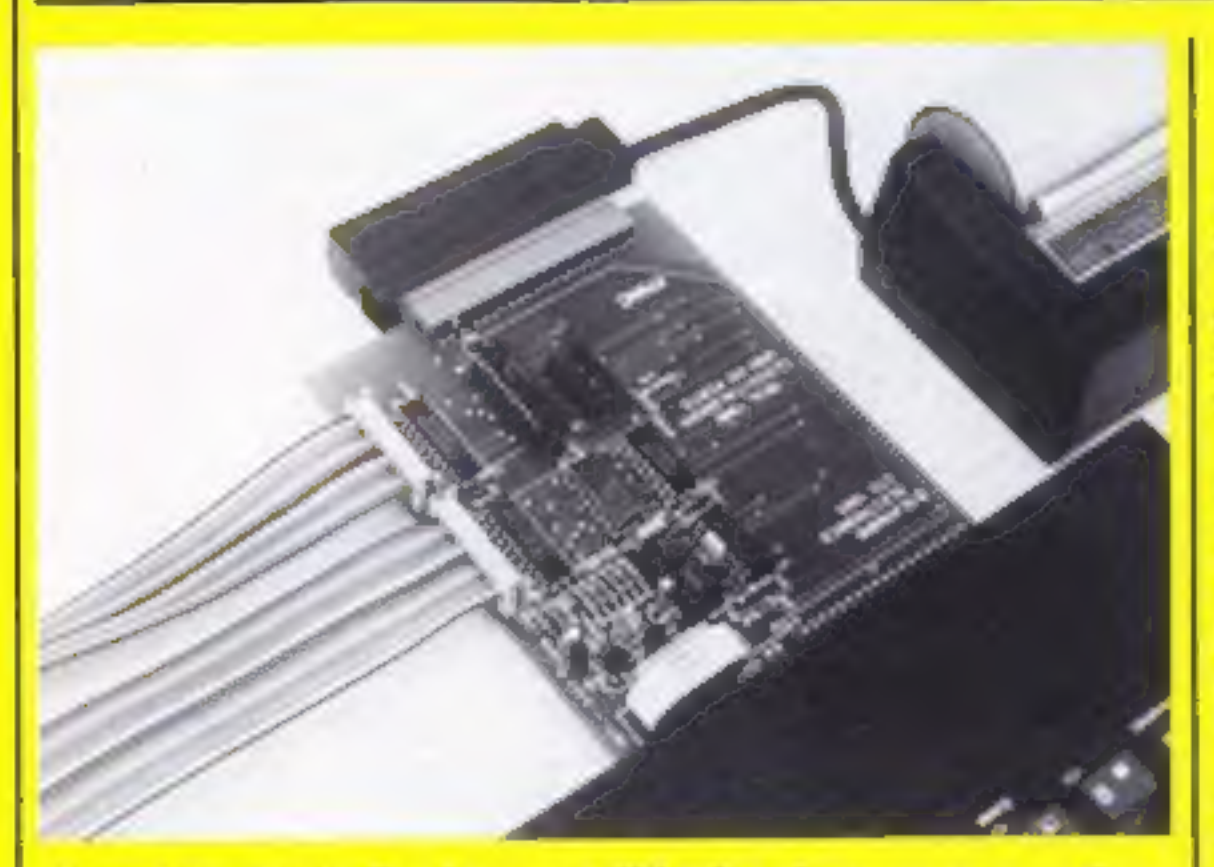

Glanmire's Controller lets your ZX micro keep an eye on the<br>time

## Clockwatching computers

Glanmire Electronics has<br>developed a clock which allows<br>the ZX81 and Spectrum to tell<br>the time in months, days,<br>hours, minutes and seconds,

#### Software for a rare beast

If you own that rare beast the<br>Lynx, a new company has come<br>on to the scene to sell software<br>for it. Bus-Tech is Steve Pear-<br>son, Julia Hine and David<br>Sims-Mindry, who hope to have<br>their first programs ready to sell<br>within

and to switch other devices on and off under program control.<br>The Time Controller normal-

It has eight programmable in-<br>puts and outputs, and comes<br>with full instructions to tell<br>those with some knowledge of<br>electronics how to go about<br>connecting up a light switch,<br>burglar alarm, or whatever they might want to control

### Recorder discount

Alternatively, if you really<br>can't face the thought of dabbl-<br>ing in electronics, Glanmire is working on an interface which

If you buy a Spectrum from Smiths, you can get a £10 dis- count off the price of Smiths' own-brand computercompatible cassette recorder, the CCR800, which normally costs £34.95.

will allow external devices to simply plug into a socket.<br>The Time Controller costs £34,50 for the ZX81 and £38.50 for the Spectrum. Glanmire, Westley House, Trinity Avenue, Bush Hill Park, Enfield EN! IPH

## **MEWS<br>Angle Bug-Byte**

If you're planning on going to the Personal Computer World Show at the Barbican next month, you can dodge the<br>queues by sending off for "fast<br>lane" tickets.<br>As well as getting you into the<br>show without having to wait,

A Smiths spokeswoman said that the offer would be open 'indefinitely'

W H Smith, Strand House, 10<br>New Fetter Lane, London EC4<br>IAD

the tickets are cheaper than those bought on the day  $-$  £2 instead of £3.

Acme Software's home is a small office in The Albany, a<br>building in central Liverpool<br>where Bug-Byte began.

Bug-Byte co-director Tony Milner said: "It tends to hap- pen at this time of year, in time for the Christmas sales.<br>"Allan is a good friend of

mine and we have have parted<br>on amicable terms. I wish him<br>the best of luck and I think he's<br>going to need it. It's quite dif-<br>ficult to make a name for<br>yourself now.<br>"You are dealing with a few<br>large firms who know what t

ly uses the computer's own power supply, but contains a rechargeable battery which, so the makers say, would keep go ing for over a'year should the main power supply fail.

up-and-go."<br>Mr Maton, whose first four<br>games go on sale in September,<br>said: "You can't beat being<br>your own boss. It's quite a challenge and I'm enjoying every minute of it

"If I fail I've only got myself<br>to blame, but if I succeed I will<br>have one of the biggest heads<br>around."

### Fast lane to the show

The show is on from 29 September to 2 October, from 10 am until 7 pm — apart from the Sunday, when the show

closes at 5 pm.<br>Montbuild, 11 Manchester<br>Square, London WIM SAB

Due to promotion, Computing Today is seeking an Edi-<br>torial Assistant. The person we are looking for is an<br>accurate worker with a sense of humour who will be able<br>to maintain the high standards of the magazine while<br>keepin Z80 and/or 6502). Applicants should be able to express themselves in English but no journalistic experience is necessary: training in technical journalism will be provided.

Bug-Byte has spawned another new software company.

First some employees left to set up Imagine, and now Alan Maton, 32, and his 26-year-old wife Soo have done the same.

'At Bug-Byte Mr Maton was responsible for despatch and checking on stocks at dealers and distributors and Mrs Maton

was Mr Milner's secretary.<br>They say all their games will<br>cost ES. Two of the first four<br>are for the VIC-20: Alien, a<br>space game, and Bridgeman, in<br>which the player guides a man<br>across bridges.<br>Connect Four is for the Lynx<br>

The next release will be an<br>adventure for the Oric and Col-<br>our Genie.

Acme will soon have its first employee, 16-year-old pro-<br>grammer Chris Cannon, whose job will be to evaluate programs.

At first the programs will be sold by mail only and then, Mr Maton says, Acme will establish a dealer network and take on more staff.

Acme Software, 49-51 The Albany, Old Hall Street, Liver pool

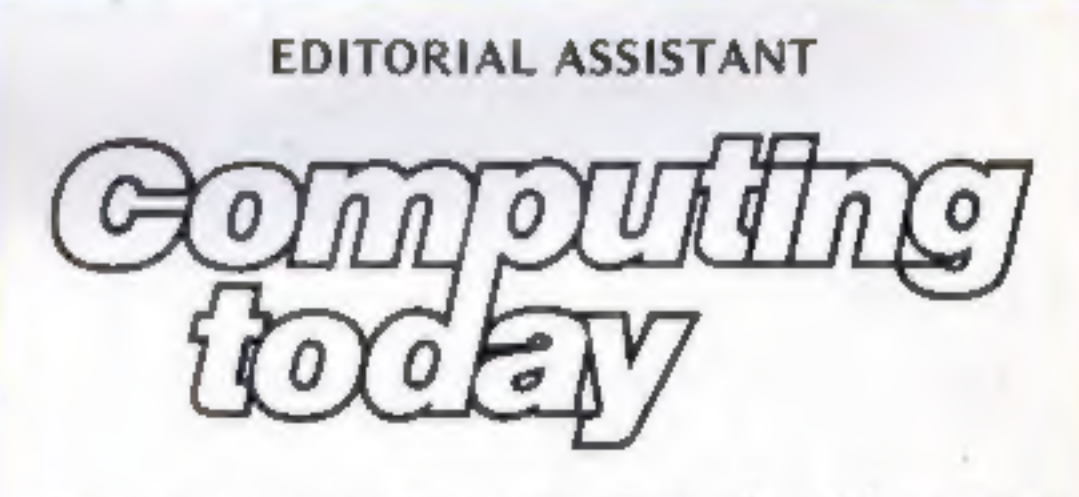

Familiarity with other languages, particularly Pascal and FORTH, would be an advantage, as would a general knowledge of electronics.

Salary is negotiable depending on age and exper-

ience. All applications will be treated in strictest confi-<br>dence. To apply, send a CV to:<br>CT Vacancy,<br>Ron Harris, Managing Editor,<br>Argus Specialist Publications Ltd,<br>145 Charing Cross Road,<br>London WC2H OEE.

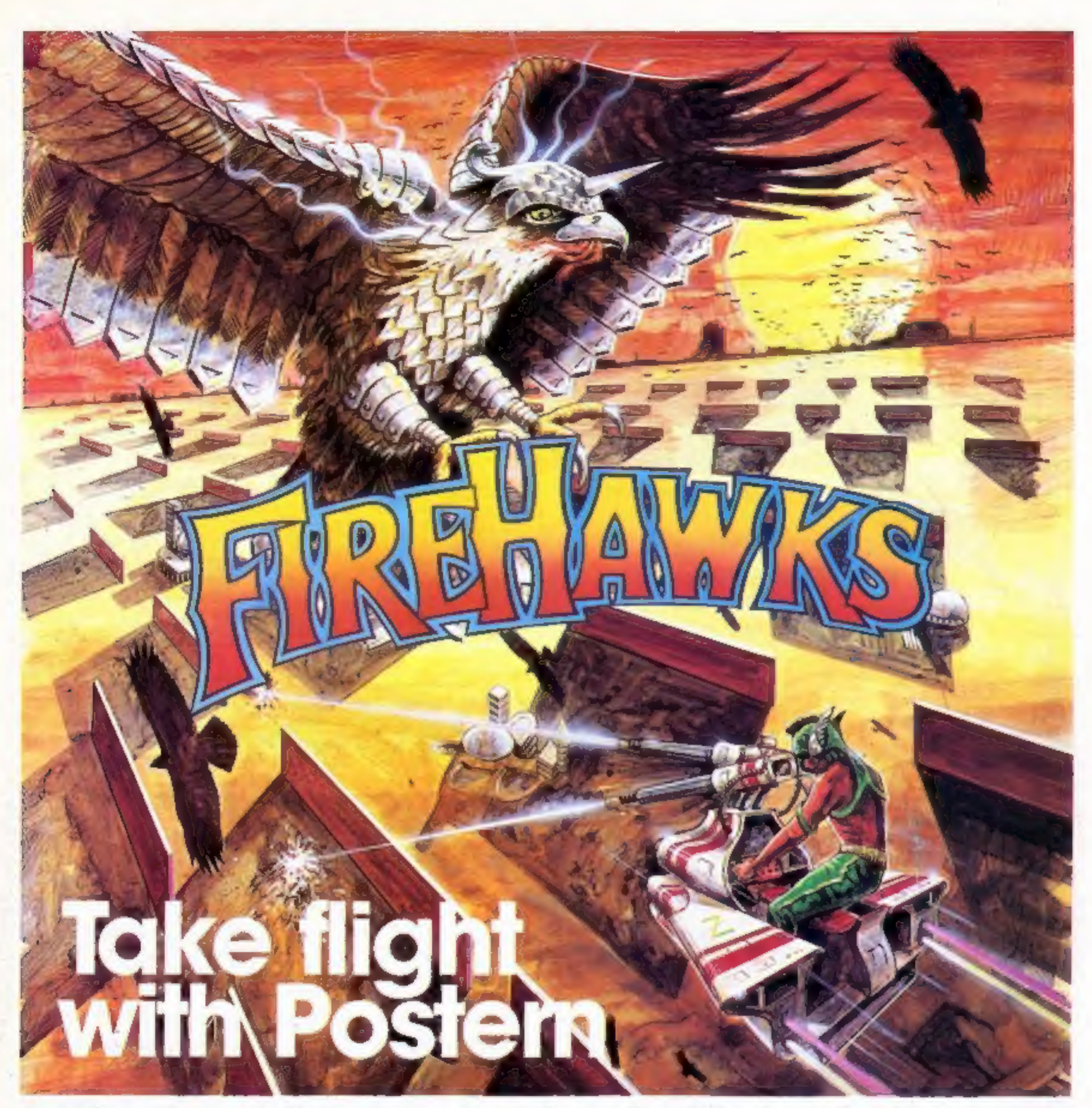

### Another devastating new game from the fabulous Postern range.

у уоцг соролептіп pare to repel the emerny in SIEGE

The colourful Postem range is available on a variety of micros. Write quantity of each game required in the boxes provided.

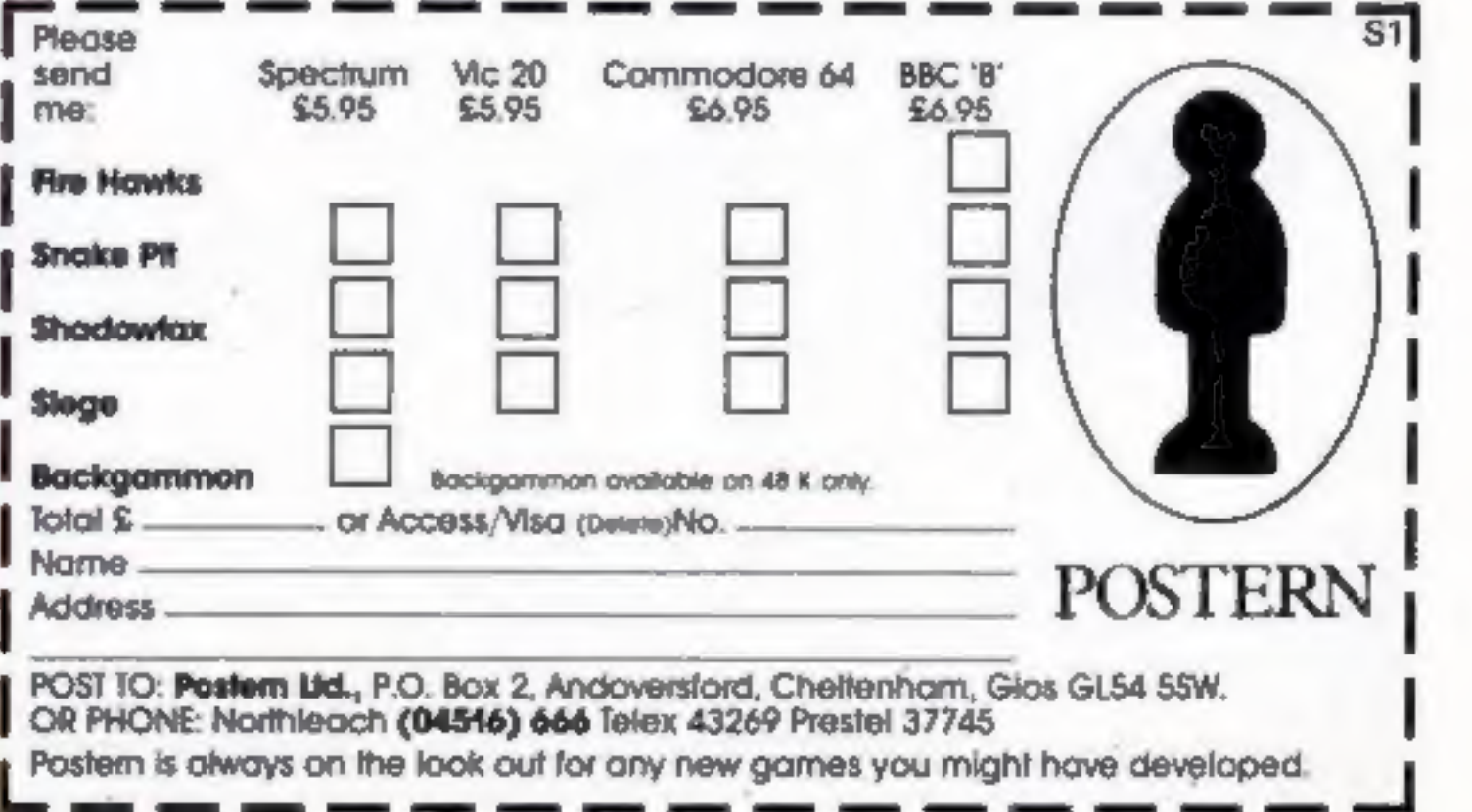

### SOFTWARE REVIEWS

## Spriteman Commodore

pulsive.<br>
House, The Green, Tadley, A minor criticism — the runn-<br>
Hants ing score is cramped at the top of the screen and unless you achieve

This is not a game to start play<br>ing if you have to go out in the<br>next hour. It is a version of Pac-<br>man where you run round a maze<br>eating dots porsued by four<br>ghosis<br>if you eat a power pill then<br>you can eat the ghosts rat

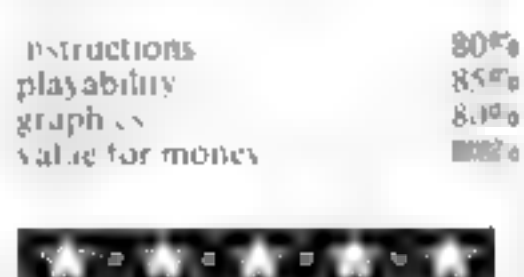

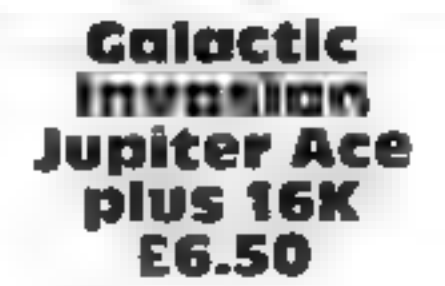

Galactic The V-shaped invaders come, as<br> **Invasion** is usual, from above and the gun<br> **Jupiter Ace** are UDGs; the gun at least is

JRS, 15 Wayside Avenue, World the background of multed noise<br>thing, Sussex BNI3 3JU as the shots zap home and the in the background of muted noise

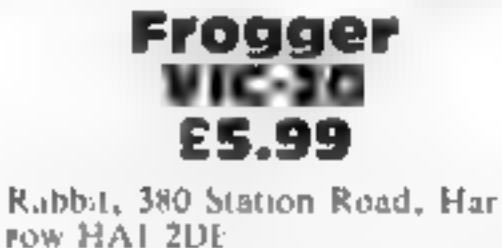

speed some of the ghosts move aī

**64 £7** and even if you are not skilled **IELET** enough to get past the first<br>Interceptor Micros, Lindon screen, the game is fun and com The graphics are very good enough to get past the first

the highest score you get little

chance to read it when you have<br>Fun out of your three lives<br>This is particularly reagyan,<br>when you have three or four<br>children playing, and they want<br>to keep track of their personal at-<br>tainments, B.P. libis is particularly relevani-

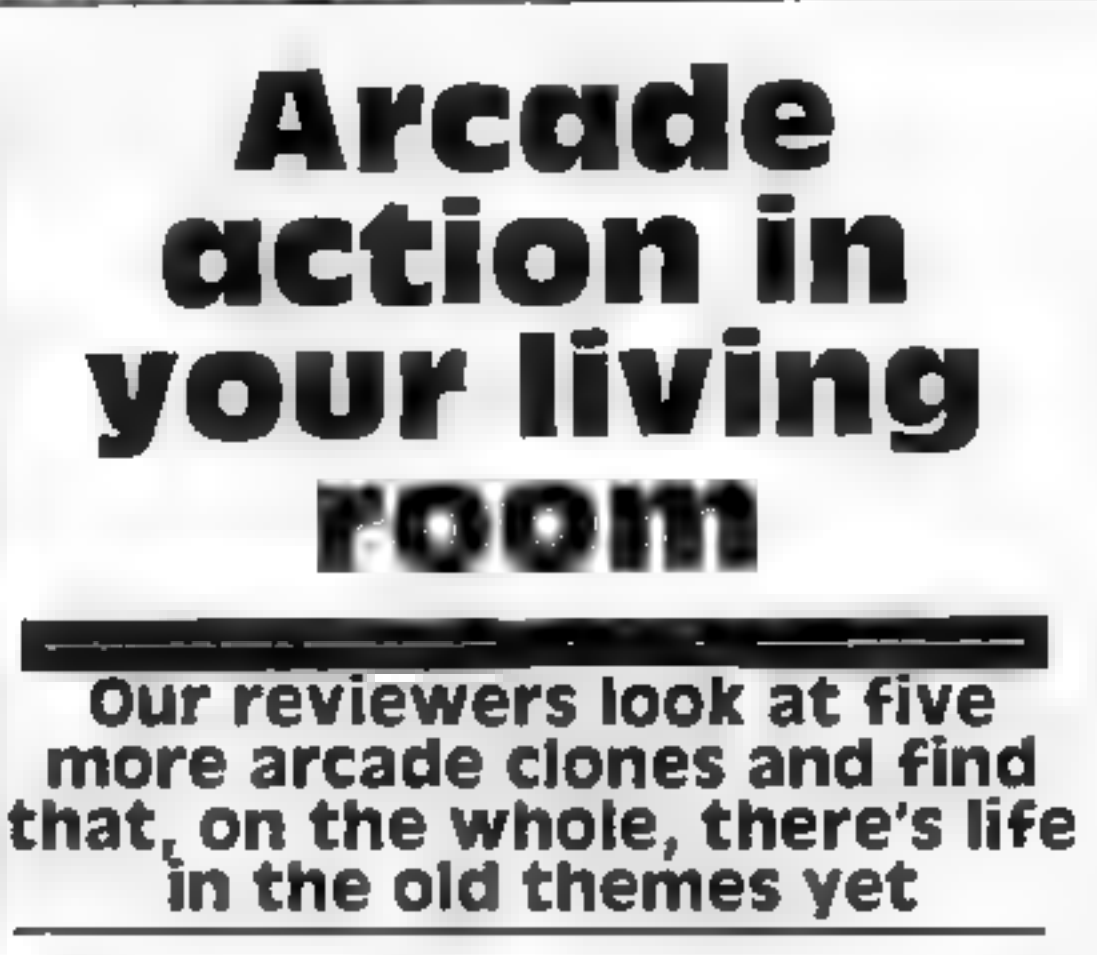

vaders evaporate ake beeping<br>bats. Your score is kept and<br>previous highs recorded till sur<br>payed by the summated efforts<br>of your three lives. There are also<br>three levels of difficulty, though

more enthus ast e at 1 had not even it so often done rather better.

The V-shaped invaders come, as is previous highs recorded till sure reality have to be written in<br>it usual, from above and the gun both passed by the summated efforts assembler if it is to achieve a<br>fires at them from bel **pliter Ace** are UDGs; the gun at least 15 little two hardest are much the Ly flat out of the Same in the same in the same in the same in the same in the same in the second im. 20%. 6.50 Minutes in the ship? plementation Where's the ship?<br>We have to imagine it, against favourite, but 1 would be value for money 75%. The exporate also beeping by machines with colour and us:<br>In the third expert level would<br>previous highs recorded till sure really have to be written in<br>payed by the summated efforts assembler if it is to achieve a<br>noticea

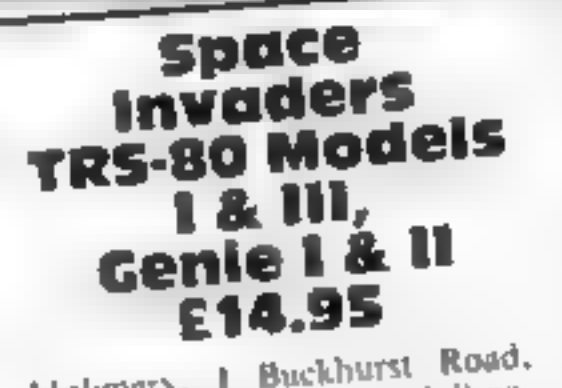

Town Hall Square, Bexhill-on-Molimerx. I Buckhurst Road. The or bombs from the same is written

your laser base which you move<br>along the bottom of the serien by<br>the use of the up and down arrow<br>key. The aliens drop bombs from<br>their ships and should you be hit<br>by one of these you lose one of their ships and should you over of<br>by one of these you lose one of<br>your laser bases. Graphic blocks<br>are conveniently sited for you to<br>hide behind but gradually get<br>destroyed as they are hit by your firde behind but gradually go<br>destroyed as they are hit by your<br>fire or bombs from the aliens.<br>The game is written in machine space along the best on of the seren by along the series of the up and down arrow by one of t<br>vour laser t<br>are convent

language and is, therefore<br>espable of very fast action at the<br>higger level of difficulty. The Sea. E Sussex<br>Sea. E Sussex<br>This very differs from many linguer level of difficulty. The From many  $\frac{1}{100}$  many in model probably to be  $\frac{1}{100}$ <br> $\frac{1}{100}$  and  $\frac{1}{100}$  and  $\frac{1}{100}$  owners of other in a owners of other to

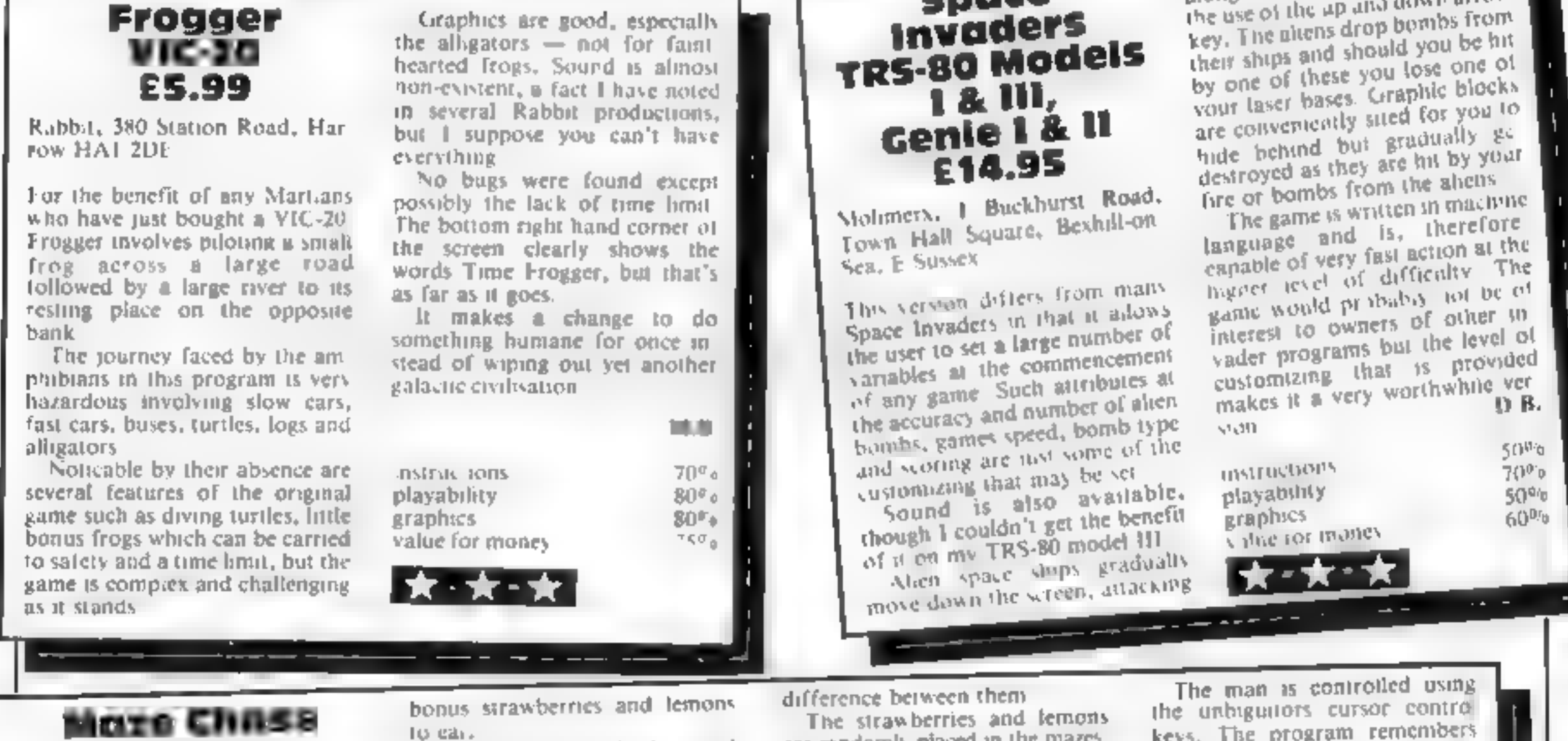

## Spectrum<br>E4.95

Hewson, 60A St. Mary's Street,<br>Wallingford, Oxon OX10 0EL

Unlike some programs, this one does not pretend to be what it<br>isn't; it is basically Pacman, plus<br>or minus a few features. There<br>are four ghosts, a man (instead<br>of a mouth), and dots, and

The ghosts are all white and behave in exactly the same way<br>as each other — they do not have<br>names and personalities like their<br>arcade brothers. The graphics<br>are just user defined characters<br>and are not very clear<br>There ar

16K version and 12 on the 48k<br>version. You can't choose which<br>one you want. They appear ran-<br>domly, and there is not a great

are randomly placed in the mazes.<br>When you cat a strawberry you

The man is controlled using<br>the unbiguitors cursor control<br>keys. The program remembers<br>the last key pressed, so you can<br>press a different key in advance<br>of the turning. are randomly placed in the mazes are seen as the program remember<br>When you eat a strawberry you the last key pressed, so you can<br>get 100 points and the ghosts reses a different key in advantance<br>them. They do not stay in t them They do not stay in this<br>
state of trepidation for long and<br>
give no warning when about to instructions<br>
regain their courage. playability<br>
1 quite often found myself be-<br>
1 quite often found myself be-<br>
ing eaten by

one

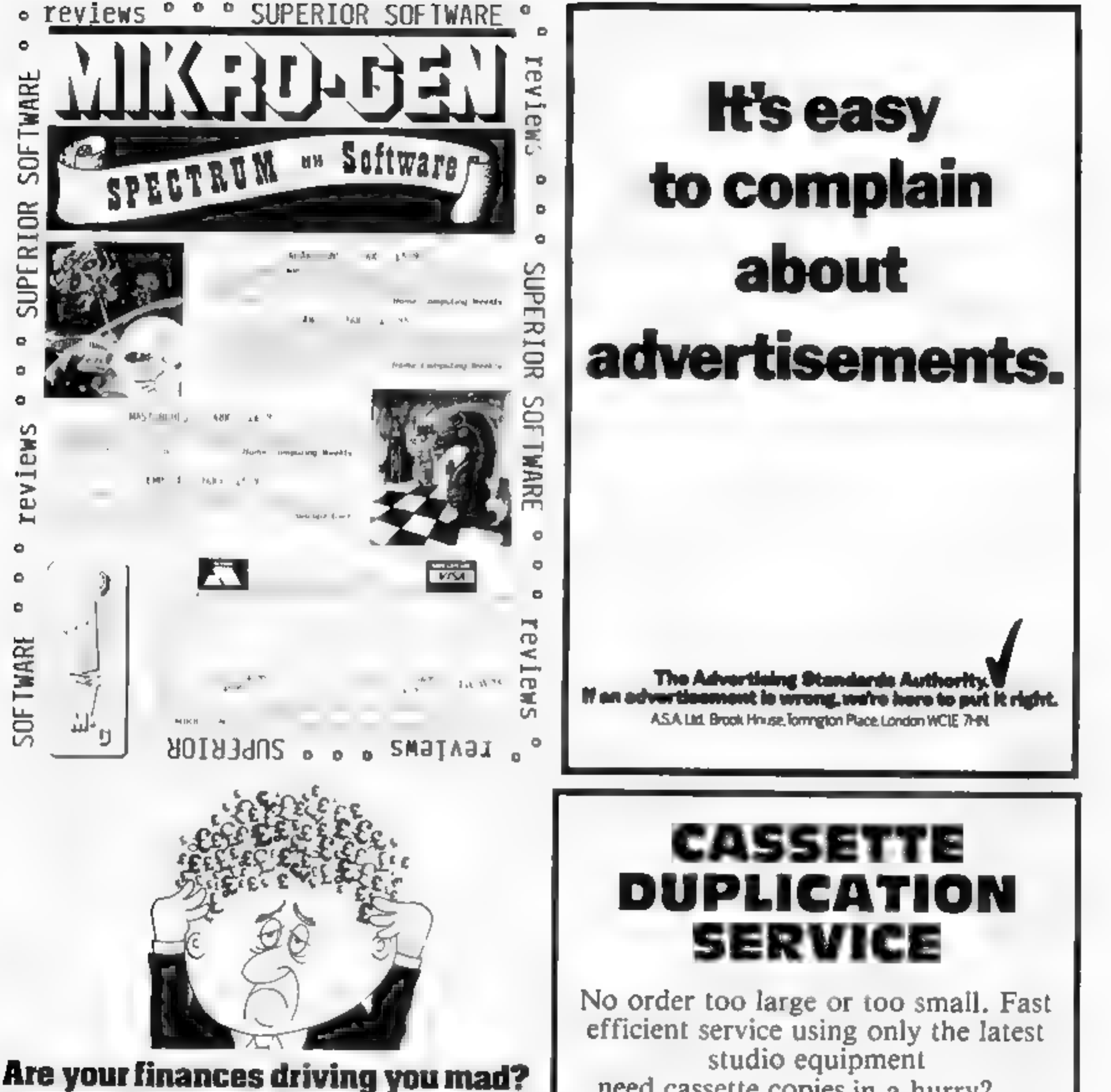

Do you see red?<br>Don't worry, now you can have<br>Hilton's Personal Banking thour bead start and<br>(hopefully) putting you back nito the black<br>! Maintain permanent records<br>| and fully detailed statements of<br>| Your finances| + Search facility match die to sutemate ally<br>match your Bank Statement to your PBS account<br>\* ZX81 £9.95 (16K)<br>\* ZX SPECTRUM £12.00 (48K)<br>\* BBC £9 95 (32K-PBS only

- 
- 

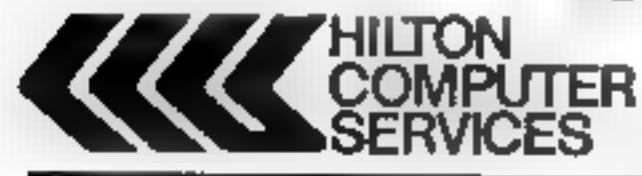

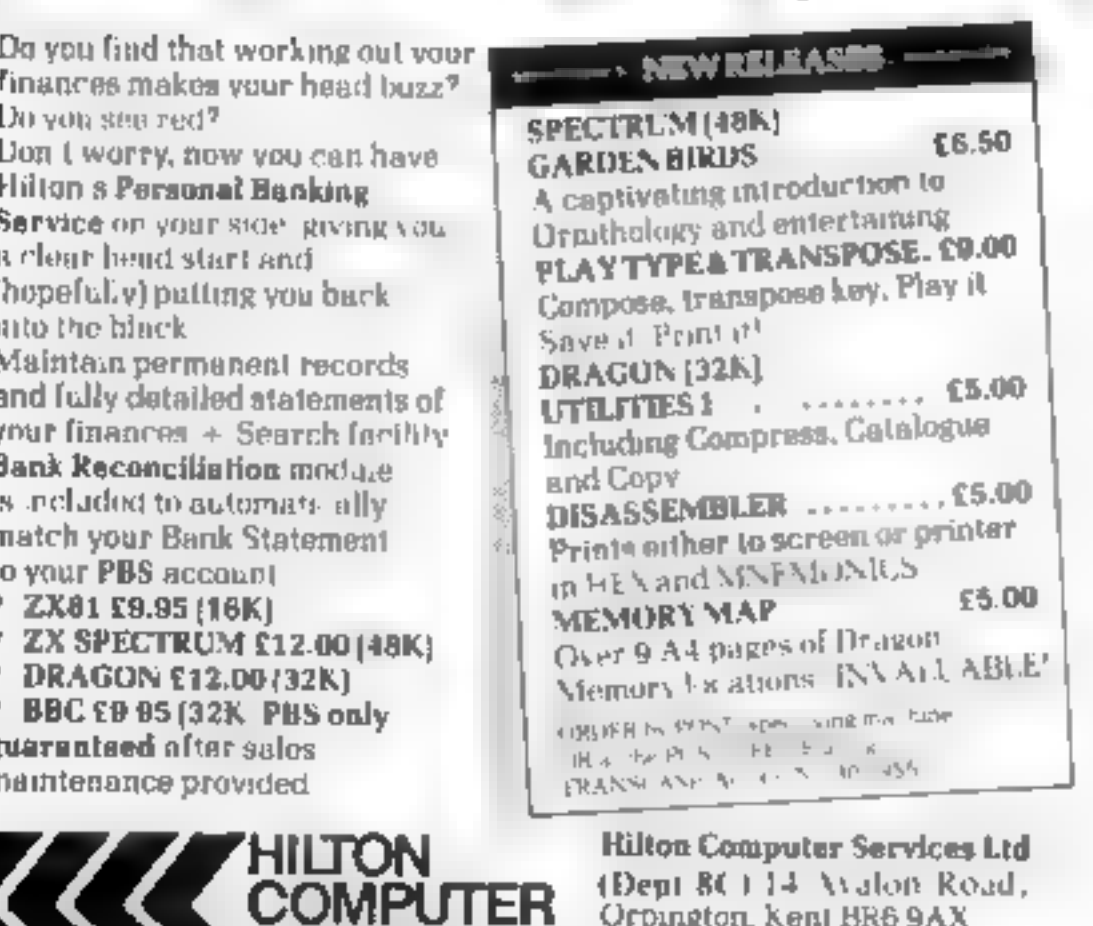

Ask for the PRS at your lot at computerstore.

studio equipment<br>need cassette copies in a hurry?<br>We can provide a *super-fast* service at a slight extra cost try us! We aim to please. Delivery at cost Blank C12 Cassette Tapes 34p plus<br>VAT, also Cassette Labels at £2.75 + VAT per 100.

#### JLC 49 Castle St., Barnsley, South Yorkshire, S70 1NT Phone: 0226 87707

As we try to maintain a fast service we cannot accommodate visitors and telephone enquiries preferred after 6pm.

Page 12 HOME COMPUTING WEEKLY 23 August 1983

### TI-99/4A PROGRAM

## Warning: cigarettes can damage your home, your guests... and your robot

Hew it works<br>
118-230 main routine:<br>
250 initialisation<br>
268-420 new position for robot<br>
430-440 check for obstacle, cin-<br>
arette-<br>
450 reduce eigenvite (and by one<br>
400-490 increase score by 10,<br>
reduce by rooms destroye we square; give square a<br>"cigarette value", plot<br>cigarette end, increase<br>cigarette total by one<br>710-800 store robot co-ordinate<br>wariables 810 calls cigarette plot/unplot<br>810 calls cigarette plot/unplot **820-830 restore robot variables in 1940-920 if 10 cigarettes in room**  $\rightarrow$  **one place chair in each door-<br>way and give doorways "chair<br>walues", remember (890)<br>which room, call subroutine<br>for dimensions, call burning<br>subrou** 

939-1379 subroutines for the<br>  $\sim$  other five rooms  $\sim$  1390-1490 burning routine scales<br>  $\sim$  room, left to right, painting<br>
and erasing flame, leaving ask<br>
behind. 1440; burning noise<br>
1510-1740 game end messages,<br>
151 1780-1950 subroutine to decide<br>  $\rightarrow$  which room has had change in<br>  $\rightarrow$  eigarette total, read dimensions of room to be burned<br>
1960 increases factor which<br>
reduces score<br>
1980-2070 define characters<br>
1980-2070 define char 2940-2970 first position of robot<br>2900-3030 print score indicator, 930-1370 subroutines for the

Careless smokers cause fires. Can your heroic robot collect the cigarette ends before your party turns to ashes? Find out with Tony Garner's program for the standard TI-99/4A

It's a great party, but your gacsts.<br>Can't seem to find the ashtrays.<br>Luckily, you have which should collect the eigarette<br>ends — guided by you and your<br>IT 99/4A a before they become<br>a fire hazard, If a room contains 10 q Luckily, you have a robot<br>which should collect the cigarette

If a room contains 10 eigentie<br>ends the heat causes it to burst in<br>to flames and, if the robot is trap-<br>ped in the room, he perishes and<br>the game comes to an end<br>Otherwise he carries on with<br>his heroic mission in the coll

rooms tell her baseleared panel mattern of a garden ends vol-

Scleered when the game began,<br>Each time he bumps into a<br>guest, a wall of furniture his cir-<br>cuits 'are temporarily. disrupied and he becomes  $\frac{m}{n}$  three extra cigarettes are dropped If four rooms are destroyed the game becomes a question of surthree extra cigarettes are drop-

Regardless of average, the best<br>score is the highest. But the<br>average can be increased by inten-<br>cour possible score without rasse ang are number by which it is divided

The range of the robot can be

altered by changing the total at<br>GOSUB 260 lines between 110<br>and 220.<br>The game can be made more<br>dangerous by adding more<br>GOSUB 710 lines in the same<br>place or between lines 560 and<br>590.

SP room<br>E(1),L(2)/K(1),K(2) horizonial/<br>first vertical dimensions of room<br> $AV$  score divided by BO<br>HSC high score<br>HAV average for high score:<br>HAV average for high score:<br>HAV average for high score:<br>HOA store for BO<br>ST indi

#### 99 元 246 242 - 242<br>243 - 154<br>243 - 17  $167 - 26$ <br> $167 - 26$ <br> $167 - 26$ <br> $167 - 26$ <br> $26$ <br> $50 - 26$ <br> $-60$ <br> $-60$ <br><br> $-60$  $\frac{1}{56}$  ,  $\frac{1}{4}$  ,  $\frac{1}{6}$  ,  $\frac{1}{6}$  ,  $\frac{1}{6}$  ,  $\frac{1}{6}$  $TP = 10$  $\frac{1}{200}$  =  $\frac{3}{2}$  =  $\frac{1}{2}$  =  $\frac{3}{2}$  =  $\frac{3}{2}$  =  $\frac{2}{2}$  $\label{eq:2.1} \frac{\partial \phi}{\partial t} = -\phi \frac{\partial \phi}{\partial t} = -\phi^2 \phi^2$  $298.4544.48$ 기 오. 635 8264 328 348 Beds<br>368 - 269 - 269<br>368 - 269 - 260 - 270<br>368 - 270 - 271 - 232 358 mm<br>368 mm<br>378 mm/s

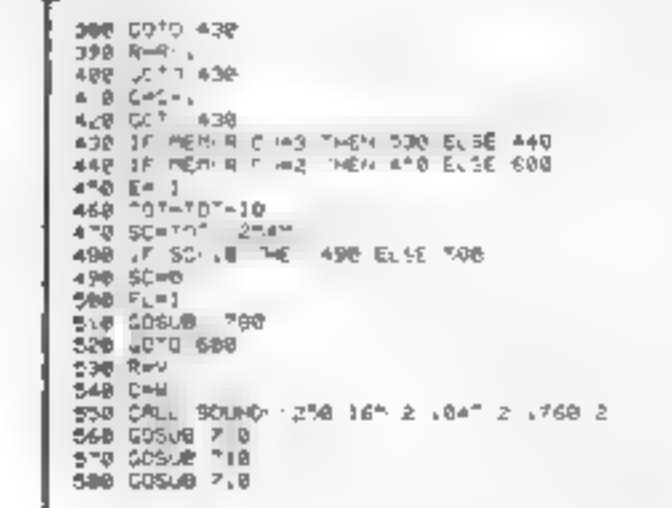

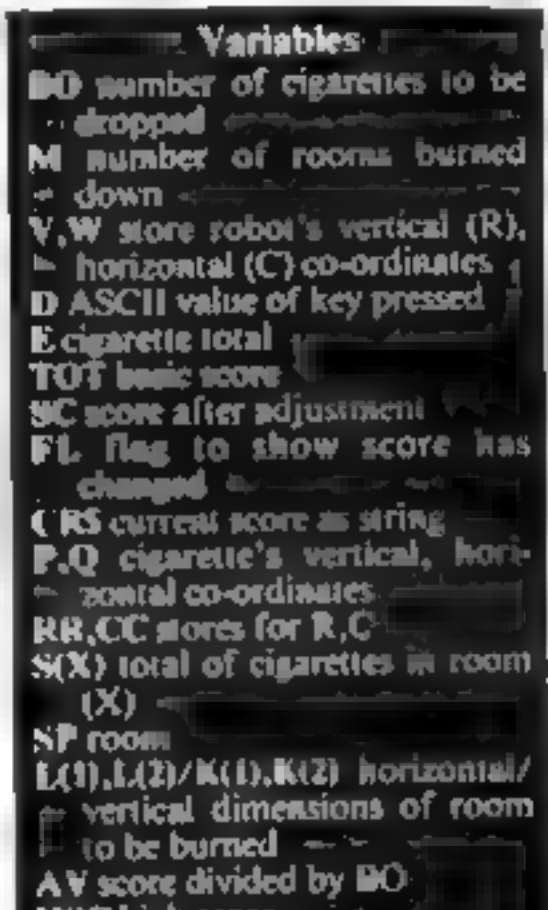

**Hints on conversion**<br>**CALL KEY returns ASCII value** 

- In the variable D<br>
CALL SOL ND generates note or<br>
noise in following order:<br>
duration (negative varies<br>
enable program to proceed<br>
during sound), note value (110<br>
is low, 262 is middle C),<br>
volume (0 is loud, 30 is<br>
quete
- 
- 
- 

5 dark blue, 7 dark red, 10<br>light red, 12 light yellow, 13<br>dark green, 14 magenta<br>The data in line 1950 will need<br>to be adjusted to the new dimentations of the rooms, which will be<br>set, depending on screen size, the<br>lines

game becomes a question of sur<br>vival  $\rightarrow$  the player's original figure its agriculation while the<br>demoralised robot keep two rooms, and finally one<br>reom, clear rettes that can be number<br>of charactes that can be requested re is while the<br>oralised robot ties weakly to<br>two rooms, at d finally one

but, for a compenine game if<br>would be best to increase them<br>gradually from about 30.

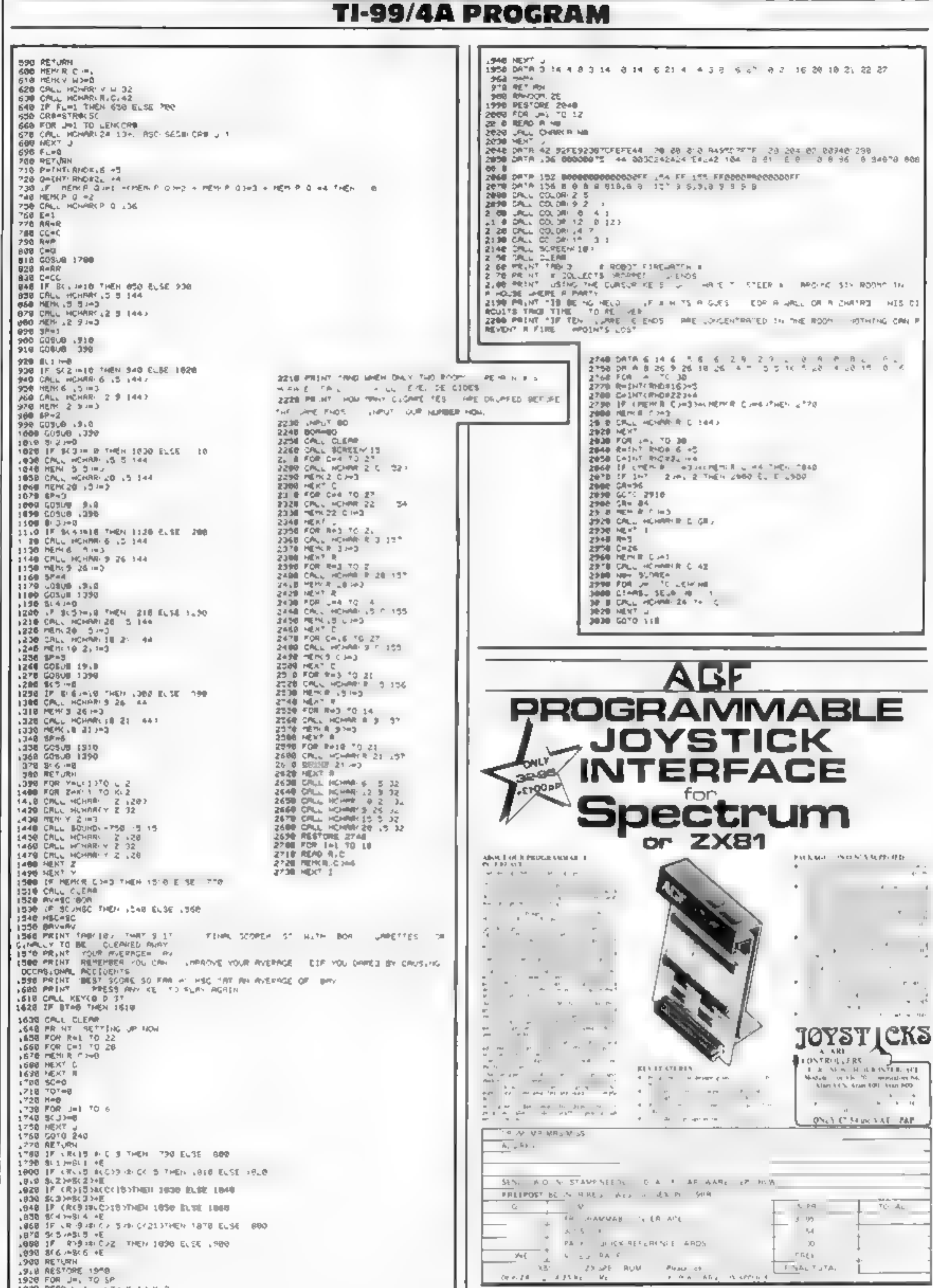

#### Page 14 HOME COMPUTING WEEKLY 23 August 1983

1930 READ L. L. L. 2 x K 1 K 2

# HOME COMPUTING WEEKLY—ON SALE EVERY TUESDAY. MAKE SURE OF YOUR SEPTEMBER COPIES NOW!

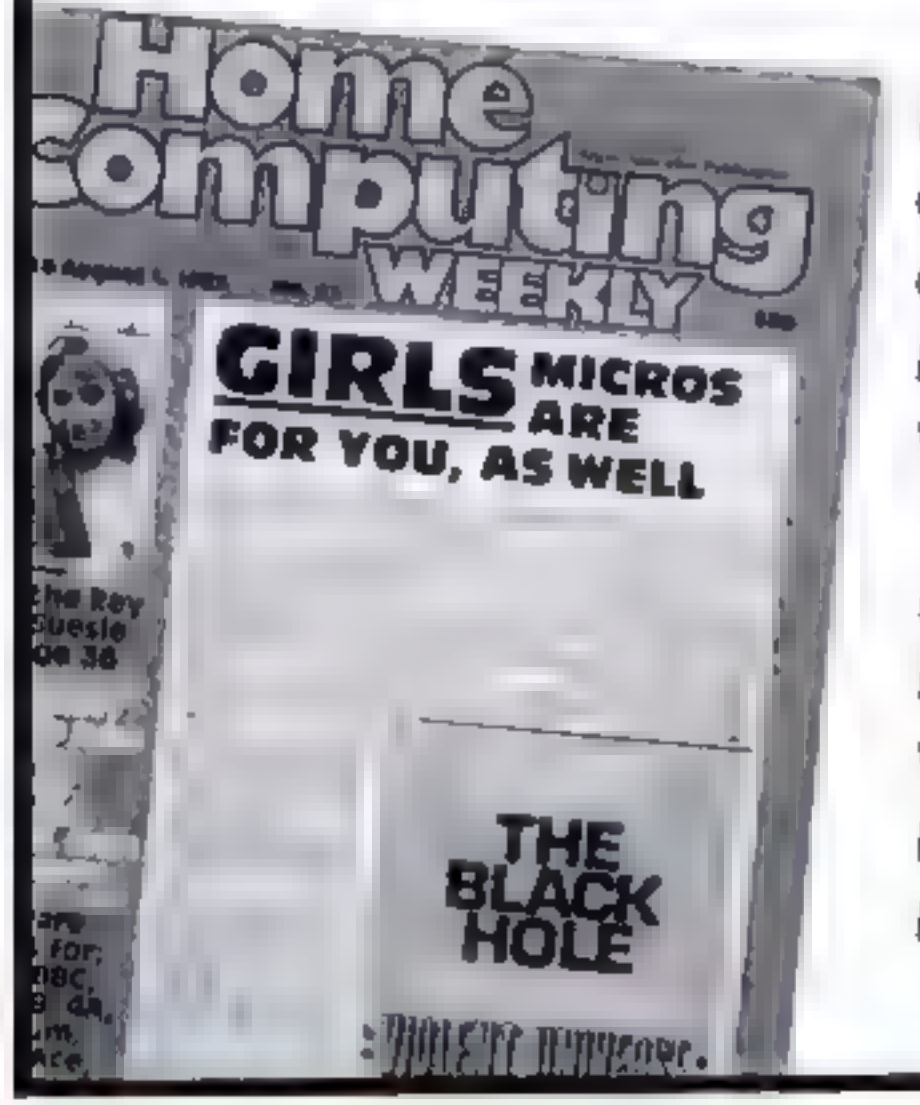

Britain's liveliest weekly for home<br>computer users has thousands of pounds<br>of prizes to be won in its **September**<br>issues. Each competition has prizes<br>worth **at least £1,000**.<br>And **September** is top value month for<br>Home Com

listings to type in. All this costs the readers the same as usual: Just 38p!

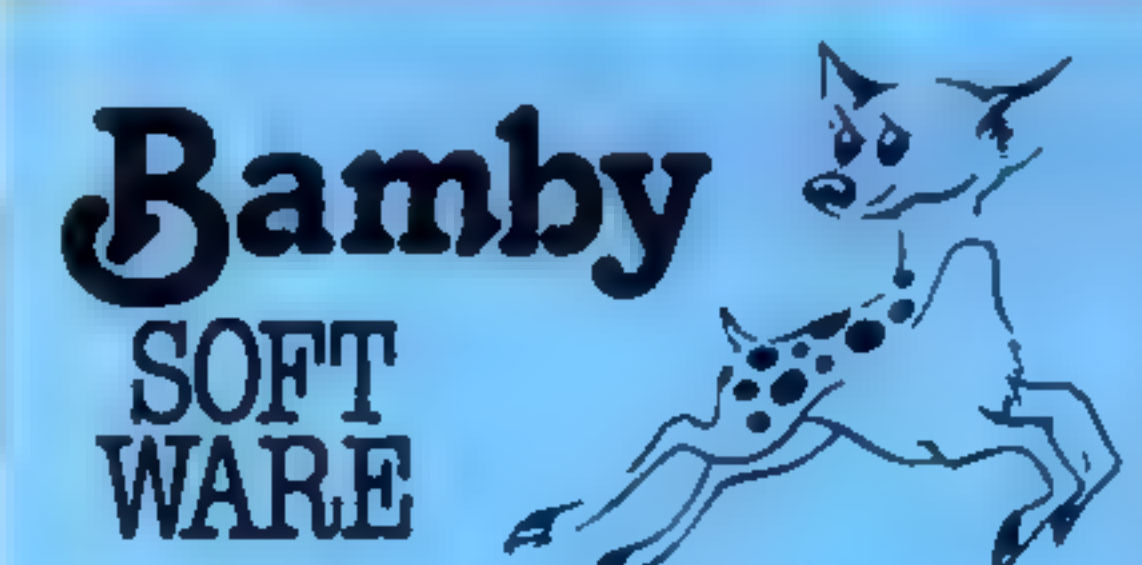

## DRAGON<br>TI-99/4A<br>for SPECTRUM 48

DATABASE: (ORAGON)<br>A personal filing system we can modify to suit your own re-<br>quirements. Please ask for quote, Approx, £16.95

SURPRISE - (DRAGON)<br>Regain the magic ring, but to do so you must first find the key<br>to the Tower, avoid robbers, and more. Then bewitch the<br>Dragon, and you re home and dry — almost. Hi-res graphics B 45 and text

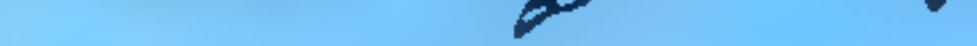

**GOLDEN APPLES OF THE SUN.**<br>The Golden Apples have been stolen and hydden in seven dif-<br>ferent locations. Can you recover them all? There's a surprise<br>once you have. Hi-res graphics and text. <br>**EXECUTE:**<br>Test your skill on

£695

SCANNER 13: (DRAGON)<br>Set in the City of the future, this game combines the best<br>elements of both arcade and adventure games. Destroy the

evil Drones before they destroy you and your City. Three levels<br>of difficulty.Hi-res graphics and text. [2014]<br>BOPSWIZZLE: (ORAGON)<br>A splendiferous fun gemel Beat the ghastly Gloops and the<br>yucky Yerkies, amongst other nef

AMAZING: (DRAGON)<br>Series of five mazes specially for the under 5's ranging from<br>quite simple to fairly complex. An excellent way to amuse pre-<br>school children, and they learn from it too, Hi-res graphics. £5.95

ALONE AT SEA: FOR THE TI99/4A (T1-99/4A)<br>Try and escape the sinking ship, but don't forget your supplies<br>which are fudden somewhere. Text [6 60]

K-64 (T1-99/4A)<br>A mind-bender Cover the squares once only using the knight<br>and its valid moves. Easy?! Full graphics. E6.60<br>MYSTERY MANOR: FOR THE SPECTRUM (SPECTRUM)<br>Find the murderer before he for shell finds you and you Based on the famous game. Try your skill against the com-<br>puter. You CAN beat it... Graphics and text. 66 60 EG BO

INTER—PLANETARY TRADER:<br>
You are the Captain of a Starship. You have to buy a cargo. MASTER CODE FOR THE SPECTRUM (SPECTRUM)<br>
and attempt the inter-stellar jump to your destination But Based on the famous game Try your ski

HOME COMPUTING WEEKLY 23 August 1983 Page 15

#### **LETTERS**

### Economical strings

Ray Eider quite correctly<br>points out in his article, The<br>REMarkable REM, that us-<br>ing a string variable to store<br>dina on the ZX81 effectively<br>uses more than twice as much<br>memory as the length of the<br>string, when the string

and then a program to  $PRINT$  the data may be

All August 2014

**CAR THERE** 

This routine must be activated by the command<br>GOTO 10, as RUN would<br>CLEAR AS. Another<br>method, perhaps not so<br>familiar, avoids the use of<br>string variables altogether,<br>although it does utilise a sir-<br>ing in a program line; i

Obviously this is an ex:<br>tremely simple example for<br>illustration purposes.<br>'One could also write, for<br>example

Send your letter to Letters,<br>Home Computing Weekly, 145<br>Charing Cross Road, London WC2H OEE. Don't forget to name<br>your computer — the best<br>letter could win £5-worth of<br>software. Queries cannot be<br>answered on this page

fat hae

Hereis a printout from the last example above:

In this case, the first string<br>in line 20 contains the most<br>significant byte, and the se-<br>cond string contains the least<br>significant byte, of a two-<br>byte data set<br>of course, use of the<br>technique need not be limited<br>to PRI

П

Isles<br>Is We hope that this will be the first of many yet to come, we feel sadly left out in the M. P. Sloan, Jurak Sales, Hamilton, Scotland

### Microfair goes north

I have good news for M<br>Logan who, in HCW 17,<br>complained about the sack of<br>microfairs in Scotland

## It's time we

an One, so it's Oric that I'm<br>making a fuss about<br>One other point to the<br>software houses, following<br>recent reports, letters and<br>opinions. Don't expect too<br>many women customers<br>when successful adventurers<br>when successful ad

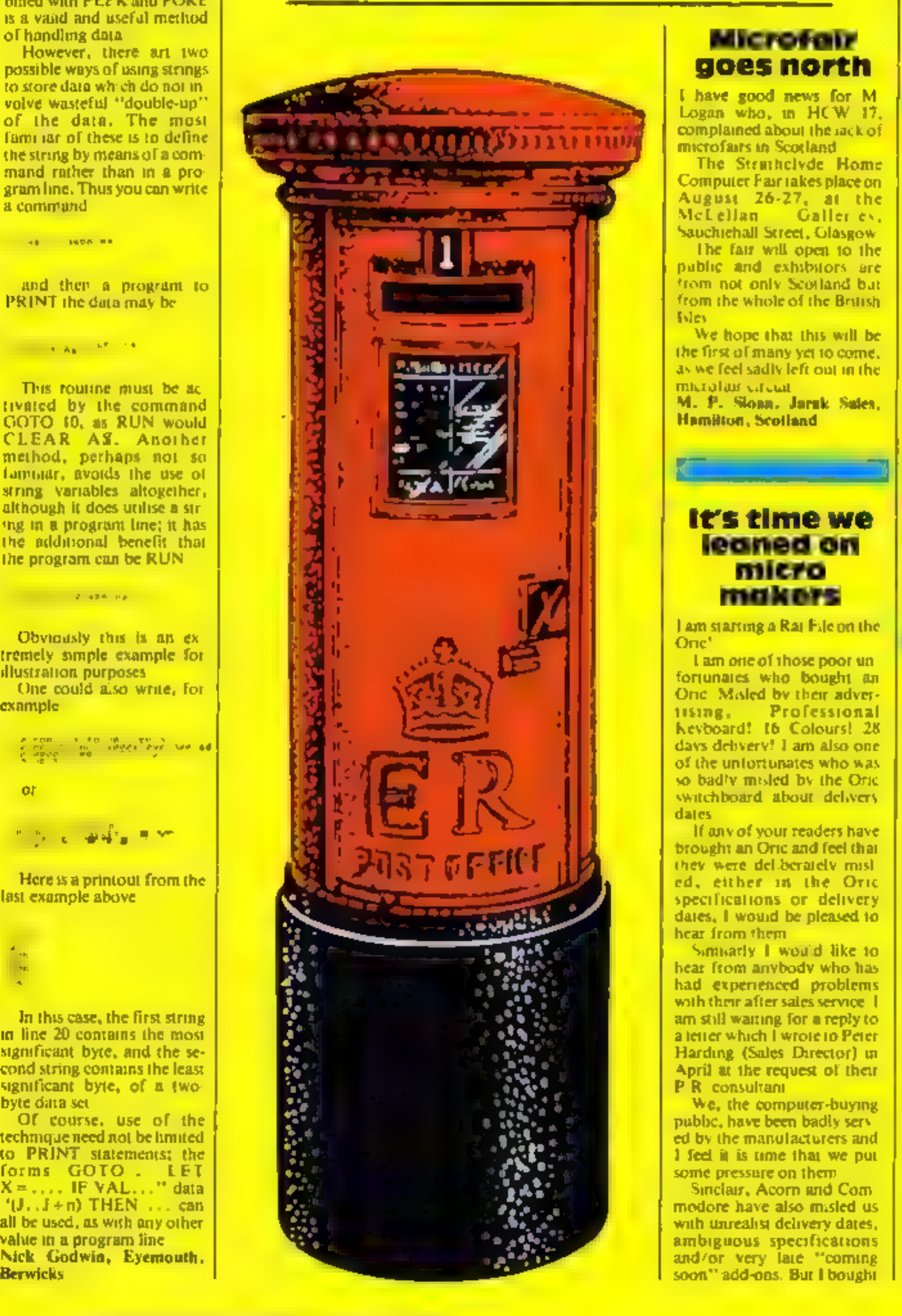

## My Oric's not so bad

Having read many articles in<br>
established computer<br>
magazines (Home Com<br>
puting Weekly being one), I<br>
have found that people who<br>
write in about the Oric-I<br>
always point out the bad<br>
point and ignore the good<br>
I have had m owners

Alan Greenshields, East Lothian, Scotland

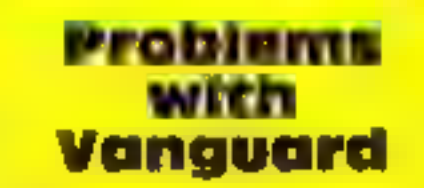

There seems to be a few pro-<br>biems with the listing of my<br>V1C-20 program Vanguard,<br>which was published in<br>HCW-21 Most people who<br>typed the program in have<br>probably ironed these out for<br>themselves by now, but for<br>the benefi

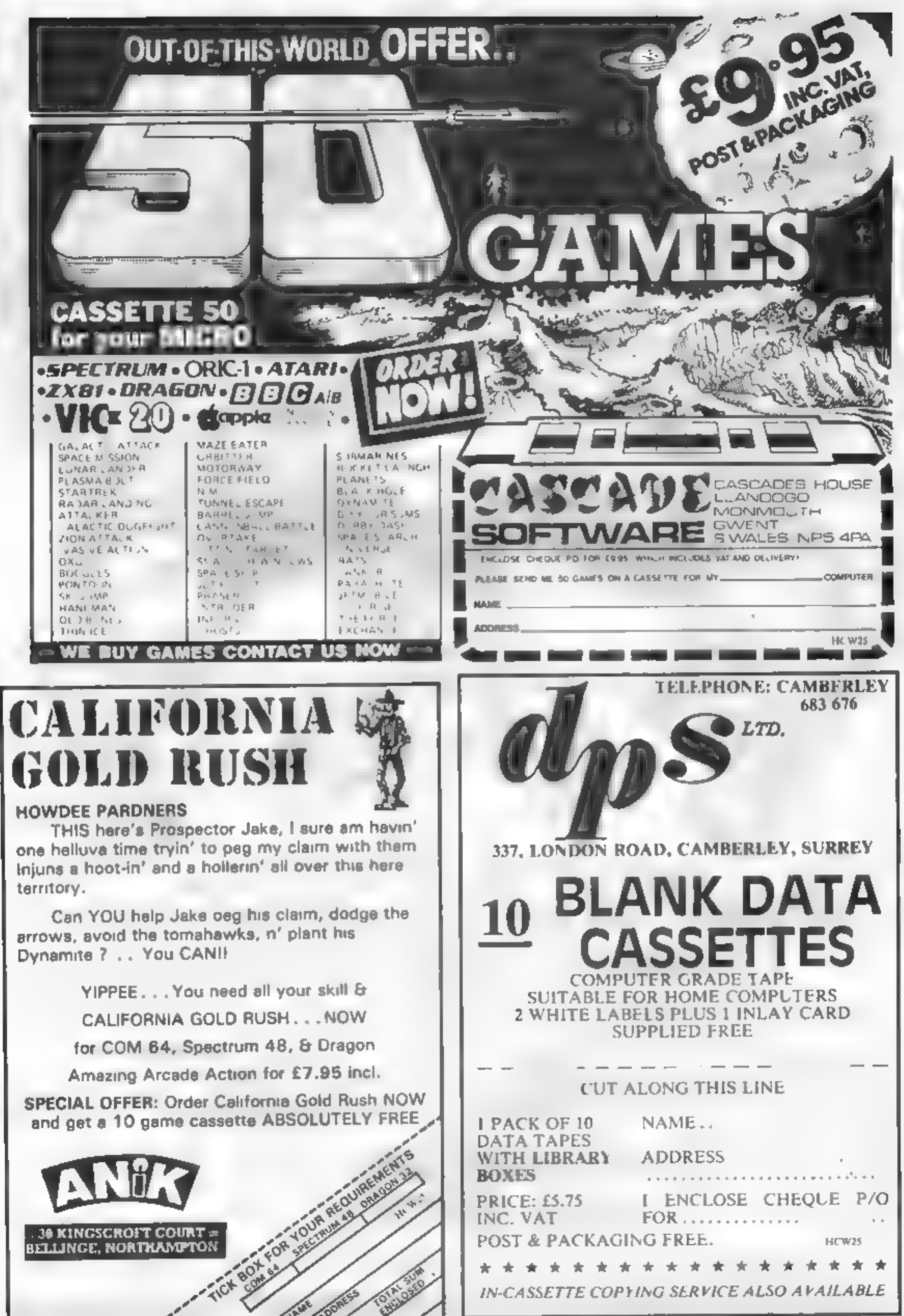

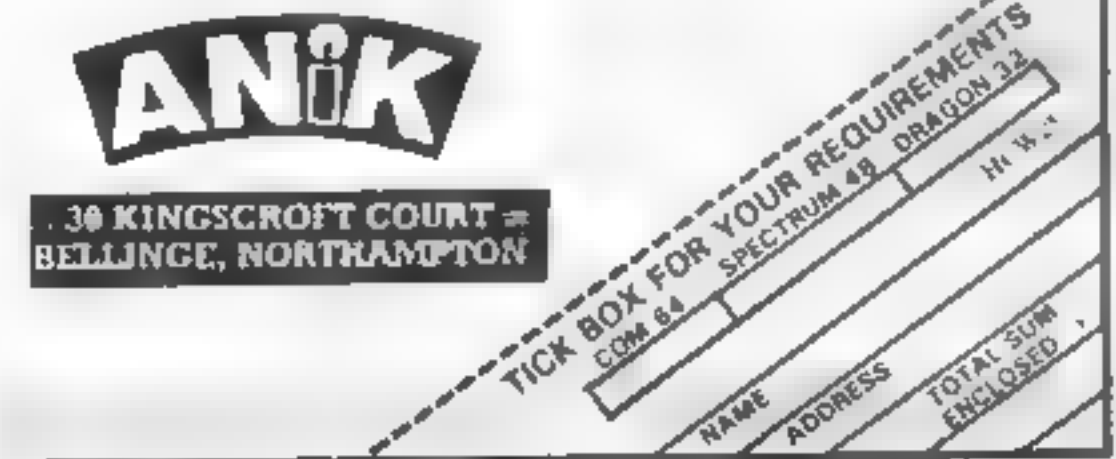

 $\pmb{r}$ 

HOME COMPUTING WEEKLY 23 August 1983 Page 17

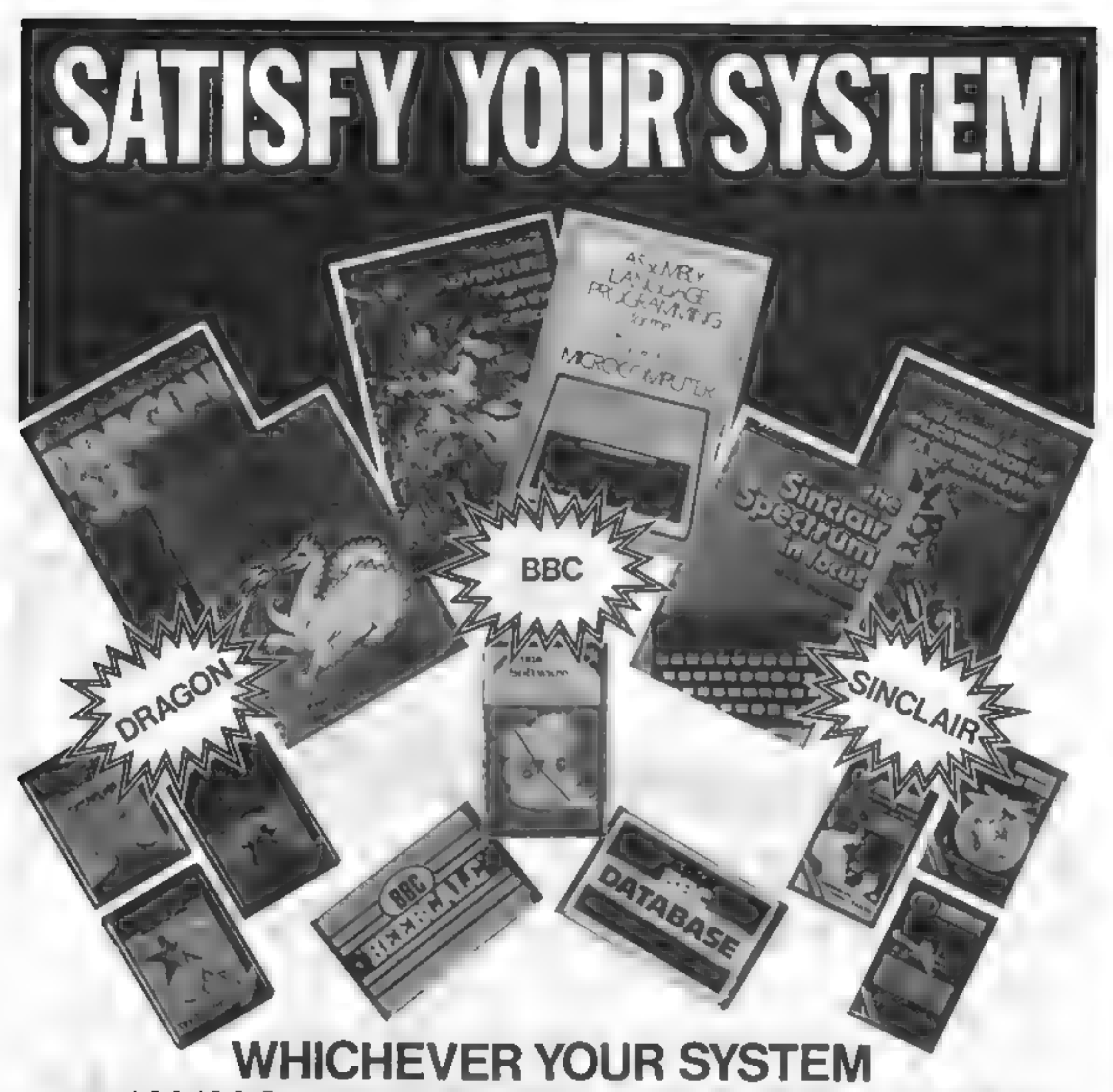

## **WE HAVE THE RANGE OF BOOKS & TAPES** TO MEET YOUR REQUIREMENTS

Distributed through bookshops, Computer shops and selected chain and multiple stores DISTRIBUTORS TO THE TRADE, SOLE UK DISTRIBUTOR OF SYBEX BOOKS, **TRADE ENQUIRIES WELCOME** 

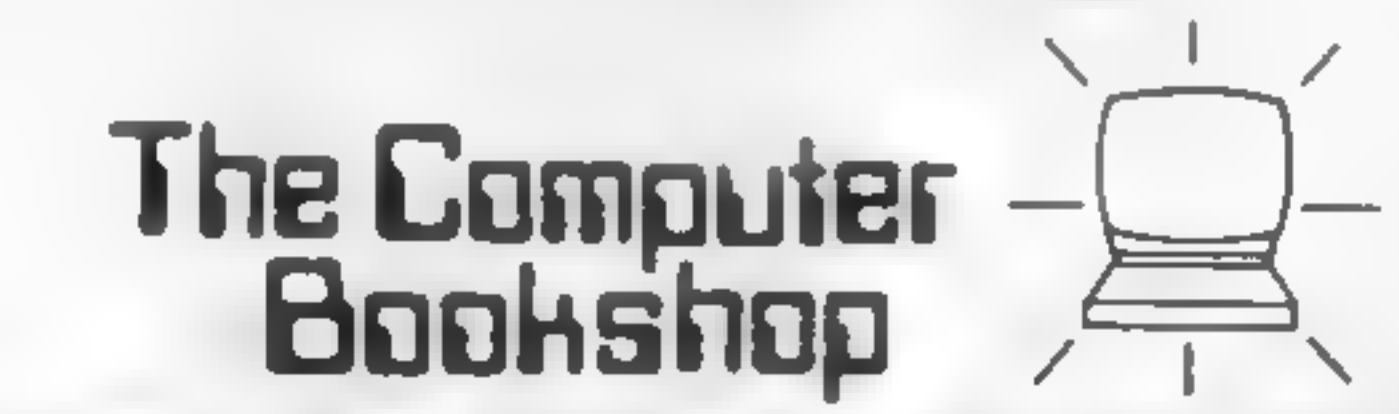

### 30 Lincoln Road, Olton, Birmingham B27 6PA Tel: 021-707 7544

HOME COMPUTING WEEKLY 23 August 1983

### **SOFTWARE REVIEWS**

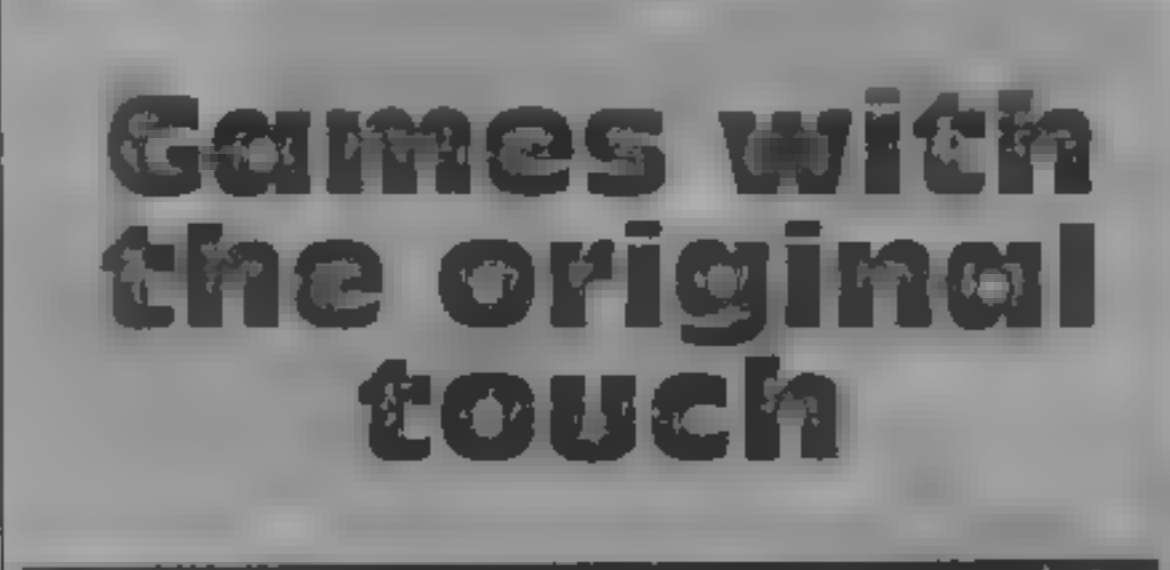

You won't find Froggersor Pacmen in disquise in this collection of games, tested for<br>you by our reviewers

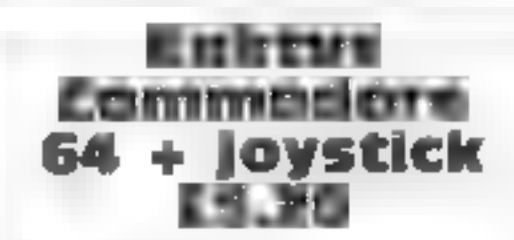

Supersoft Winchester House,<br>Canoing Road Wealdstone,<br>Middlesex HAS TSJ

This game must be one of the<br>'most unusual yet devised for the<br>64. The object is to protect a

large green cactus in the centre of<br>the screen from an assortment of<br>desert creatures<br>Wasps and hornets circle the<br>cactus and gradually get lower<br>until they take a bite from the<br>base, all the time discharging a<br>mist of "dr

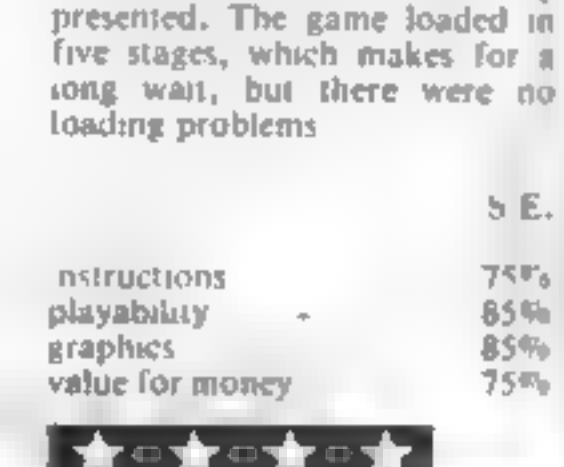

maze game. You wander around<br>a captured spaceship looking for<br>weapons, and. Keys, whilst<br>avoiding invisible aliens<br>The stated aim. is to survive<br>and. In set the self destruct

apons<br>oiding invisible abens<br>The stated aim is to survive mechanism so that the anens are<br>prevented from reaching Larth<br>But simple survival was my<br>muin problem.<br>The game gets rather boring

after a while, despite the six play<br>levels. If you are unfortunate<br>enough to find an alien before

The screen display is clear and makes use of customised

characters for the cells. At the<br>top of the screen is displayed, the<br>number of healthy cells remain-<br>ing, the current score and the<br>highest score<br>You can obtain some respite<br>from the onslaught of the hostile<br>cells by firin

preciate the mechanics.

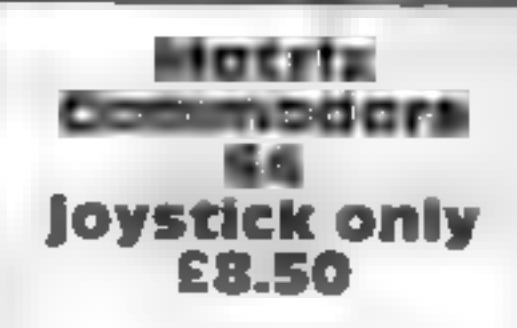

Llamasoft, 49 Mount Pleasant, Tadley, Hants RG26 6BN

This is an action-packed game<br>making very good use of the 64's<br>sound and colour features. Your<br>spacecraft is located within a<br>matrix lis mission – to clear the<br>zone of droids (snake-like<br>creatures racing around)<br>While avoi

patches of ground and can trap<br>your base on each side of the cac-<br>tus, but these give bonuses when<br>shot<br>Your cactus can survive 10<br>bites at its base, and points can<br>be carned if the ground should be<br>caten away, the cactus

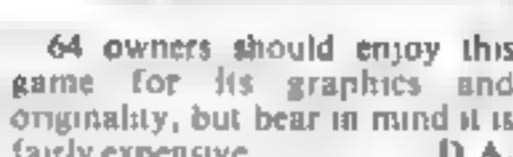

the zone of droids then you pro-<br>ceed to the next higher zone, of<br>greater complexity. There are 20<br>zones in al.<br>On your travels through the<br>zones you are likely to meet nasty<br>humanoids who point out your<br>position to the en

L.C.

90%

 $8000$ 90%

 $80<sub>a</sub>$ 

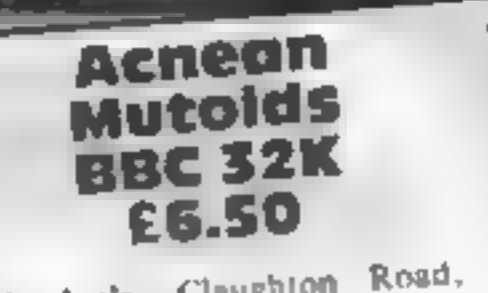

soft Joe's. Claughto Birkenhead, Mersevide L41 6FS

This game doesn't fit any

preconcieved categories.<br>It is really a cross hetween an

64 owners should enjoy this game. for its graphics and originality, but bear in mind it is fairly expensive. D.A.

<del>★</del>⊙★⊙★⊙★

instructions playability graphics

value for money

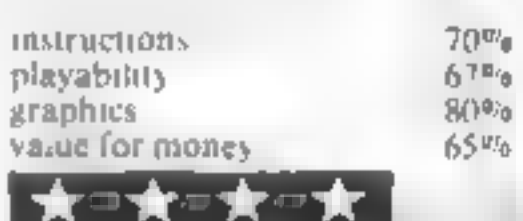

the game is exen the game of the real that the game rejues (ar too much that the game renes talk and not

enough on skill for lack of a good,<br>although to make the playing<br>area larger the characters are<br>rather small. I especially like the<br>advancing alien showing its<br>recth. The choice of control keys be<br>however, most stratige an rather small. I especially like the

however, most sirange and could

#### **Android 1 Spectrum** £5.95

Vortex Software, 280<br>Brooklands Road, Manchester<br>M23 9HD<br>If you buy Android  $1 -$  The<br>Reactor Run  $-$  you can give up<br>asty hope of spending stress-free<br>evenings with your Spectrum,<br>Your mussion is to save the<br>world by infi

the action is accompanied with<br>well-thought-out sound effects.<br>Android 1 runs, rather than<br>g ides, across the icreen in an<br>endearing manner<br>There are five skill levels — the<br>most difficult seems impossible,<br>while the casie

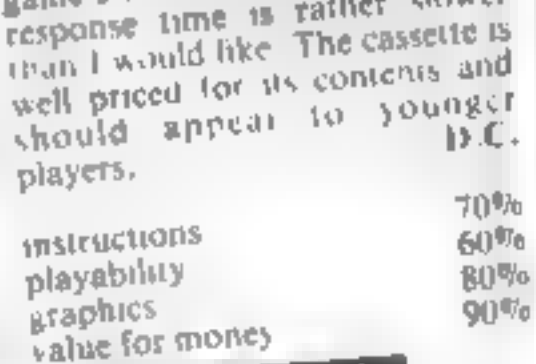

### **Mangrove** commodore 64

E9.20<br>'Supersoft, Canning Road, Har-<br>row, Middx HA3 7SJ

This game can be played with a<br>joystick or keyboard. It requires<br>you to maintain a cluster of<br>healthy cells against attacking<br>cancerous ones.

As you move around the<br>screen you leave behand a trail,<br>of heathy cells, but they only<br>survive if they are next to four<br>heathy ones.<br>The wandering cancerous cells<br>can quickly break up your large<br>groups into small clusters

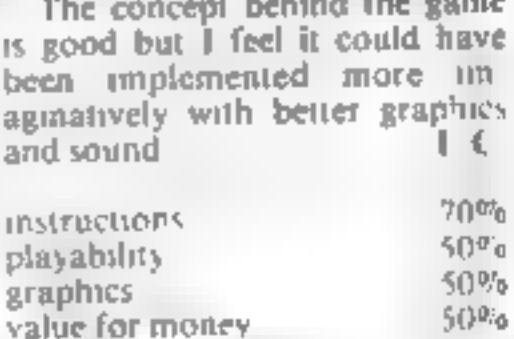

HOME COMPUTING WEEKLY 23 August 1983 Page 19

## FOR FIRST | ASN COMPUTERS TIME USERS...

A new series of books which introduce newcomers to the most widely used micros in the marketplace.

The books assume absolutely no knowledge about<br>computers and the reader is shown even the most<br>fundamental operations such as "switching on"<br>and "loading a program". The books lead the<br>reader through simple programming and to achieve pictures and even animation. The books contain a number of specially written<br>programs which show the full potential of these<br>machines.

"The text is liberally supported by all manner of useful<br>diagrams and illustrations (including many black and<br>white photographs of the screen). The overall<br>presentation is excellent. The printing, setting out and<br>listings

Top USA Software at Discout Prices, at least 20% Discount from top selling US Software, first look at these.

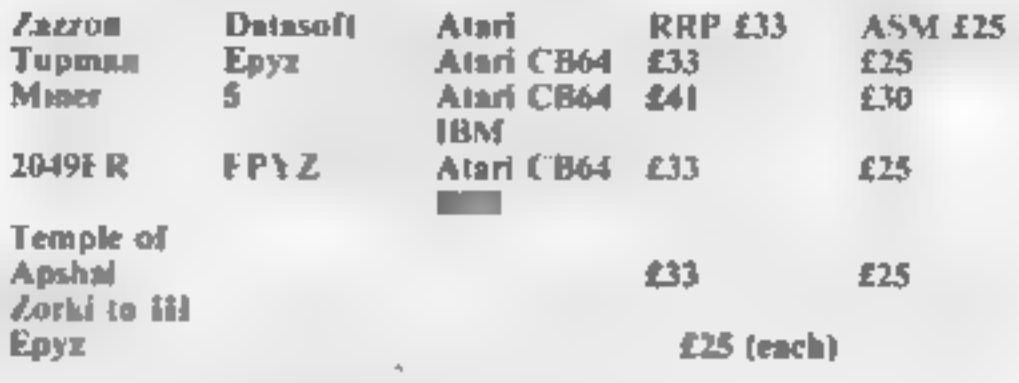

All prices include VAT & P&P is FREE (UK Mainland only)

This is just a selection, we have over 500 Games/Utilities, Educational & Business programmes to choose from. To obtain up to the minute games or any program, please phone our HOTLINE (07842) 57599

Export orders welcome. send all orders with cheque/PO to:

### ASN COMPUTERS LTD

Dept. HCW 89 Station Crescent, Ashford, Middlesex.

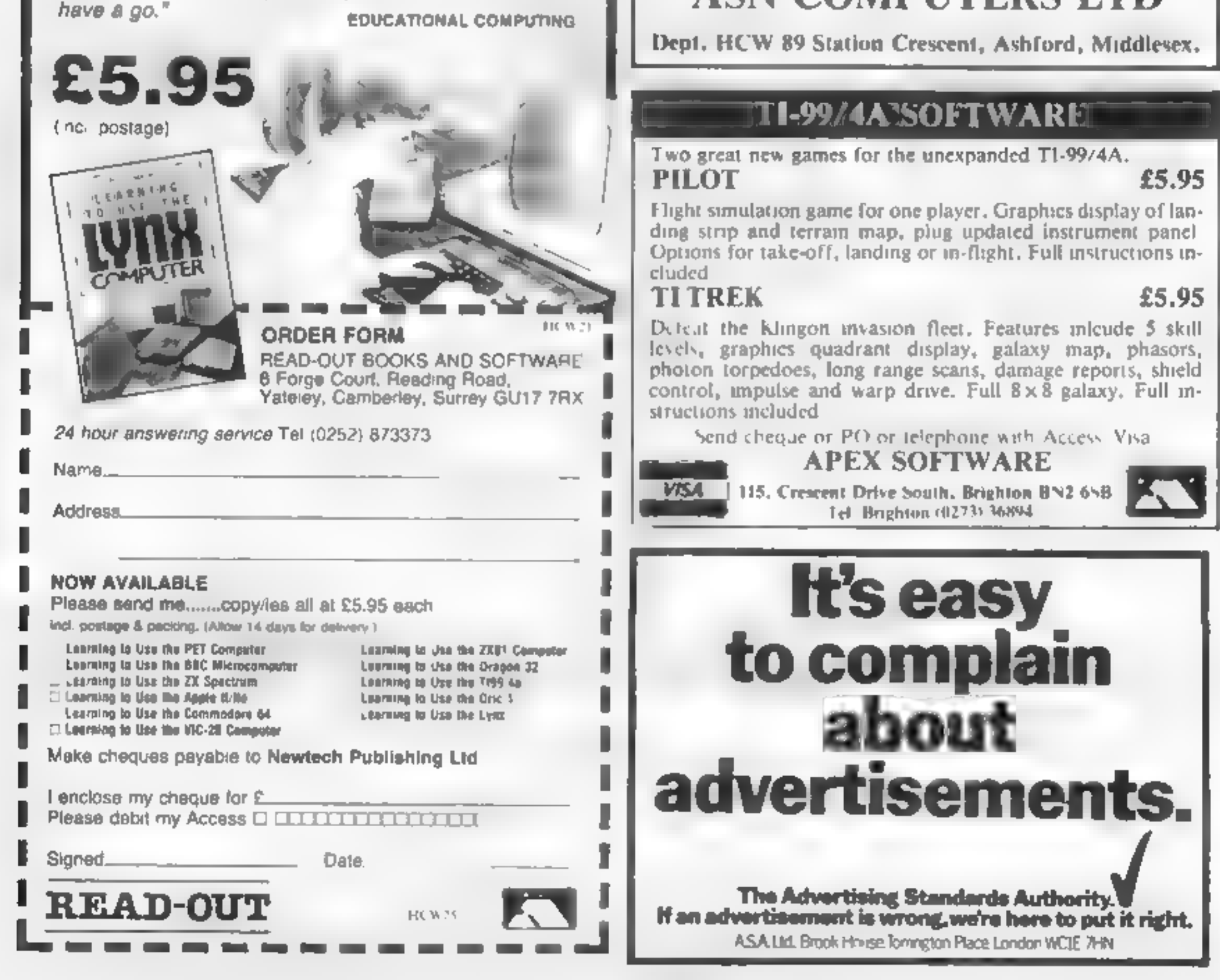

Page 20. HOME COMPUTING WEEKLY 23 August 1983

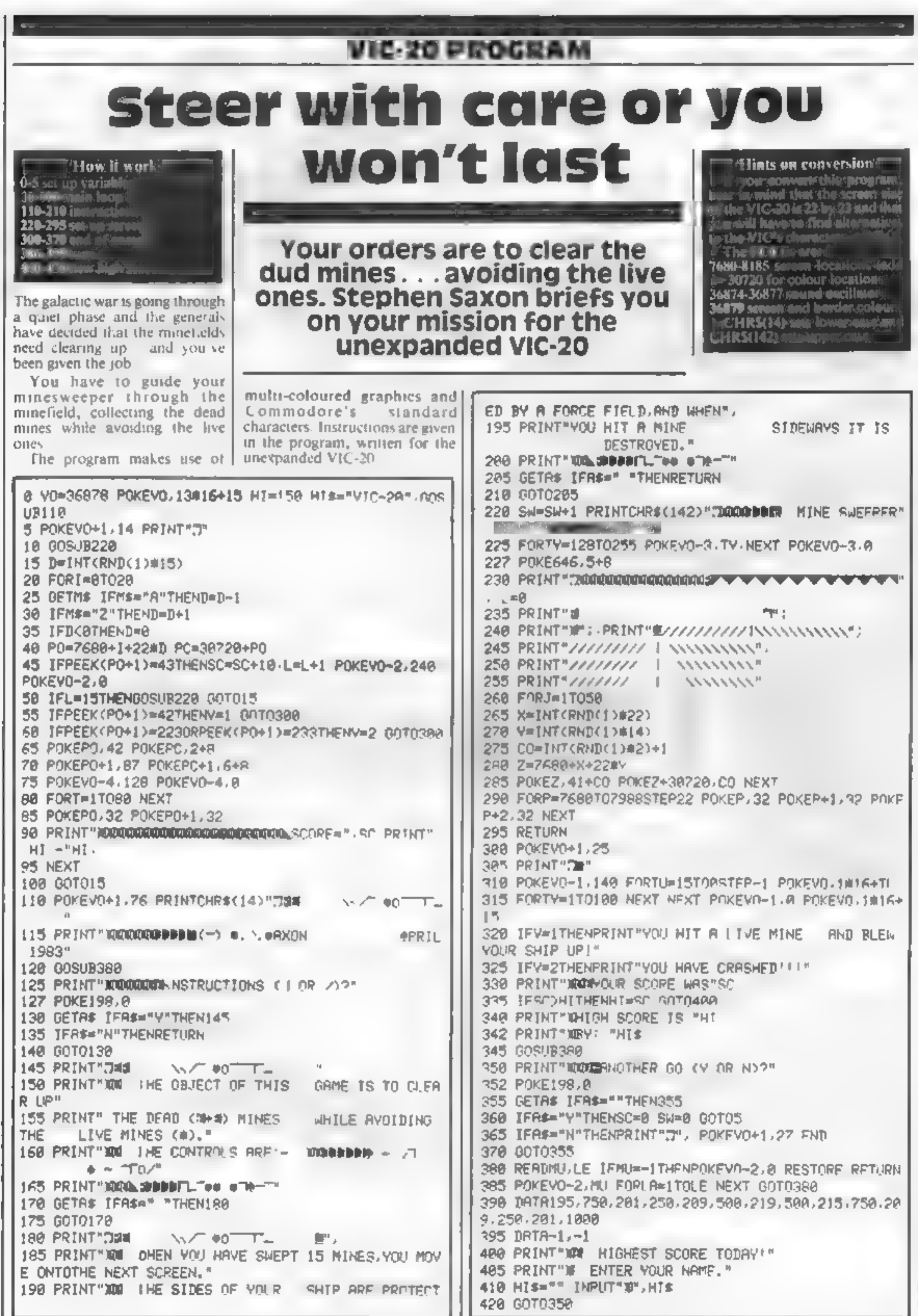

## THE MOST EXCITING AND INNOVATIVE SOFTWARE EVER LAUNCHED FOR YOUR SPECTRUM

YOU HAVE NEVER SEEN<br>ANYTHING LIKE IT—BECAUSE<br>THERE IS NOTHING LIKE IT

YES, IT'S A MAGAZINE, BUT<br>WITH NO PAPER. IT IS ENTIRELY<br>'WRITTEN' ON MAGNETIC TAPE—<br>READY FOR YOU TO SIMPLY<br>', LOAD AND RUN.

ISSUE NO. 2 NOW<br>AVAILABLE AT<br>SELECTED BRANCHES OF<br>W.H. SMITH AND JOHN MENZIES.

UNBEATABLE VALUE AT ONLY £2.99

\*OR AVAILABLE BY POST FOR £2.99 (POSTAGE FREE)

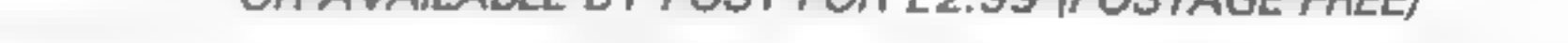

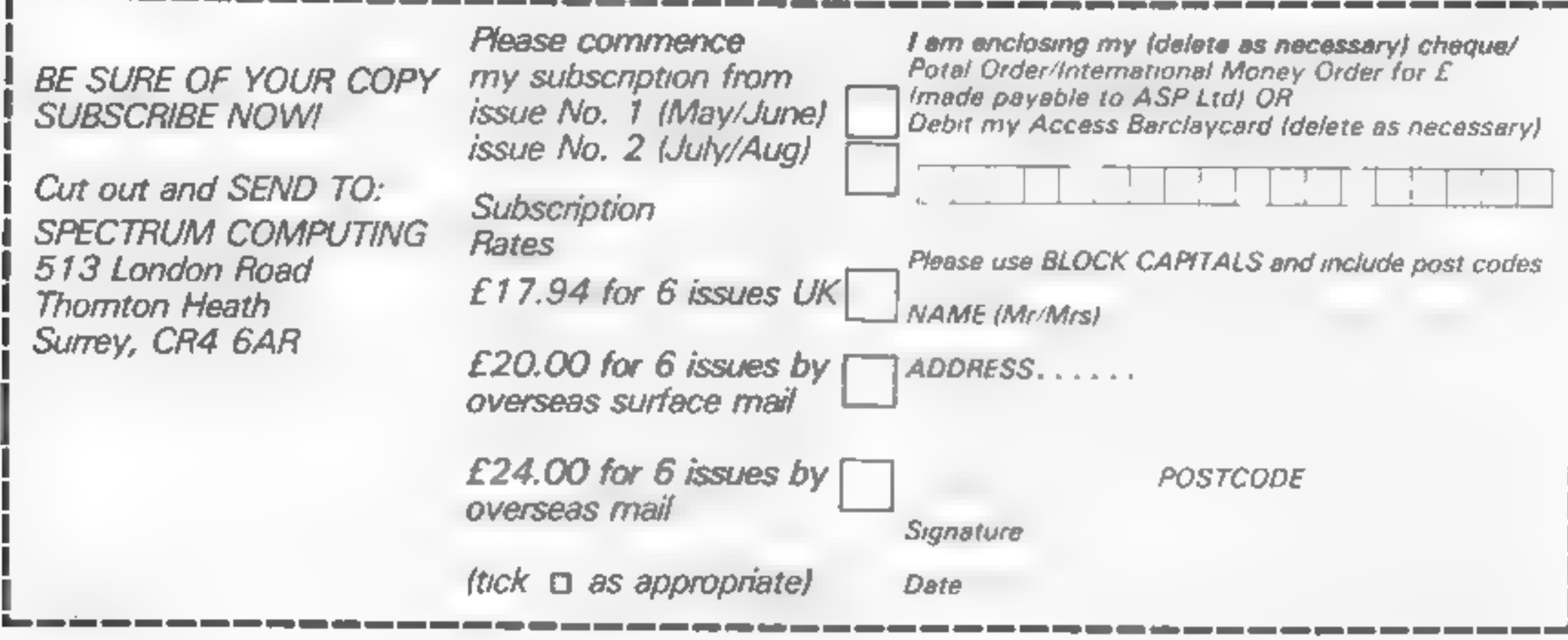

Page 22. HOME COMPUTING WEEKLY 23 August 1983.

**BUSINESS REVIEWS** 

Shut The Box

WIZARDS HOOLER!

Green Cross Toad!

Graphics Mastered

**Software Review** 

### **SOFTWARE REVIEWS**

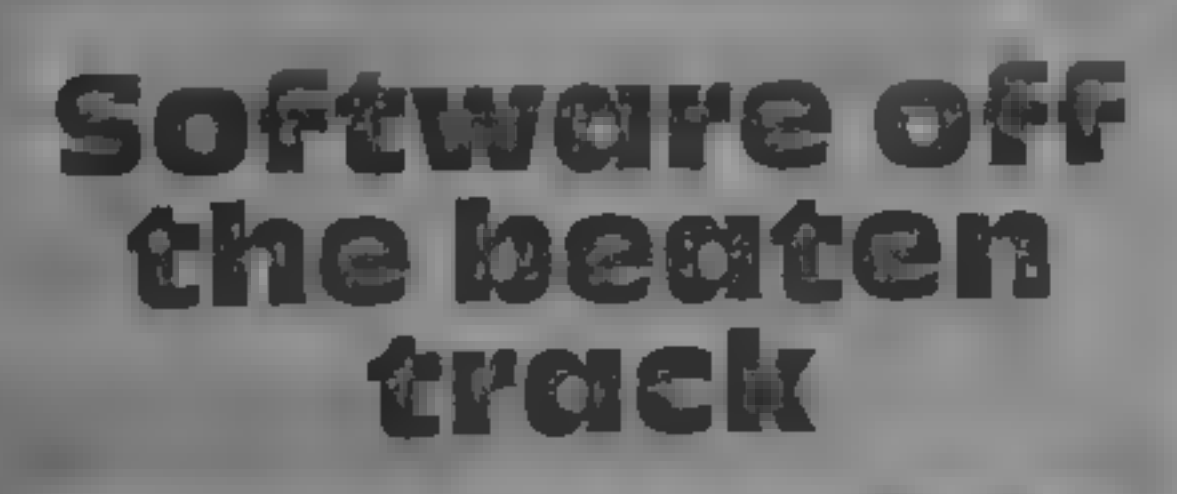

**Read our reviewers' ratings of** these five programs, which<br>reveal some unexpected uses for your micro

#### Cocktails **48K Sharp MZ-80K £5.50**

Epsom, 25 Chartwell Place, off Downs Road, Epsom, Surrey

Here's a little gem for the tippiers<br>amongst us! The program lists 102<br>different cocktails — imagine, you<br>have to get through 102 recipes<br>before you start to repeat yourself! Enter the contents of your

drinks cabinet and, after going in-<br>to a trance, the computer will list<br>the cocktails you can make from<br>your stock of drinks<br>A second option gives on<br>aphabetical list of all 102 recipes.<br>Browse through the list, using 999<br>

**Cycle Planner/** Growth<br>Tracker<br>48K Spectrum

Medidata, PO Box 26, London<br>NW9 9BW

It is unsusual to find one, let alone<br>two programs which actually have<br>some genuine practical use in the<br>home. Designed primarily for use<br>by women, these two could be of<br>educational vatue for the whole<br>family<br> $^{\circ}$ Cycle

this means there should be no pro-<br>blems in getting up and running<br>Written emirely in BASIC, pro-<br>gram ARRAYs are LOADed from<br>DATA statements so initialistation<br>and searches can be on the slow<br>side Don't let this worry yo

of the first day of at least the last<br>three cycles have to be entered to<br>estimate future dates. There is no<br>way to store any data, so this infor-<br>mation has to be re-entered each<br>time the program is used<br>Another minor cri

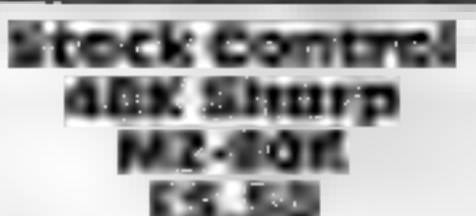

Epsom, 25 Chartwell Place, off Downs Road, Epsom, Surrey

This utility program for the MZ<br>80K Is designed for the stock<br>control of the contents of a<br>domestic deep freezer. Supplied on<br>cassette, it comes with four sheets<br>of user notes<br>For each stock tiem, the pro-<br>gram records tie

 $\frac{71.6}{650}$ <br>case of use 650  $\frac{650}{800}$ <br>value for money  $\frac{71.6}{750}$ 

大王大王大

### **Pools 48K Spectrum**

**E20 plus**<br>Football Enterprises, Anvon, 9<br>New Road, Haverfordwest,<br>Pembs SA61 ITU

Pools apparently calculates pro-<br>bable draws on past-performance<br>basis, selecting 22 matches for en-<br>try as 'Zeep' perms of 900 or 3600<br>lines.

Instructions unhelptuily load<br>separately, are rambling and con-<br>tradictory, and there was difficulty<br>in reaching some program-options<br>from the menu<br>Every week you must input<br>number-coded details of all mail<br>ches on the cou

chords.<br>A tune to accompany can b played and letters flash up at appropriate points in the lyric t propriate points in the lyric in density of the density of the should be played.

Tinger positions for over 50 dif-<br>terent chords are illustrated, if re-<br>quared but no information on how<br>to play chords is given. Never

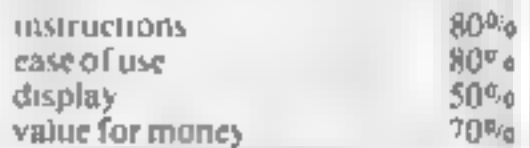

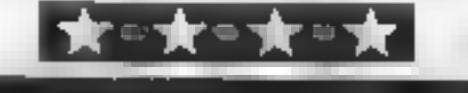

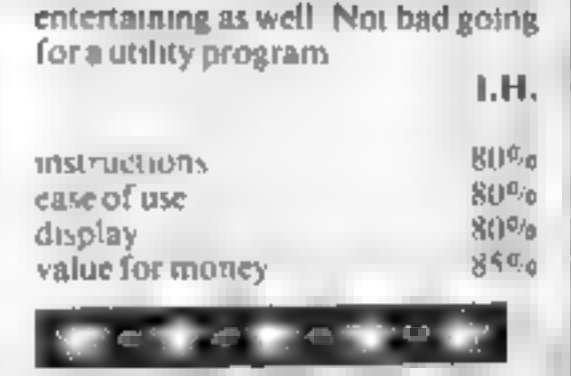

Six different notes can be played<br>for tuning, but no instruction in<br>Lumng is given, However, the cor,<br>Lumng is given, Values can De worked es  $\frac{1}{2}$  alues can be worked.<br>est "beep" values can manual, so. rect "beep" values can be worked<br>out from the Spectrum manual so<br>this is not a valuable option<br>A conversion table is displayed<br>but I was unable to decipher it and<br>its importance is not explained

but I was unable to decipher it and<br>his importance is not explained<br>I sould not load the last option

Leond not load the of turks with should be a list of those on<br>With the exception of those on

With the exception of and explanalions are aimost non-existant

special reports are available: slow<br>moving stock report, distintium<br>stock report, and all stock report<br>You are taken through each pro-<br>gram section by a meriu, and<br>HETP key is provided<br>Considering the application, the<br>pro

## pour to play the leaders the interest of the section in the distriction of the correction in the correction in Spectrum

Lasersound,<br>Workshops, Burfor<br>don E15 stratford<br>1 Road, Lon

11. you want to learn 10. play<br>classed guitar this is not the pro-<br>gram for you because no instruct<br>tion is given in playing individual<br>noies. But it's OK if you want to

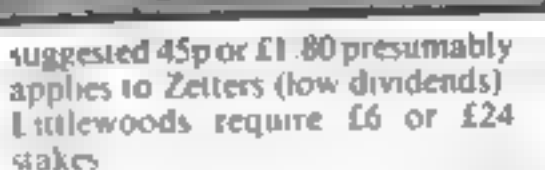

Everyone gets the same selection, so shared dividends could be<br>pennes, but you are committed to<br>send the author £55 if three first<br>dividends come up.<br>With mo facility for the<br>Australian pools, testing must<br>await the start

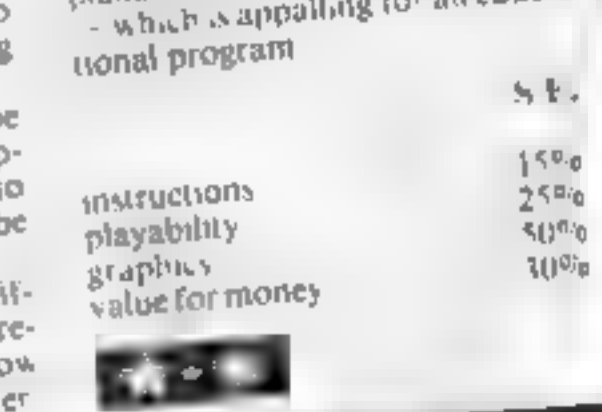

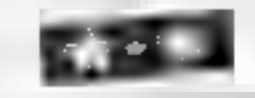

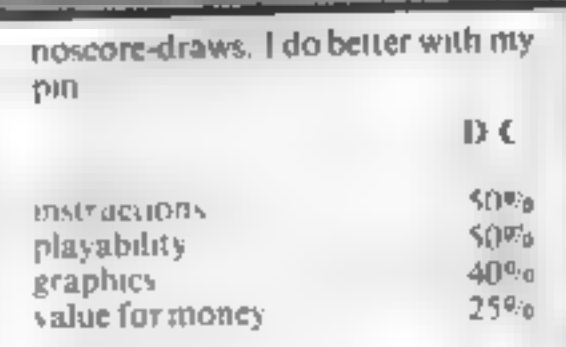

HOME COMPLITNG WEEKLY 23 August 1983 Page 23

## Number One For Texas

**ALL ALK** 

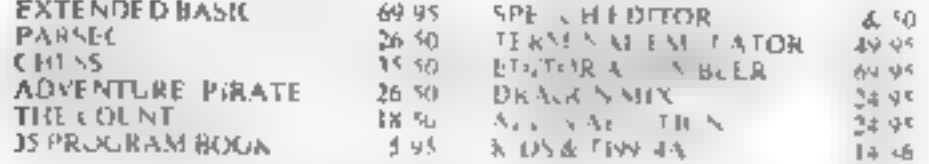

All orders over £25receive a £1 gaft voucher!<sup>1</sup> Plus Iuli Texas range stocked at Discount prices

99er MAGAZINE AVAILABLE INDIVIDUALLY **OR BY SUBSCRIPTION** 

#### **LANTERN**

#### **CASSETTE SOFTWARE**

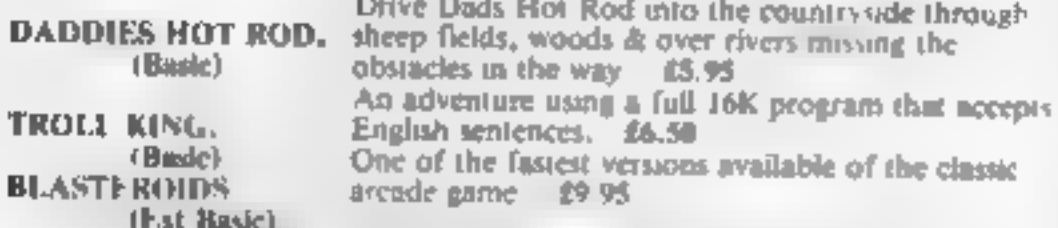

#### PLUS MANY MORE PROGRAMMES

Dealer enquires welcomes

Remember! There are no extra charges at Galaxy All prices include VAT and postage. Send SE for full list, Send cheque with order or phone or use Barclaycard or Access

New TI-user Magazine

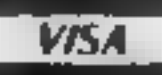

60 High Street, Mardstone Kent Telephone: (0622) 682575 & 679265

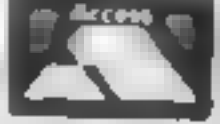

MICROSPHERE MICROSPHERE COMPUTER SERVICES LTD 72 ROSEBERY ROAD - LONDON NIO 2LA TELEPHONE 01-883 9411

#### **EVOLUTION (48K Specirum)**

Can you trace the course of evolution from the primordial soup to man heeping a balanced world and surviving the odd disaster as you go 7 Should be easy after all it's bean done belorer.

## VIG 20 OWNERS

## READ THIS

### **BLANK C-20 DATA TAPES**  $\times$  **10 = £5 · 00**

These tapes are super-quality screwed case casteries suitable for use with any micro- and are supposed complete with library cases. (Please add 60p P&P net 10).

VIC 32K RAMPACK = £44.95 (28 % B) test for basic con quality fully cased

VIC 16K RAMPACK  $\approx$  £32.95 For quality of the cased add 40p per units P&P.

Add 25p P&P for each time of software

**DISCOUNT IMAGINE:** Wheely Waiters, Frantic, Arcadia, Catche Snatch £4.99 pack.

**SOFTWARE! LLAMASOFT:** Andes Altres £7.49 Abductor, Cristuaner Trava, Laser Zone, Marth C5 49 each

SOFT TOYS: Net Toys 1.44.50, Soft Toys 2.66 39, Soft Toys 3.13.50, The Lair 13.50, Stin Warp 12.68.50, Game Graphies Ed.14.30, V(C Atlack & Breakout 12.9).

CHALKSOFT EDUCATIONAL: Inhosto.00, Intrable Man 26.95. Metrics Quia £10.00. Sequences £4.00, Pascals Triangle £6.49, Decumals £8.50

IMPACT: Star Trek £4.50, Orb £4.50. Camer Pack k4.5t Hern mater to the Homber 16 dir-

ABRASCO: Propissie (8.08) Andr. ad Allas Kin. 75, La Nust her 27.00. Alien Hunter 17.00 Double Trouble as 3. Casha Trooper L. 30, no for the unexpanded VIC

CAMSOFT: Draughts & Metric Converter lutter (3.25). Masser Worldscars from LS-OL

**MAILING LIST:** Are no set of simplifing in an early to be the answer in the answer is the strong in the strong in the strong in the strong in the strong in the strong of the strong and the strong of the strong in the str mail your warrs directly or your principes. Se culture

THE CLUB's Municipal Alexandrian and the model Could be the model from on hanging and and the first power of state to hange of return and the first power of the state of the procedure A sale and a diade considered service sur un de a distanciale en la considerazione massave spective and was beginning an advisor of and an interview of spectral of a spectral of the spectral of the spectral of the spectral of the spectral of the spectral of the spectral of the spectral of the spectral of the spe high rise further own packed with rise

### **COMCLUB?**

and Onios & Logs, in. 24 Alton Hoad, Aylestone, Leicester LE2 BQA

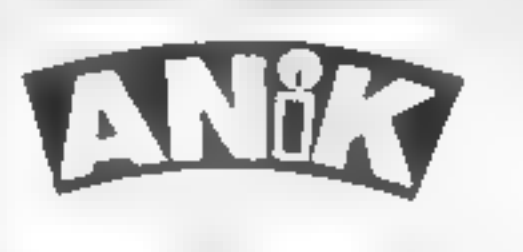

#### **AVAILABLE NOW**

101 ZN81 16K **AAA HIUTIYAY** Dragon. U 0111, 64

PURCHASE LEDGER... handles up to 100ac's invoices, payments, VAT handling & analysis. Selectable print options,

SALES LEDGER...... spec as Purchase Ldgr

#### **OMNICALC** 48k Spectrum

The best Spectrum apreadsheet you can buy Will Hen in machine chide to be faster to give you more space (or rigial and to a low more inalizing in the in- jund-If it guaranteed uncrashable.

If more programs shared the duality of CMArtCALC. Then we might see more Spectrums in offices." Home Computing Weekly 3/5/83

It is ideal for someone who has just lound the spreadsheet concept but it saiso. a very powerful tool for anyone who has used one previously

Sinclair User June 1983.

Complete with comprehensive manual £9.95.

ZX-SIDEPRINT 'Spectum & ZXA1 years and

Use ZX Sideprint to print sideways, giving you 80/132 etc. characters per no-'State version regdi £4.95

#### **CREVASSE & HOTFOOT (any Spectrum**

Can you make it across the ide-cap whilst chasms goen and close all around? Or help the rabbit get to fields just of carrots - but remember the plumper meraboit, the greater the danger.

2 original games for only £4 95.

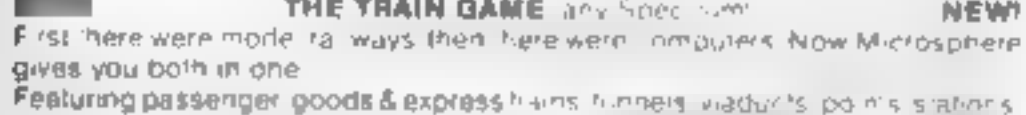

furntable bonus games, collisions, derailments are passengers, and every thing else you experi trum a main renway.

Two frack layouts on each cassette. Superb value for money

 $Or$   $\neq$  £5 95.

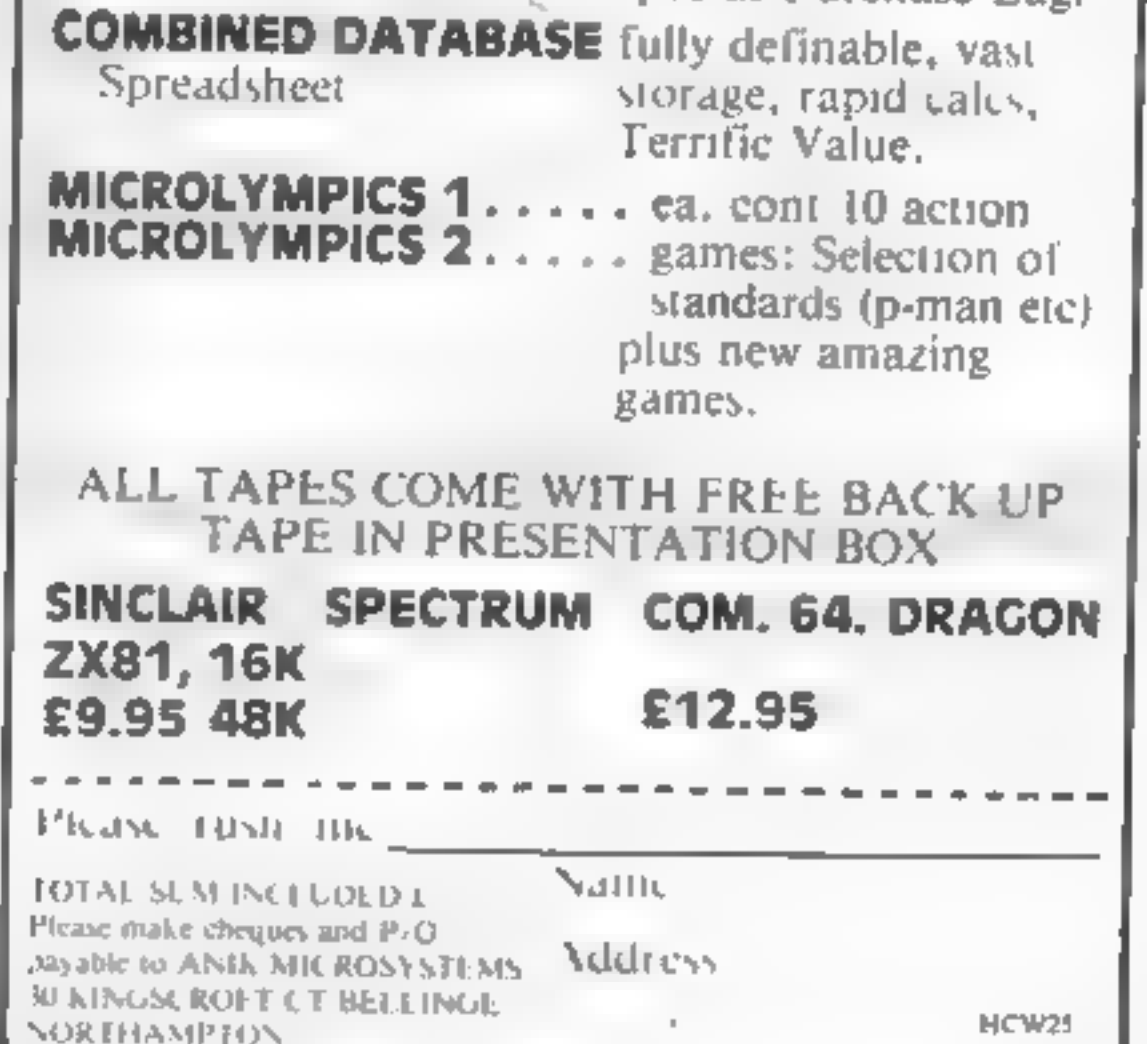

Page 24 HOME COMPUTING WEEKLY 23 August 1983

## What's the score? Over to you and your computer

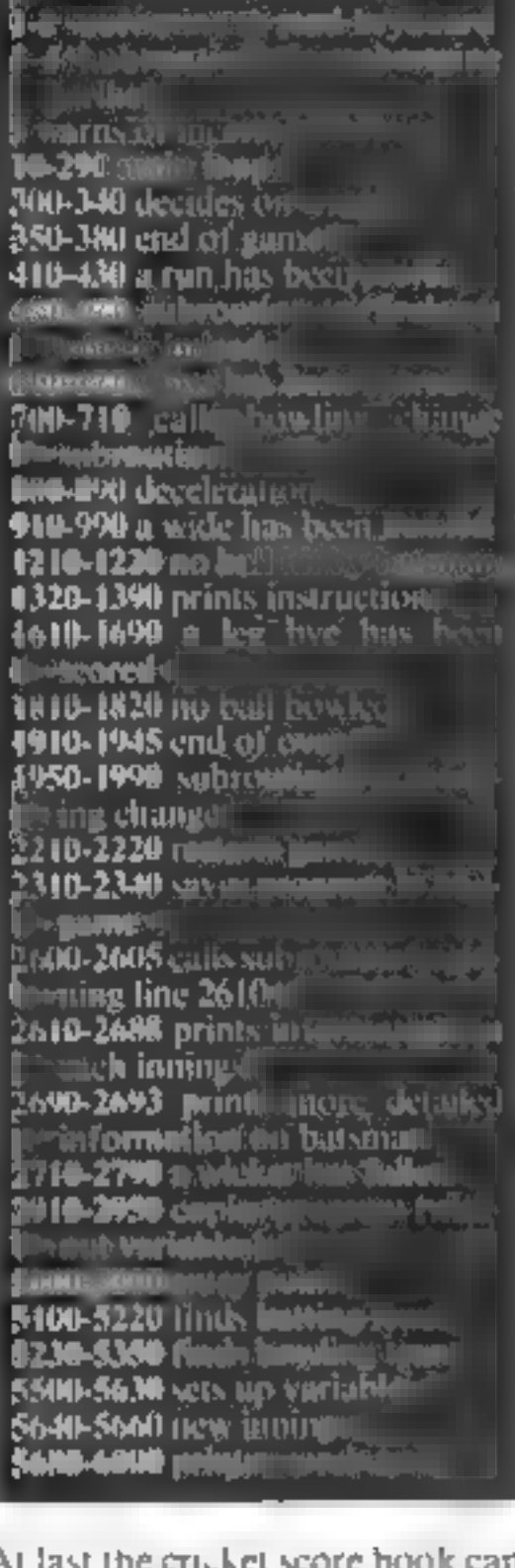

tion it notet

be made redundant SuperScore is a cricket scoring

program for the 48K Spectrum.

Don't be stumped for the latest score. Simon Edwards' Superscore program for the<br>48K Spectrum will bowl them<br>over at the local cricket club. Or you could try to catch out TV's computer

**COREM ##\ RESTORE MOVE #SIN** COD! GO SUB R RESTORE STR: <> INKEY &="" THEN GO TO U IF. 2 LET as=INKEYs: RETURN 3 GO SUB 450: PRINT AT U.Z.V. KNO= (XNO) THE II : (DIA E PRINT AT EN ZEWERETURN **RN** 1532 E COMMAND 10 PRINT AT V,Z;" S.J.Ed Instructions ⊎ards 29-6-83 150 GO SUB U BEEP .16 170 IF 86("8 AND COU DIEZ THEN GO .D .C ... THEN GO TO 400 190 IF ABI"A" OR AB>"Z" THEN GO TO C 200 GO TO (CODE a\$-60)\$100 220 IF COUNTED THEN PRINT AT 19  $\{j\}$  = b (d is),  $j$  )  $\{U: I^F$  has THEN GO 0 1920 290 GO TO d See IF inn=c THEN LET inn=inn-u<br>301 IF i>no THEN LET inn=inn-u SOS CLE : IP VIINN) (THEN PRIN<br>T (#(x), are the Winners!";TAB<br>" by ",d-9(inn) (" Wickets"<br>"310 IP Y(inn) (1 THEN PRINT 18(0 are the winners!

#### **Constant values**  $\frac{1}{2}$   $\frac{1}{2}$   $15.7 - 30.4 = 22.7 - 5680,$ Arrays giving information on each team in each innings: **E sumber of runs!**  $\mathbf{E}$  number of wickets fallers I number of overs faced I fall of wicken **x aumber of extrast N** number of no ball! Laumber of wides  $\mathbf i$  aumber of byer a number of last by a **Nerays** giving information on each player in each inningen r aumber of runs scored. **u** number of balls faced i **m** maiden overs bowled d **A number of wickets taken a number of overs bowledy a runs conceded by bowlerh's** information on how out talso used when loading and saving **DOM: NAMES**

F**ariables** 

where <u>mas</u>e nd in changing ströck at 15m ボカーバ Thursday **The Company of the Company** loom arregi.<br>jankut di siigees seemid: *<u>Andreas</u>* **NS namepof player** 1 Oktober 1977<br>Duas, provis Virale ne number of janing and or inlayed di **QCROLOGINATION** de al Maria Himbon Chuannis Learn Charles Inc. **Individual put Fig. 1904 Literature** jumber ili pans seeded to be count J if each ball is counted, **b**s bowling strike (1 or 2) **b** batting w **b number of balls so far in over**m control for maiden over-0 if no cuns have been sourcen ( In minor of last man will and girra y tw. auniber of runsilvation last  $%$ icket fell  $\parallel$ if team that batted first is batling  $\hat{=}0$  : if team that bowled first is barine 电 He **n** control variables as control variable, usually used ⊡o store INKEY\$ value⁄ s koop vanable.

A scoreboard is displayed, Input is by single letters or numbers usng INKEYS Intormation on each innings is retained and can be viewed.

A list of all instructions is included in the program. The program can score in any limited over, one innings, or two innings. match

**Hints on conversion** The three POKEs used have simple functions

**POKE 23609,30 produces a** beep when a key is pressed.

POKE 23658,0 switches off capslock POKE 23658.8 switches on

capstock

Points to remember

Three-dimensional string and numeric arrays are used

STRS changes a number into a string, VAL does the opposite If your computer doesn't use the ASCII codes you will have to amend ane 200

тнв "; t-v (inn), " runs" 320 IF v(inn)=1 THEN PRINT  $H = 1$  $i \in \mathbb{N}$ 330 PAUSE 100: PAUSE z 340 GO SUB 2610 350 CLS : PRINT "U-Uiew Statist ACS MIN-New teams" "S-Same teams 0 340 3' 0 IF as="5" THEN GO TO 5500 380 00 70 5100 410 LET NEVAL 3\$  $E^4 = 0$  LLT  $n = \sqrt{9}$  as IF  $n > z$  Then L<br> $E^+$  a =  $0$  LET b (d (s) ,  $n$ , i) = b (d (s) ,  $n$  $1 + 1 + U$ 

The program can be used to keep a record of the score when listening to the cricket on the radio. You could try and out perform the Honeywell computer used on  $TV$ , if you have a spare set. I also use SuperScore to keep a record of the game of Howzthat

Alternatively you could take your computer to your local encket club to impress them with your electronic wizardry.

The program can be SAVEd in mid-game (use command S) which will also save all the variables. To make a copy of the program without variables type 1 when the scoreboard is displayed

With each game you will be asked whether you wish to count each bail. If you reply Y then you must type 0 when no run is scored from a ball. If you reply N then you must remember to type 0 at the end of each over. When a cur-

sor appears remember to press the ENTER key after you have typed the required information.

Note that the dots in the listing. should be entered as Graphics A.

420 LET a(efbs),i)=c(efbs),i)+n

LET Viinn)=viinn)+n. LET ridig

y (ino)>{ THEN 1" inn=r AND Ne=b 1925 IF counter THEN FOR n=0 TO OR INN =4 THEN GO TO EGG  $X_1$  LET b(d(n),i)=b(d(n),i)+0; NE  $\times$ T n  $0.70.23.1016$  (bs), 1): 60 Sub r: 6 430 PRINT AT 195, f; f (d (s), i); RT 1930 LET m=z: IF ((inn))=max AND max>z THEN GO TO 800 1935 LET b=z: LET b\$=\$(b5) 450 IF V(IAA) >=t THEN PRINT AT 1940 IF max>z THEN IF ofe (bs), i) Z, f, v (inn) -t, " RUWS BHEAD  $\sim$  100  $\pm$  $E_{\rm{c}}$ **SENAX/C THEN PRINT AT V, ZIDS (CID)** EI URN slig" has bowled the max нин<sub>а Ю</sub>ооп 4 S PRINT AT 2, 5, t-V (190);<br><A0 IF nowy OR (100=4 ) LN PRINT  $"$ : BEEP t of overs AT Z. M. L-V (100) +U," RUNS TO UIN<br>") IF BAX()Z TH.N PRINT AT U, M.<br>"IN "; "ax-l(inn)," QUERS" .5,-d: PAUSE u: PAUSE z: GO SUB<br>1950 1945 GO SUB 4: GO TO 1 470 IF NO=X THEN IF INN()4 THEN  $1950$   $CL5$ :  $IF$   $\frac{1}{2}$  $\frac{1}{2}$  $\frac{1}{2}$  $\frac{1}{2}$  $\frac{1}{2}$  $\frac{1}{2}$  $\frac{1}{2}$  $\frac{1}{2}$  $\frac{1}{2}$  $\frac{1}{2}$  $\frac{1}{2}$  $\frac{1}{2}$  $\frac{1}{2}$ PRINT " RUNS BEHIND" THEN FOR n=e+u TO g: PRINT n-e,<br>n\$(n): NEXT b: INPUT "no. of bow **4.90 RETURN** Ler? "In: LET e(bs)=n+e<br>1960 IF inn/x=INT (inn/x) THEN E 610 IF as ()"B" THEN GO TO C TURNI 020 "How many runs scored OR n=U TO e: PRINT n,n\$(n): NEXT ";  $n = LET$  y (inn) = y (inn) +n: LET ';etbs V (inn) av (inn) +n. LET x (inn) =x (in n: INPUT "no, of boster?" APRINT AT 6, F, X (inn), GO SU ከ) ተከ 1978 IF e (x) = e (u) THEN GO TO 195 вг **690 GO TO I** ഒ 700 IF BOZ THEN GO TO C 1980 IF NAXJZ AND O(e(bs),i)J=ma 710 GO SUB 1950: GO TO X/C THEN GO TO 1950 τ 800 LET hild (s), i) =" NOT OUT 1990 RETURN 2210 IF ASKS"R" THEN GO TO C  $\pm$  1. 2220 GO TÓ 350 810 IF O (W (bs), i) =z THEN LET O ( 2310 SAVE "SuperScore" LINE 2320  $(6.1)$ ,  $(1)$  = U 820 LET h#fd(\${\$)),i)=" : GO TO 4 **NOT** OUT": LET inn=inn+0: IP inn=f TH<br>TN LET i=x 2320 FOR y\*USR "a" TO USR "a"+7: POKE U.S. NEXT U. FOR U-USR "4" 830 IF ipno OR inned THEN GO TO 300 40 IF INDEX THEN LET LEVIU) **BS0 IF INDER THEN LET (=W(x)-V(** LASH Z: BRIGHT Z: DUER Z: INVERS **CLS** E Z: U) 870 IF inn=4 THEN LET (=V(U)+V( 2340 GD TD L 2500 IF as () "U" THEN GO TO C  $L = A(X)$ 690 **F** 70 5640 2505 GO SUB 2610: GO TO 2610 IF inn=u Then Let as="1": G O TO 2540 910 PRINT AT V,  $x$ ; "Type R if the הבת ע Any ather 一起磨损 S20 GD SUB U: LET n=0: IP as="R THEN INPUT "No. of runs scored?  $H$  in nnings" 930 LET t(inn)=t(inn)+n: LET V( 2635 GO SUB U: IF as ("1" OR CODE inn)=v(inn)+n: LET x(inn)=x(inn) #\$}48+inn THEN GO TO 2630 th: PRINT AT 8,77% (Inn); IF as="<br>R" THEN GO SUB f<br>|990 GO TO d 2640 CLS : PRINT "TERM RUNS (") 48): LET n=D: IF VAL as)x THEN L 1210 IF BE43"H" THEN GO TO C<br>1220 INPUT "How many runs sco<u>re</u>d EF n≡x 2645 IF VAL as/x=INT (VAL as/x) THEN FOR U=4+U TO 9: PRINT U-4;" "Jo: LET v(inn)=v(inn)+n: LET  $r(d(s),i)$  and  $d(s),i)$  and  $PRINT$   $AT$ 中电 **148, f; f (d (s), i): GO SUB r: GO TO** 2650 IF UAL a\$/x()INT (UAL a\$/x) TO E: PRINT \ THEN FOR Y-U. 2660 PRINT n\$(y); " " h\$(y,n) 1320 CLS : PRINT TAB c;"INSTRUCT<br>IONS-""Number";TAB d;"No. of ry<br>hs scored"""B";TAB d;"Rye""C";<br>AB d;"Change bowler""D";TAB d;"<br>Decleration""E";TAB d;"WidE""<br>"ITAB d;"No ball Mit by botsman"<br>"I";TAB d;"Leg bye""N";TAB d;"N 1320 CLS : PRINT TAB c;"INSTRUCT TAB 29;r(y,n): NEXT y: PRINT "EXTRA  $\begin{array}{c} \text{...} & \text{p} \text{...} \\ \text{...} & \text{p} \text{...} \\ \text{...} & \text{p} \text{...} \\ \text{...} & \text{p} \text{...} \\ \text{...} & \text{p} \text{...} \\ \text{...} & \text{p} \text{...} \\ \text{...} & \text{p} \text{...} \\ \text{...} & \text{p} \text{...} \\ \text{...} & \text{p} \text{...} \\ \text{...} & \text{p} \text{...} \\ \text{...} & \text{p} \text{...} \\ \text{...} & \text{p} \text{...} \\ \text{...} & \text{$  $\frac{1}{2}$ U (VAL a\$);" s. L6"; TAB 29, x (UAL 44); YP y-12 ×  $IF 9 = 12 T$ HEN FOR YOU'LD 9  $y = 23$  THEN FOR 2665 IF  $y = 0$  TD  $e$ 2675 IF Oly, n) SZ THEN PRINT NBIY ); TAB (,o(y,n); TAB 16;m(y,n); TAB<br>21;#(y,n), "-";a(y,n) PRINT AT V-U.C. "FAL 2680 NEXT 4tics"<sup>7</sup>"W";TAB'd;"Wicket"'"Y",TAB L OF WICKETS "copies program" **PRINT**  $f(y, \text{URL} = 0.01)$ ;  $f'(x)$  $-263.$ ₫ 2 : N  $"0",T$ INPUT "TUPE PLayer's 1330 IF COUNTEU THEN PRINT EXT U: ing <sub>fil</sub> AB d; "No runs scored" for more info (B TO RETURN ) OR as-12 IF COUNTEZ THEN PRINT "O", T IF 932 THEN IF 1340.  $85 - 2$ AB d; "end of Over" " THEN LET Y=Y+e<br>2685 IF Y=Z THEN RETURN 1390 PRINT AT V.Z. FLASH U. "ANY GO TO L PAUSE 2: 2688 CLS : GO SUB 2690; GO TO 25 长在火\*\*\*。 IF ASSATL" THEN GO TO C 16 'B 40 16 "How many runs scored 2690 PRINT D\$(W)'r(V,D);TAB C;"R<br>UNS"'b(V,D);: IF count=V THEN PR ø in: LET viinn)=viinn)+n: LET INT TAB C; "BALLS"; : IF b(y,n) <>z x(.nh) =x(inn) +n: LET z(inn) =z(in THEN PRINT AT Y.2; fig.012.01 (2)<br>100, TAB C, "RUNS/188 BALLS"<br>2692 I' COUNT-Z THEN IF AIL ALLS n)+n: PRINT AT 6,f;x{inn): GO SU 8 C 2692 I' count=z THEN IF BIY, 0) ()<br>2 THEN PRINT TAB (,"OVERS"; AT 1690 GL TO d 1810 IF as: '"N" THEN GO TO C 1820 LET Ufinnleyfinnlen: LET Vf **ネット(ダッハ)ノト(ダッカ):丁分良(こ)\*\*月UNちノロリご良** inn)=v(inn)+0; LET x(inn)=x(inn) 2693 PRINT AT c,z;h(y,6,n);TAB.c<br>;"SIXES"'b(y,c,n);TAB.c;"FIVES"; +U: PRINT AT U,ZJV[ibn];AT 6,f;X  $(1nn): GOTOd$ h ry, 4, n), TAB c; "POURS" in ry, r, n);  $0<$ 1910 IF count=u THEN GT

1920 LET 0101553,i)=016(bS),i)±U LET L(inn)=L(inn)+0' IF m=z TH EN LET m (e (bs),  $s$ ) = m (e (bs),  $s$ ) + u

TAB C: "THREES" "b (y,x,n); TAB C: "T<br>WOS" 'h (y,u,n); TAB C; "SINGLES"; AT<br>V,z; FLASH v, "ANY KEY": PAUSE U 2742 IF b(d(s),i)=z THEN LET b(d  $(53, 1200)$ PAUSE Z. RET RH 2746 IF AS="6" THEN LET haid (s),<br>1)=" RUN OUT" : GO TO 2760<br>2750 IF A&(2"1" THEN GO TO 2755 10 CLS , PRITTAB f,"HOW OUT?<br>TAB d,"1-Cay ht",TAB d,"2-Bowl  $2710$   $CL5$ 2751 CLS : IF inn=U OR inn=r THE ed";TAB d;"3-5.Umped";TAB d,"4-L<br>bw",TAB d;"5-Mit Wicket",TAB d;" N FOR n=e+u TO h=g: PRINT n,n\$(n ): NEXT h<br>2752 IF innex OR inne4 THEN FOR 6-Run Out"; TAB d; "7-Not Out" 2715 GO SUB U: IF as ("1") D=U TO D=0: PRINT n, n\$(n): NEXT 'OR a≰>" 7" THEN GO TO 2710 n 2720 IF as="7" THEN GO TO L 2753 INPUT "No. of fielder? "In: P725 IF ag="a" THEN LET haid (s), LET hald (s),  $\overrightarrow{3}$  ="ct"+arra n  $1$ ) = "bowl  $2766$  LET wielbs)  $13+9$  (elbs)  $11+0$ 2730 IF as="3" THEN LET hild (s), : LET ha(d(s),d)(c+0 TO f)=na(e) ココード ちょう ь. **bs**)) #735 IF ###"4" THEN LET h\$ (d (s), 2760 CLS : PRINT TAB v;v(inn);" $i$  )  $i$  "L be ig (inn): LET wed (s): LET n=1: G<br>BUB 2590 2740 IF as="5" THEN LET h\$fd(s), i)p"Hit ⊎<sup>n</sup> 2766 IF 9(inn)=d THEN 00 TO 610<br>2767 CLS : IF inn=u OR inn=r THE<br>N\_FOR\_n=u TO 8 2741 LET 9 (inn) =9 (inn) +0: LET la<br>=d (s): LET lw=v(inn): LET 7 (9 (in **Figiin** りと、inn)=lw: IF count=u THEN LET 2769 IF innex OR innet THEN FOR  $b = b + u$ D=240 TO 9<br>2770 IF b(n,i)=8 THEN PRINT h-k, ពត្តកេរ 2775 NEXT n: INPUT "No, of next batsman? "in: LET dis) =n+k  $2776$  If b(d(s), i) OB OR d(0)=d(x THEN GO TO 2767 2780 IF counted THEN IF glinn) <> d'THEN IP 6-6 THEN GO TO 1920<br>2790 GO TC :<br>2900 IF 8842"X" THEN GO TO 5<br>2910 CLEAR : SAVE "SuperScore" INE 5000 2920 PRINT "U-Verify"'"N-New gam 提供 2930 IF INKEY\$="U" THEN VERIFY " SuperBcore": CLS : PRINT FLASH 1 P940 IF INKEYS="N" THEN GO TO 50 øø 2950 GO TO 2938 3000 GD TD C SOOD CLEAR : FOR U=USR "a" TO US R "a"+7: POKE W & NEXT W.<br>=USR "a"+2 TO USR "a"+5: PO FOR y POKE y J. 60: NEXT U: LET L=5680: LET  $Z = 0$ : POKE 23609,30: LET f=3: LET C=5 LET F\*15: LET X=2: LET 9=22: L ET U=1 LET V=20; LET  $p=23658$ L ET  $d=10$ : LET max=2: LET e=11 6010 POKE P, 6: INK Z. PAPER 4.  $\overline{\phantom{a}}$ ORDER 4: FLASH Z: BRIGHT Z: OVER INVERSE Z: CLS スエー 5100 POKE p,z: DIM t\${x,d). DIM. ng(g,d): DIN hs(e,d): PRINT AT c<br>,z; Uhat is the batting teams na *,z;"Uhat is the b*<br>me?": INPUT <u>t</u>\$(u) B110 POKE P 8. CLS : PRINT AT d. z; "L-Load p syers names"""T-Type 30. in names 200 M

5120 IF ass"L" THEN LOAD 1\$(U) D ATA NEO : GO TO BISA<br>5130 IF as O"T" THEN  $35377''$ THEN GO TO 5110 POKE P.2: CLS : FLW "-"hs 5140. **R: PRINT Del.** (n) :  $PRTNT$   $h#[0];$ NEXT D S150 POKE p,8: CLS : PRINT AT d, zj"Do you want to alter any name<br>s?": GO SUB u: IF as="N" THEN GO TO 5190 BIED IF B\$()"Y" THEN GO TO 5150<br>6170 CLS : PRINT INVERSE WI"TYPE ENTER FOR NO CHANGE" POKE P.E. FOR new TO &: PRINT D. P& (D) IN AS: IF ASON" THEN LET h\$ (n) PUT. PRINT n, h\$(n) 天道 事士 5180 NEXT D 5190 POKE p,8: CLS : PRINT AT d,  $\frac{1}{2}$   $\frac{1}{2}$   $\frac{1}{2}$   $\frac{1}{2}$   $\frac{1}{2}$   $\frac{1}{2}$ want to save this team INKEY\$="Y" THEN SAVE ts( 5200 IF U) DATA h\$(): GO TO 5220 THEN GO TO 5 5210 IF INKEY\$4)"N" 500 ▅▅ 6220 FOR n=0 TO e: LET n\$(n)=h\$( **N): NEXT** JD. POKE P.Z. PRINT AT d. 5230 CLS ÷ "Uhat is the bowling teams ham æ. 종종교원 **INPUT** 文庫(区3) 5240 CLS : POKE P,8: PRINT AT d, zī"L-Load players names "'"T-Type<br>"in names": GD 8UB u

HOME COMPUTING WEEKLY 23 August 1983 Page 27

S250 IF a#="L" THEN LOAD 1\$(x) D<br>ATA 5\$(): GO TO 5280<br>5250 IF a#<>"T" THEN GO TO 5240 DIM Z(i): DIM ((i): DIM f(d,i х DIM X(i) SS90 DIM W(g,no): DIM 0(g,no): D 5270 POKE P.Z. CLS : F09 ภ≖บ TO (OA,glac) "player? "'h# R: PRINT D. INPUT S600 DIN 6 (22,6,no): LET 1=U: LE<br>T t=z: CLS : PRINT AT d,r;"Do yo<br>U want to count each ball?"; GO tn) : L **PRINT**  $h \notin \{n\}$ **: NEXT**  $\bar{n}$ 5280 POKE P,8: CLS : I PRINT AT d, z;"Do you want to alter any name<br>s?": GO SUD u: IF as\*"N" THEN GO SUB U **GO SUB U: IF ASA"N"** THEN GO S610 IF as="Y" THEN LET counted: TO 5320 GO TO 5640 B290 IF A\${>"X" THEN GO TO 5280<br>5300 CLB : PRINT INVERSE UI"TYPE IF as="N" THEN LET count=z: 5620. GO TO 5640 ENTER FOR NO CHANGE": POKE A<br>FOR N=V TO 0: PRINT N,h\$in):<br>VIT 0<u>0: IF</u> 38()" THEN LET h\$ 6630 GO TO 5600  $P$  ,  $E$  : S640 LET b=z: LET m=z. LET s=u:<br>LET (m=z: LET (w=z: CLS : IF iDD) IN PUT as: THEN LET h\${n} **PRINT D.h#(n)** /X()INT (inn/X) THEN LET d(U)=U. 岩道 事力 **NEXT D** 6310. LET d(x)=x; LET &=Z 6320 POKE P.B: CLS : PRINT AT d. 56**50 IF inn/x=INT (inn/x) THEN L** "Do you want to save this  $d(U) = e + U$ : LET  $d(X) = e + X$ : LET  $X$ 梨 ЕT. 用量 B330 IF INKEYS="Y" THEN SAVE 5680 LET bs=u: GO SUB 1950: CL5 X) DATA N#(); GO TO PRINT "2nd Bouter next": PRUSE 5350 2: LET bs≖x∙ GO SUB 1950: LET b THEN GO TO 5 330  $S = V$ pory CLS , PRINT 1\${inn-{i-0)}X)<br>'V(inn),TAB f;"-";g(inn);AT r,v;<br>'OVERS ";((inn)'TAB 0;d(u)-1,TAB<br>4,n\$(d(u)),TAB f;f(d(u),1)'TAB<br>0,d(x)-k;TAB 4,n\$(d(x)),TAB f;x(i<br>d(x),1)'TAB 0,"EXTRAS";TAB f;x(i<br>nn),AT f,x;"BOULERS";TAB 568 3 CL5 . B350 FOR n≈r+u TO g; LET n\$(n)=h s(n-e): NEXT n 6500 CLS : PRINT AT d,z; How man innings?": INPUT no 6510 IF DORZ OR NOOX THEN GO TO 5040 5520 IF NOWN THEN GO TO 5570 PRINT AT d. "Is there an<br>timit?": Go Sum u 5530  $\bullet$ vers  $117 - 074767011132610738767833774$ <br>B f, o (e (x), i), TAB 18; h (e (x), i); T<br>RB 21, w (e (x), i); "-"ia (e (x), i);<br>RB 21, w (e (x), i); "-"ia (e (x), i);  $IF$  as="N" THEN GO TO 5570 5540 IF AB="Y" THEN PRINT AT d, z 5550 "What is the overs timit?": **INP** UT max: GO TO 5570 "=",AT FILE,Z;"="; IF LEY>I AND'<br>LeY>e THEN PRINT AT 9,Z;"LAST UI<br>CKET"'LW'"LAST HAN"'n#(Lm);" ";C 5560 GO TO 5530 5570 DIM h#{0,00,0): DIM s(x): L<br>ET s(u)ex: LET s(x)=U' LET i=no+ 开工厂  $($ ( $\overline{1}$ R)<br>5695 IF count y Then FOR n=7 TO<br>b-u PRINT AT 19,2+n; = "; NEXT 2:  $LET$  inn=0: |LET t≈z: DIM d(x): DIM @ (x): DIM # (g,no): DIM b (g, DIM m(g,no): DIM v(i) · DIM no) : D  $g(i)$ 6000 GO TO d Resso din G(1): Din ((1): Din G(1

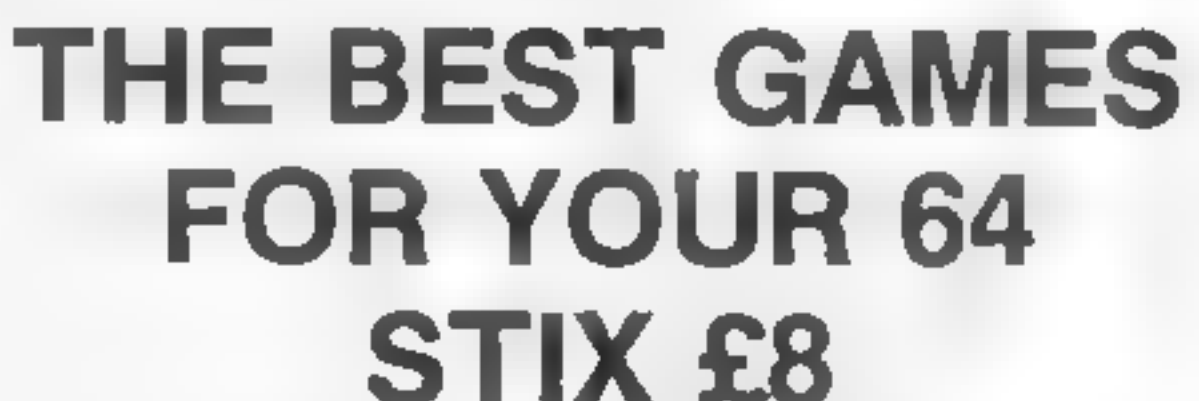

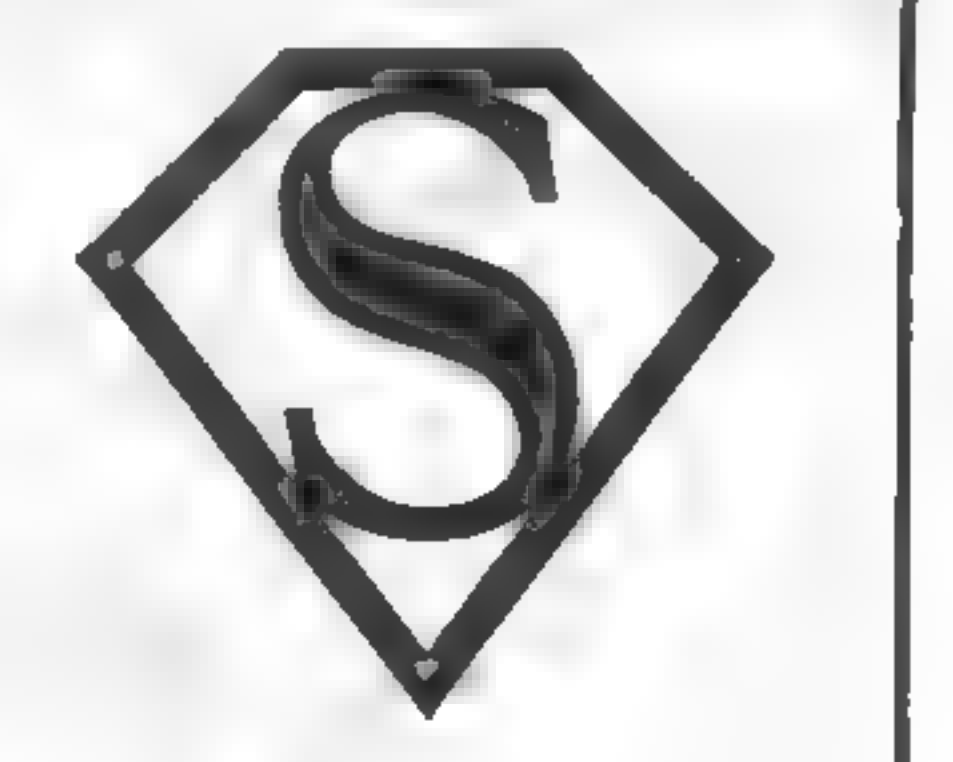

## **CRAZY KONG £8**

OTHER ARCADE GAMES FOR THE 64 INCLUDE TANK ATAK, MANGROVE AND KAKTUS (£8) WE HAVE 2 FANTASY GAMES, LORD OF THE BALROGS (£6) AND HALLS OF DEATH (£8), AND A SUPERB MACHINE CODE, **ADVENTURE GOBLIN TOWERS AT £12** 

## SUPERSOFT

Winchester House, Canning Road, Wealdstone, Harrow, Middlesex, HA37SJ Telephone: 01-861 1166

Page 28 HOME COMPUTING WEEKLY 23 August 1983

### **ATARI PROGRAMMING**

Take a scroll, and add a few flips

Scrolling is a widely used term in computing, but what exactly does it mean.?

## We go into the Atari's ANTIC chip with Marc Freebury to find out how to flip pages and use fine scrolling

Well, put the cursor of your computer on the bottom line and press RETURN. The whole screen shifts up one line, leaving a blank one at the bottom.

This is **not** true scrolling — the<br>image you now see is unmoved in<br>physical location. Just the data<br>has been moved and you are still<br>looking at the same memory loca-<br>tions<br>A true scroll is achieved by us-<br>ing the screen a

However, what if you have several set screens of informa-<br>tion/images to display, as in a menu-driven program?

On most computers the answer<br>is to set the data up in free RAM,<br>then when required copy it into<br>the dedicated screen RAM. One<br>the Atari this is not necessary.<br>The display list description I<br>gave in an earlier article was a

 $\begin{array}{ccccc} 1 & 10 & 10 & 16 & 66 & 1714 & 6 & 66 \\ 18 & 18 & 18 & 18 & 18 & 18 & 18 & 18 \\ \end{array}$  $\mathfrak{g}=\mathfrak{f}^{\star}\cdot\mathfrak{g}_{1}\qquad\rightarrow\mathfrak{g}_{2}\qquad\mathfrak{h}_{3}$ 

The display list set up by BASIC a stroppin progression  $\rightarrow$  transmeted oholds its LMS operands in the 4th and Sth bytes. There is a problem with the LMS, in that it is less than ideal in certain circlemnet come until mor cannot cope with more than one 4K block of memory in one go.<br>For higher resolution screens, or<br>to cross 4K, more LMS instructions are needed. So what?<br>So, by POkEing the address of<br>the screen RAM we want into the<br>LMS operand, we can instantly<br>change sc

Sometimes we will want to move over a playing area larger than the screen. Although the LMS operand can be manipulated in steps of one byte, the screen is assumed to be 40 characters by 24 lines, and data not of that width will not be displayed correctly. Therefore we are forced into copying the data to the screen.

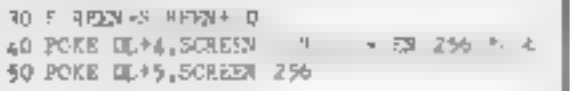

Make sure there is something<br>on the top and bottom lines of the<br>screen, then run this. The whole<br>screen should "scroll" one line<br>The extra line pulled in at the bot-<br>tom is inaccessible, and there is a<br>non-visible line at

LIST the program, then run it. Impressed? Now delete line 60 and add this

 $\overbrace{A=1+R+1}^{R+1+R+1}$ P. K. Sa. 27 | L.  $1100$ 

Again, LIST and RUN.<br>To 'gain' a continuous fine-<br>scroll, we just finescroll the one<br>line then reset the finescroll to<br>zero and coarse scroll. Thus,<br>delete lines 30 onwards and use<br>this

30 2CHRS(INT(RND(1) 255))<br>40 FOR I-0 TO 7:POKE 54-77,1<br>50 FOR J-1 TO 50 NEXT J<br>60 NEXT I:G010 30

It doesn't quite work, does it? That sharp jerk is annoying, and even in machine-code it cannot be removed (I've tried).

So what we do is manipulate the LMS to move the displayed screen one line forward. Again this is a technique better suited to machine code but from BASIC we can show the principle 'Change and add the following lines:

the control of the con-

The slight flicker in this can be<br>ironed out in machine code<br>Horizonial finescrolling has the<br>added problem that the lines on<br>the screen are contiguous<br>memory locations, so if you scroll<br>one in the middle alone, what<br>comes

this is to avoid using PRINT or<br>such statements as PLOT, and<br>keep to PEEK and POKE<br>Page flipping is an impressive<br>animation tool. The ability to<br>change the whole screen in an instant lends itself particularly to<br>large scale object movement. Try<br>this:

in a filiadvantage of page-<br>
lipping.<br>
This short program uses even<br>
screens, of about 6.5K. Thus the<br>
number of pages 10 be flipped<br>
between, and the resolution of<br>
those pages will have to be offset against the amount of memory

available. Page flipping also fails to allow a smooth progression — transition is instantaneous. For the menu, thisis great, but for games

This shows the speed at which can display it on the screen, if<br>BASIC can operate — moving 40 stores it as a sequence of eight<br>characters almost faster than the bytes, each byte containing one<br>eye can perceive. This also s uses of the ANTIC instruction<br>set<br>The various bits 0-7 on an AN-<br>FIC instruction by the invoke<br>various operations. For example,<br>but for indicates an LMS, and com-<br>binations of bits 0-3 give the<br>graphics modes available; in

To correct the displacement prob em, screen data must be arranged and retrieved in lines of<br>greater width than one normal<br>line, So, to do this, we POKE<br>location 559, register DMACTL, with 35. This means that ANTIC

In the end then, the manipula tion is useful in some instances —<br>try designing a complex "front<br>page" for your game, then swit-<br>ching instantly to it. Most com-<br>mercial games do this and it is very effective.

will now pull 48 locations per line<br>instead of 40,<br>It also means that you will have<br>to organise your information ac-<br>cordingly. Now the rough edges<br>are not displayed on screen and<br>scrolling in both directions ap-Pears smooth.

For the best example of<br>finescrolling, try getting a look at<br>Eastern Front 1941 from the Atari Program Exchange.

However, the problems with the format of the data will pre- vent large scale use of this techni-

que from BASIC.<br>Now that we understand the<br>principle of the LMS in display<br>lists, we can go further into the

), PERU 561 )=2 5626 PORE 1, 34: NEXT 1

Now, the amount of fine-scroli<br>each line takes will depend upon<br>the value we poke into location<br>54277 — the vertical scroli<br>register. If it was not zero to start<br>with, and you run the above, you<br>might notice a "shift" in

The Concert of the B  $\mathbf{J} = \mathbf{F} \cdot \mathbf{R} \qquad \mathbf{J} \times \mathbf{v} \mathbf{e} \cdot \mathbf{v} \cdot \mathbf{E}^{\mathrm{T}}$  $\begin{array}{cccccc} 1 & h & h & 1 \\ \hline \end{array} \begin{array}{cccccc} h & h & 1 \\ 1 & -h & 0 \end{array}$ 

This can be demonstrated by changing the 34 in line 20 to a 50.<br>We are now setting both horizontal and vertical finescrolling.<br>Register Horizontal Scroll at<br>location 54276 controls the<br>amount.

### **SOFTWARE REVIEWS**

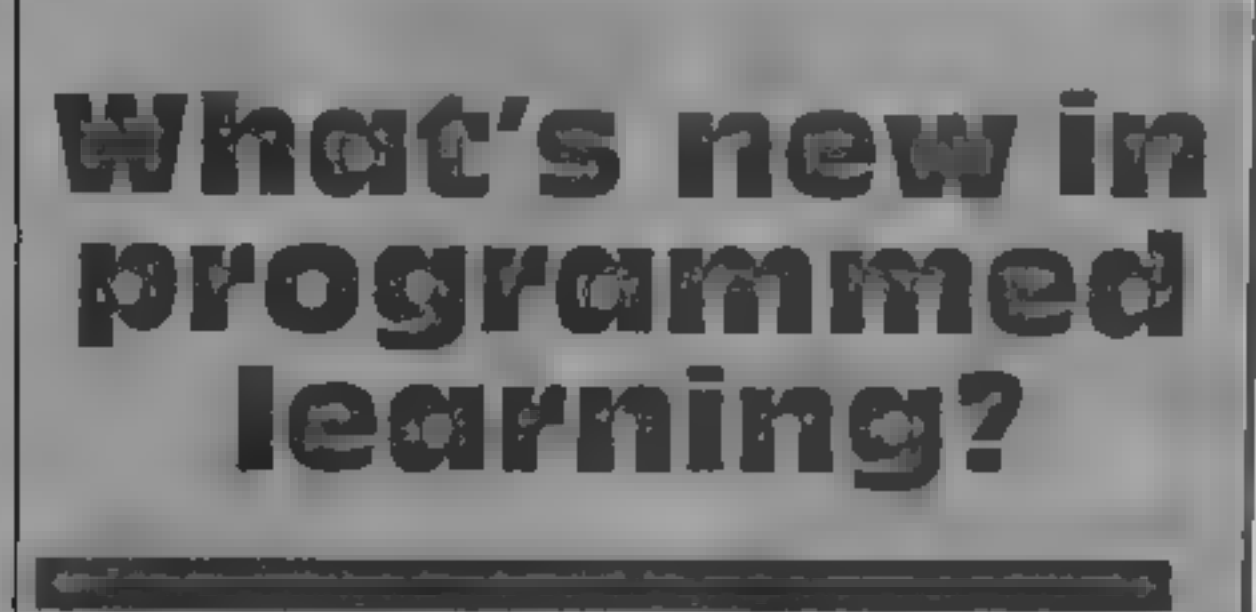

Our review panel gives marks out of a hundred to a selection of software for learning at home and at school

#### Puncman 1 und 2 **BBC 32K £7.95**

Chalksoft, Lowmoor Cottage, 'Tonedale, Wellington, Somerset

"Munch", "scoff" and "pling"<br>could well describe the action of<br>this punctuation exercise game,<br>for children of eight. years. or<br>above. The good sound. and

graphies of these programs, us<br>ting a continuously animated<br>spherical "pacman." motif, pro-<br>mote both good motivation and<br>concentration span, in the<br>children using them<br>the play, Punky the Good<br>draws correct text on the sc

## Tele-Tutor 1<br>Dragon £25<br>Microdeal, 14 Truro Road, St.<br>Austell, Cornwall PL2S SJE.

This package contains two<br>cassettes with four items, an oral<br>spelling test, a multiple choice<br>vocabulary quiz, a multiple choice<br>vocabulary quiz, a multiple choice<br>anthmetic – An – A4 hard-back<br>ring binder contains all the

end and an one case a high restanting face is formed at the correct answers are given. A nice dea, particularly for schools, is the option to print results.<br>
I found the spelling and vocabulary work too slow for general cl

Based on the old familiar games of Hide & Seek, Pelmanism and<br>Kim's "Game, "this program's<br>overall aim is memory training,<br>and it succeeds very well indeed. There are three games usually with more than one difficulty

level, so the program will span a<br>large age range<br>Besides being useful as a single<br>player game I would suggest that<br>this could be used with a small<br>group of children to encourage<br>communication and discussion<br>skills. The in

The most outstanding feature<br>of the program is the number<br>and variety of the graphic shapes<br>presented. They are just the right<br>size and are very easily<br>recognisable. The instructions<br>are to the high standard that this<br>comp

instructions<br>ease of use<br>display<br>value for money

uctions 95%<br>of use 90% 90%<br>ay 100% 95% 95%

kaka kaka k

instructions<br>ease of use<br>display<br>value for money

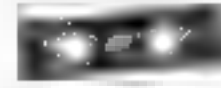

 $9^{1/2}$  $71900$  $v^{-n}$  Jet  $21 - 1$ 

ASK, London House, 68 Upper Richmond Road, London SW15

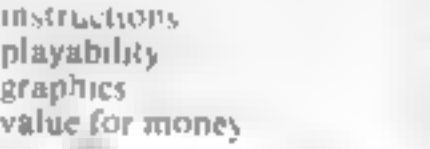

#### **Hide & Seek BBC 32K £9.95**

tuation back into the text, using the cursor control keys. The idea is a good one, but the<br>examples of text consist of<br>dreadful comic slang, that even<br>has incorrect punctuation — as<br>all quotes and necesary<br>apostrophes are missing (to make<br>things simpler?). Fortunately,<br>teachers ca own correct text into the DATA statements within the program,

P D.  $600a$ instructions<br>case of use  $\alpha^{(1)}$  $70W_0$ display<br>value for money  $5(300)$ nie woje w

# **abc lift off<br>Spectrum<br>E7.95<br>Longman House, Burnt Mill, Harlow, Essex CM20 2JE**

A nice "early learner" program.<br>There are two parts to this program.<br>gram and you can choose which<br>you require.

three crates below it which, in-<br>turn, pass beneath it, the con:<br>tents are revealed and a word is<br>displayed.

Pressing if they match adds the<br>item to the cargo, if not an item<br>is removed. When full the rocket<br>takes off Good practice in mat-<br>ching words/pictures and<br>alphabetical sequencing<br>Good graphics and colour,<br>athough sound wa

## Facemaker<br>BBC 32K £9.95

ASK, London House, 68 Upper<br>Richmond Road, London SW15

Richmond Road, London SW15<br>This has to be the most surpris-<br>ing educational program 1 have<br>seen. The idea is to build up faces<br>on the wreen by answering questions about the features and see-<br>ting the product of your answers<br>appear. The questions cover such<br>hings as eves, hair, mouth, ears,<br>cu. and some alternatives are

given e.g. small or large for eyes<br>- My first creasion is that there<br>are not enough ancinatives in

have choices here at size, so you have to make inappropriate<br>choices there are also no alternatives<br>for age or colour/ethnic type, so

There are also no alternatives

fact the question of value is a

value in multi-ethnic schools, in

it would not really be of great

rather difficult one to assess I rather difficult one to any area of education where this tuly a need<br>and the Educational News in the<br>accompanying booklet are just as

ship is ducational News in the and the Educational News in the accompanying booklet are just as a company in all the little and gim money for the hittle and gim likely repared to sp money for the little and gim<br>micks use this program is likely<br>to get in school or he ne. One final and major potat is the ratio<br>tack of a screen dumping facility.<br> $\frac{1}{2}$  so your. masterplied. To some<br>forever as soon as another. If<br>greated. - so your masterplace is loss

 $0($ 

First is the alphabet, the letter and<br>
A and apple are displayed top of<br>
left, and in the bottom right cor-<br>
ner a drawing of an apple is the<br>
shown<br>
By pressing the next letter (B) a<br>
new picture (a bus) is drawn and<br>
th

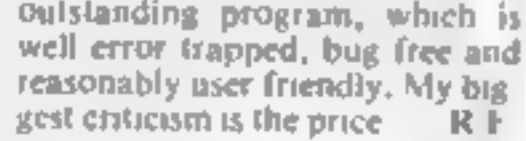

 $6400$  $0^{D<3}$ 6.1%  $21100$ 

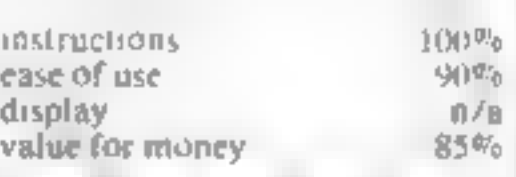

**kk kk kk changed by the control** 

## **COMMODORE 64 PROGRAM** Will you survive to reach the underwater city?

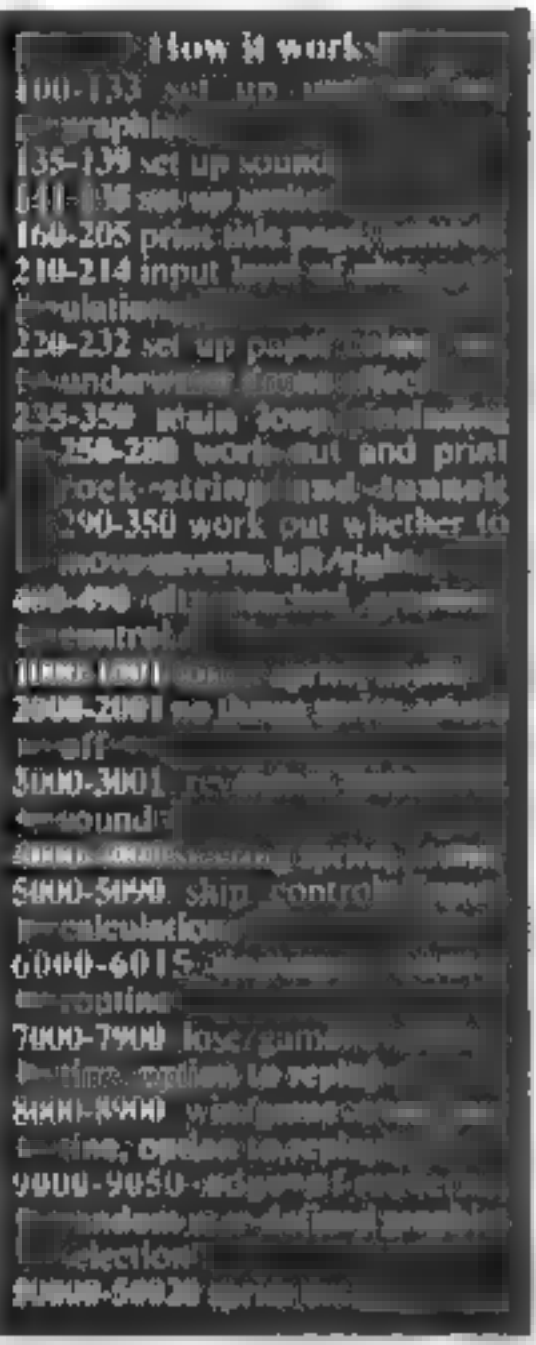

How are your reactions? They will need to be sharp when you tackle my game of Manoeuvre for the Commodore 64 The idea is to guide your ship through narrowing caverns to the underwater city using the follow ing keys

A lell Dright Take up the challenge of Clive<br>Wright's game for the<br>Commodore 64. It's addictive<br>and makes good use of sprites<br>and graphics

**DE PER-PRINCE AVRE 44** 20 RET COPYRIGHT WITH PLICE de een evicin uitberijke)<br>48 Afrikaatstell (vrouwe vir minicial SE FEM-CONVERTED FROM BC BMT L 48 KCm 99 REM-INTERTING SETUP AND USEF DEF < B 25 NEW ENTIRE SETUP AND USE OFF < 5<br>40 NESTORE FOR 449 527 HIGH DE POULTON DI HARD TO STREET IN A 1990 SYSSEM STREET AND 12 FURNISHED 4 2012 FOR 49 AND 12 THREE PARTIES OF A 1990 STREET AND INTEREST OF THE 22 SETUP AND USE Lite DATACOR 233 104 PLH 4320 SLTUP 105 Francesco Concessore di Ministratori novelle romano di Comprendente di Ministratori della contra<br>106 Francesco (Sammanova, C. J. Francesco 10 - 94)<br>109 Francesco - Sul Francesco Luz 141 FORCES - 002-04 POSTE BINE 7 198 FORESTS AT THE REPORT OF THE RESIDENCE OF THE RESIDENCE OF THE RESIDENCE OF THE RESIDENCE OF THE RESIDENCE OF THE RESIDENCE OF THE RESIDENCE OF THE RESIDENCE OF THE RESIDENCE OF THE RESIDENCE OF THE RESIDENCE OF THE RE The first of the control of the control of the control of the control of the control of the control of the control of the control of the control of the control of the control of the control of the control of the control of Place under childer in the San Talk **FOR PRINT IMMEDIATIONS:** 193 PRINT IN TOT OR HT IN The set of **HIGHBOND**-FRIENDLY and state cost of the set of the state of many state point on a company of the state of the state of the state of the state of the state of the state of the state of the state of the state o DOG MIN LEVEL IF POWER WE ALL EAT OR 210 OE HEL FREE. THERE B 511 LUE= 1 HENV = SLF P  $2.2$  (FOR- HE-VL-2 RT- 4)<br>213 (FRS-1) HE-VL-2187-2  $2 - 2$  shops. 210 3FSL-0 HEH. 0 215 REN SET P. JADEMATER DROVE ON SOLVID 1940 HORE NEXUS POLITINGS. 229 PE NT 337 220 POFENIZI'S SOE POIESAZIS, 2444POFENI IN EIX 9314L IS (21) 238 PDIT HAS TITLED A LE TIN IN THE HIS OR HE WE ARE SHOPPED POINT ONE IT **BEH HW**  $\mathcal{A}=\mathbb{R}$  for -33 **SHOP AP** 235 Freton Jef Koll (P. 87)<br>248 Cv. (JHT SAMOL 1 + 16.18) ML 256 PERKETTE WHO S.2 255 005/65688 culles - 05/85898 260 PHILIPPE LEFTE JFS E.S. USE AS REPORT OF AN INVEST 378 PERPETUAN EMPLOYER 200 PM FIREFIGNING DOING 4 PM 293 005 #5846 230 FB- HOMEYTH 1070310 200 IFBAZRADS 2 HEROES E TIME NEXTWIND FOR YOU 358 Hove 399 PEH PERGHED LITY<br>400 FORH - TILESPRINT 410 005 05000 420 FOR - 165 HEXT 439 GOSUES000 state Fifth in 1965 and 15. **456 GOSLIESOME** 460 POR 417 WS NE TINEAT 478-1FH0-1THENWOOD

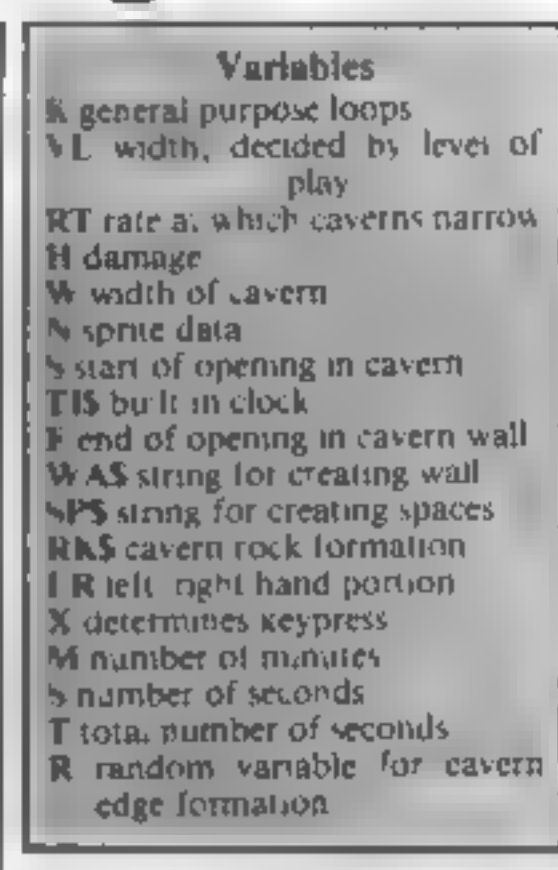

tain a scrape. At the end you will<br>be given the time for your<br>journey, whether or not it was<br>successfu.<br>If you find it to easy, I suggest<br>you change  $H = 16$  in time 230 to a<br>lower number, perhaps 15 or 8<br>Most earlier vers

Fup<br>M down<br>There are three levels of play. Level one is the hardest yet shortest with narrower widths and more fluctuation

You do have a certain

Hints on conversion

Unfortunately vou re a bit stumped unless your computer has sprites like the 64. for example, the Atan 400 or 800 or the Sord M5 So I don't suggest that anyone with a non-sprite microlines to convert this program  $\bullet$  Clive Wright is with BC Computers, which has brought out an extended BASIC for the Commodore 64 lass called BC BASIC and, for £19.95 on tape, adds 30 new commands For details, in cluding a detailed description of BC BASIC commands, send an SAE to B C Computers, 28 Askerfield Avenue, Allestree, Derby DF3 2SU

HOME COMPUTING WEEKLY 23 August 1983 Page 31

Page 32, HOME COMPUTING WEEKLY 23 August 1983

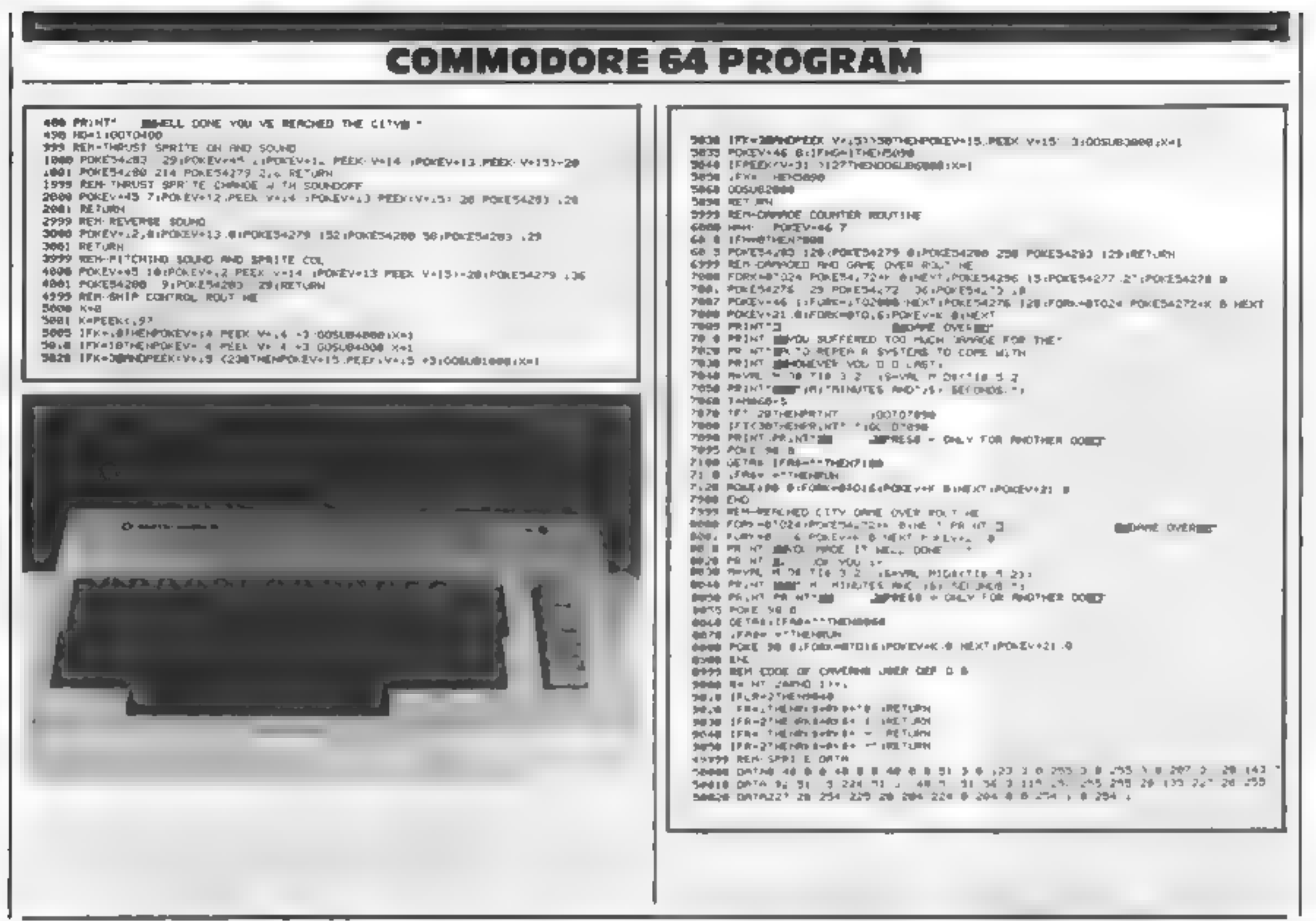

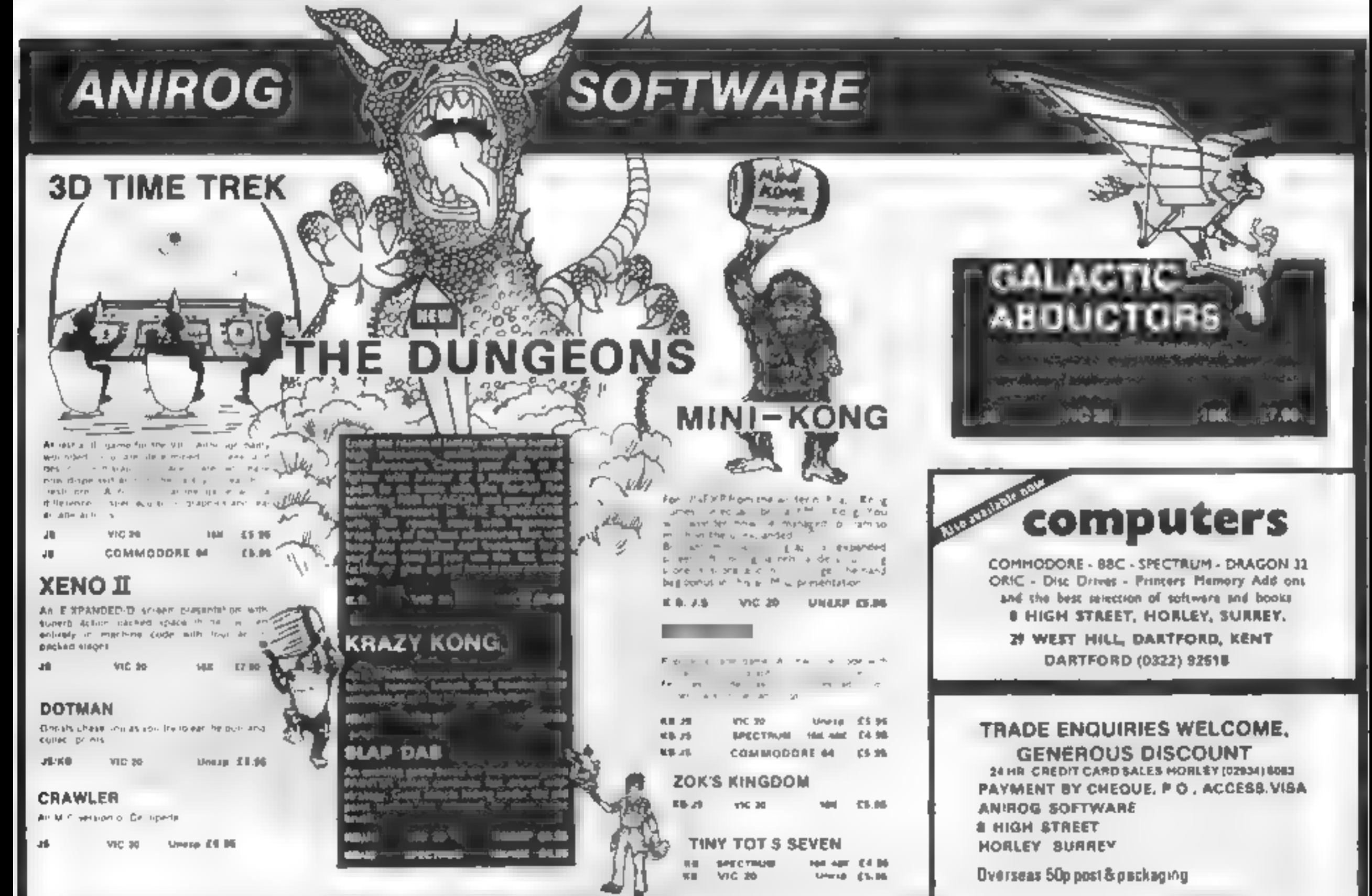

#### Top Ten programs for the Spectrum<br>Flight Simulation Ultimate (1) Flight Simulation Ultimate (1) 1 Jet Pac Microgen (3)<br>Mad Martha Richard Shepherd (3) 2 3 4 5 6 Maniac Miner<br>
Test Match<br>
Arcadia Psion (2)<br>
Scrabble<br>
Psion (2) 7 8 9 .<br>W. H. Smith. Figures in brackets are last

week's positions

## Top Ten programs for the Dragon-32

## Mad Martha Tower Richard Shepherd (3)<br>
Horace and the Spiders Psion/M. House (5)<br>
Maniac Miner Computer Rentals (-) buying

Let's start this week's column with a prediction of the future of<br>home computing by certain respected members of the profession,<br>turst of all Clive Smith, research director of the well known<br>Yankee Group. In Mr Smith's opi

1 7) baud modems that cost less than \$100 become available in quantity?  $\frac{1}{2}$  The King : Microdeal (1) Microdeal (2)  $\frac{1}{2}$  and word of mouth will become the primary criteria for program  $\frac{3}{3}$  The King Salamander (8) and the private will be private computers will be placed in one of three  $\frac{3}{3}$  and the placed in one of three  $\frac{3}{3}$  and the placed in one of three salamander (8) buying Ailat Aome computers will be placed in one of three<br>categories (novelty, 16K, or professional 64K); that there will be at<br>Feast 30,000 computer dealers in the US by the end of this year; and that dealers will begin to specialize their offerings to one or two.<br>lines, there are radius now<br>
Some of his other predictions: hante computers will be much<br>
more commonly used as communications terminals when 1200<br>
more commonly used as communications terminals when 1200<br>
haud modenwishat cost e

Dan Ross, of Timex Corp., which markets their versions of the Spectrum and ZX81, looks for personal productivity software pro-<br>ducts to really take off in sales, and for pricing to stabilize with the

competitive emphasis shifting to value and features.<br>
Many other leaders agreed that obsolescence of customer's<br>
equipment should be minimized, more emphasis should be placed<br>
on after-purchase support, and that sales supp

nothing else, a little stability in the marketplace would be nice.<br>There are many consumers indeed who are afraid to buy the most cost effective product, regardless of whether it is hardware or software, for fear that its maker may not be around in a year or two.<br>They do not want to end up with a very expensive paperweight or

1 **rarely mention the availability of software or hardware for the** 

18. Computed by Boots. Figures in brackets are last week to the production of the finished copy on the set from programs for the VIC-20<br>
Top Ten programs for the VIC-20<br>
Top Ten programs for the VIC-20<br>
Top Ten programs f

Compiled by Boots, Figures in brackets are last week's<br>positions

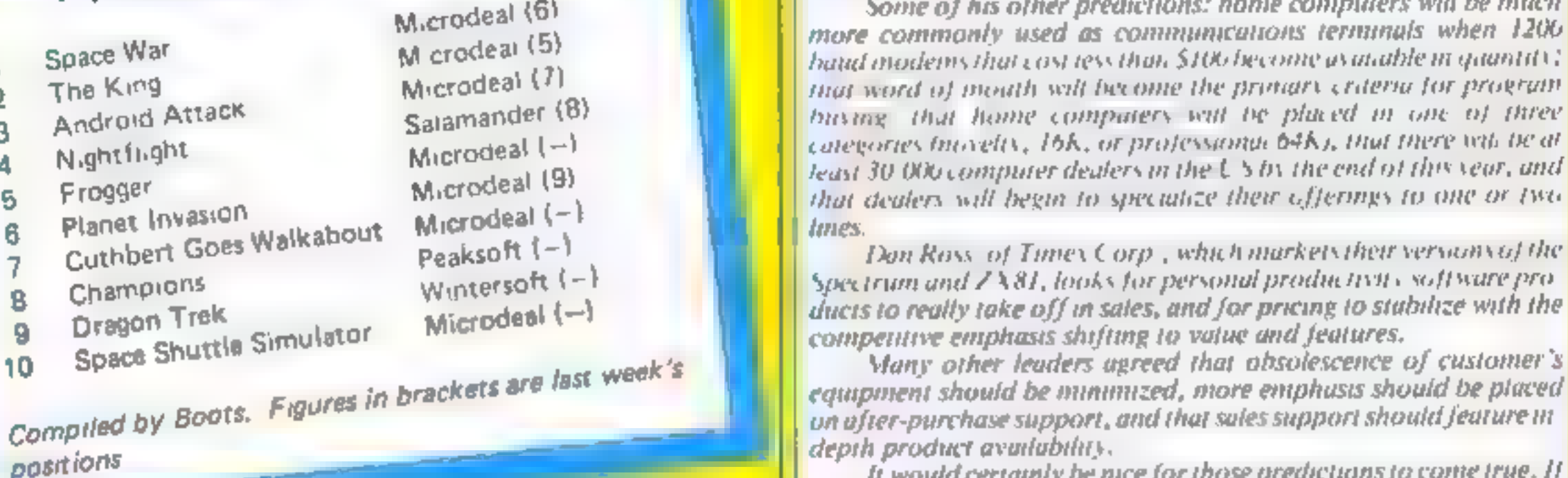

#### Top Ten programs for the ZX81

- 1. Space Raiders Sinclair (8) in the collector.<br>2. Espionage Island Sinclair (10) 3 Flight 1K Games Simulation Manager Sinclair Sinclair Football
- 4 6
- 
- 
- 
- 
- 
- Addictive Games (1)<br>Sinclair (3)<br>Gaste (15)
- 

## Top Ten programs for the vic-20

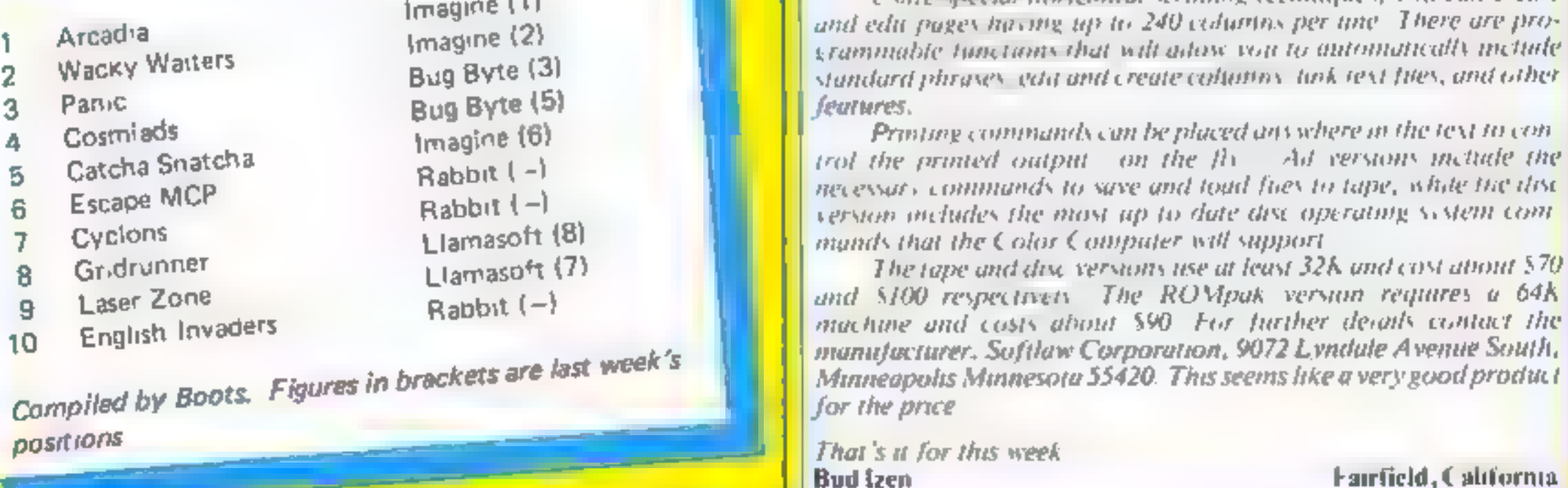

imagine (1) Using special horizontal scrolling techniques, you can create and edit pages having up to 240 columns per une. There are programmable functions that will adose you to automatically include standard phrases, edit and create columns, link text files, and other

features.<br>4 Printing commands can be placed anywhere in the text 10 control the printed output (on the fly. - Ad versions include the necessary commands to save and toud files to tape, while the disc version includes the most up to date disc operating system commands that the Color Computer will support.<br>The tape and disc versions use at least 32K and cost about \$70

and \$100 respectively. The ROMpak version requires a 64K<br>machine and casts about \$90. For further details contact the reek's Minimal Municipality Sufflaw Corporation, 9072 Lyndule Avenue South.<br>Minimal Municipality Minimesota 55420. This seems like a very good product

### **SOFTWARE REVIEWS**

#### Frogger **TRS-80 Models I and III £14**

Austell, Cornwall PL25 5JE

This game is also available on disc for an extra £2. Both versions are joystick compatible, and can provide sound through an appropriate amphfier.

There's a standard road-and-ph nver scenarios, with the added gra hazard of crocodiles and snakes va in the river.

The producers have done  $\blacktriangle$ their best to make the most of

the TRS-80's limited graphics. and have provided a haunting soundtrack. It's a real pity that the machine doesn't allow co. our. The screen is very crowd ed, and it does take a while to recognise some of the objects. Having said that, I enjoyed

Microdeal, 41 Truro Road, St the game, and found it much more playable once I had go accustomed to tempg crocodiles. apart from logs.

 $D.B$ 

 $3000$ 

8000

 $-546$ 

 $50%$ 

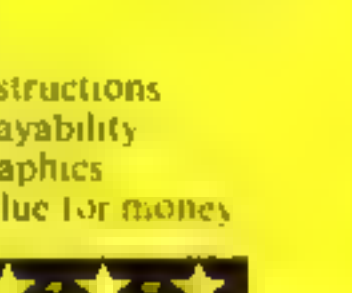

 $\mathbf{m}$ 

## **Games to** catch you on the hop

If you're hopping mad, these games are for you — they're<br>all based on the Frogger theme.

#### **Croaker BBC B £7.95**

Program Power, 8 8a Regent Street, Chapel Allerton, Leeds **LS7 4PE** 

This is Program Power's version of the amplith an areade.

classic, which places you in contro of a somewhat missbapen freg

Points are awarded for each. successful move and for each. Frog delivered safely home. Bonus points are awarded for swift completion of each phase, when a family of six frogs are a home hach phase becomes

progressively more difficult

The game is well presented with condise instructions on the cassette msert. The instructions are also included within the program.

Use of graphics and sound is excelent. Most pleasing is the ability to be able to switch off. the background Beethoven.

found one small bug in that the Escape key does not appear to be fully error trapped. Try ii.  $J.W.$ and see!

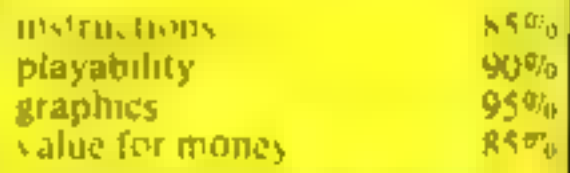

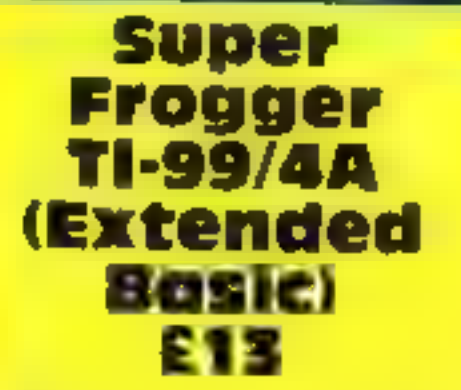

By Norton Software, from bank Stainless Software, 10 Alstone Road, Stockport

your frog across a busy road followed by splash free guidance across a river via logs/barges/etc. The occasional crocodile may be thrown in for good measure.

Time is a factor displayed via a shortening red line, while you attempt to steer your frog. across to the opposite river

You have four three and once you get the harg of it, is

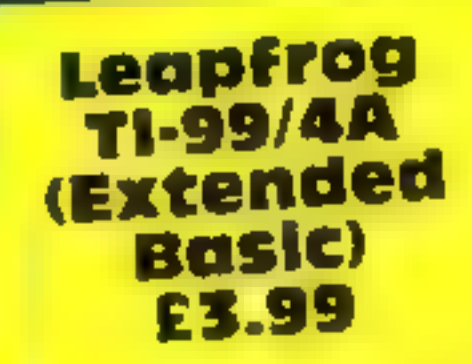

Saturn Software, 39 River Park, Marlborough, Wiits

The lape contains two versions, one for keyboard and one for joysticks.

The colourful graphics and sound ellects were good, maxing extensive use of Extended Basic's sprite facilities

The game itself was unfor tunately a title limited in scope, missing several features found on other versions. Still, with a price tag of £3,99, it can be considered value for money

V.A.

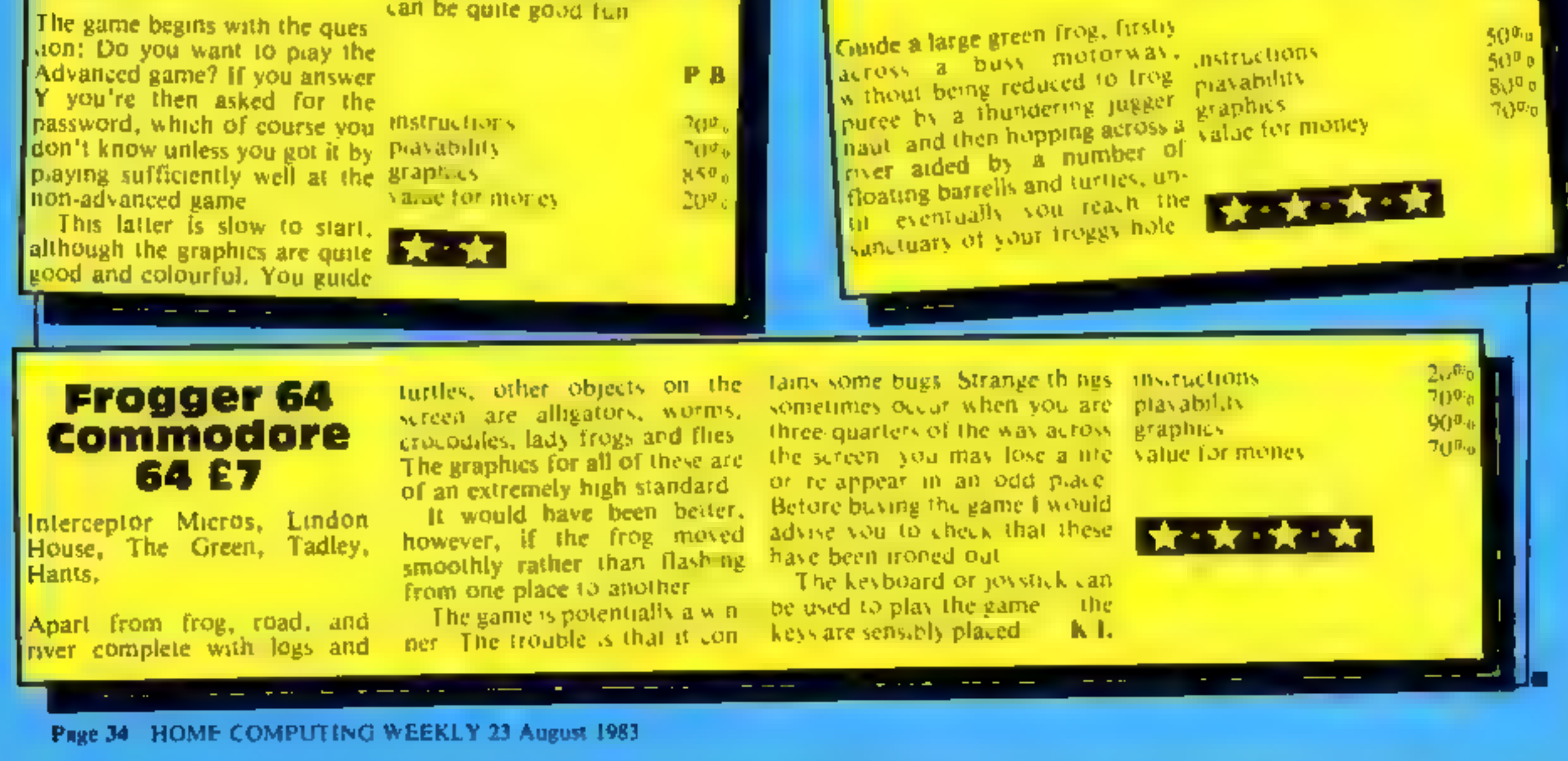

In my previous article 1<br>demonstrated how multicoloured<br>displays may be obtained on the<br>Oric-1 in TEXT mode<br>Many of the principles describ-<br>ed in that article can be applied to<br>Oric's HIRFS mode, but there<br>are a number of

The Oric display file in TEXT<br>mode contains a mixture of<br>characters and attributes. This<br>"file" is located between 48000<br>and 49119 on the 48k Oric, and<br>15232 and 16351 in the 16K ver<br>mon<br>The lower address corresponds<br>to t

## **ORIC PROGRAMMING** way to hi-res colour with your Oric

In another article on handling the Oric's screen display, David<br>Nowotnik shows how to get<br>high-resolution colour, with<br>routines you can try

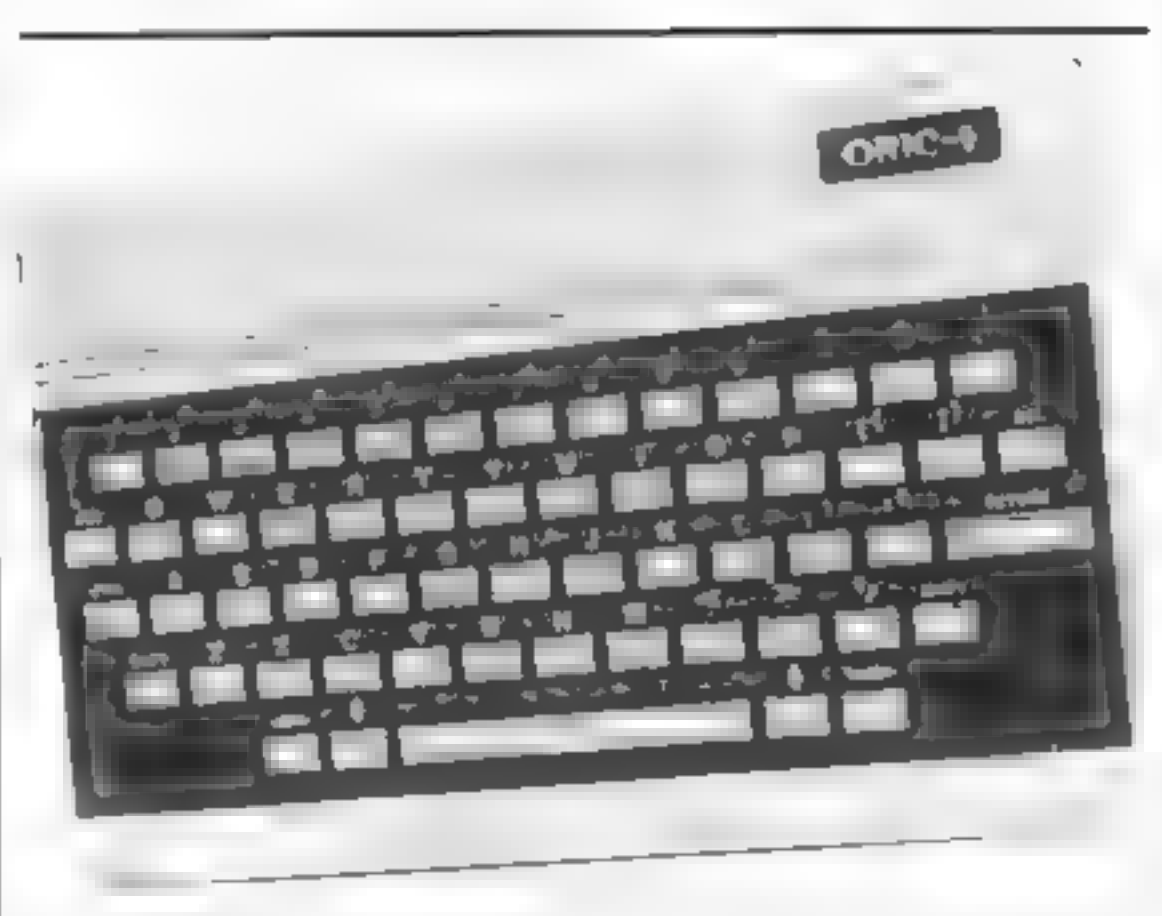

This defines the colour for the<br>whole row without line 35) With the<br>anse 35, more attributes are placed<br>halfway along each row; these re-<br>define the colour of the right of<br>the attribute. The PAPLR com<br>mand will alter alt

When you have an attribute on<br>the screen, it appears as a blank<br>space. If you use the commands<br>DRAW or CIRCLE, and the have<br>goes, through one or more at<br>tributes, then nothing will appear<br>on the screen at the attribute pos

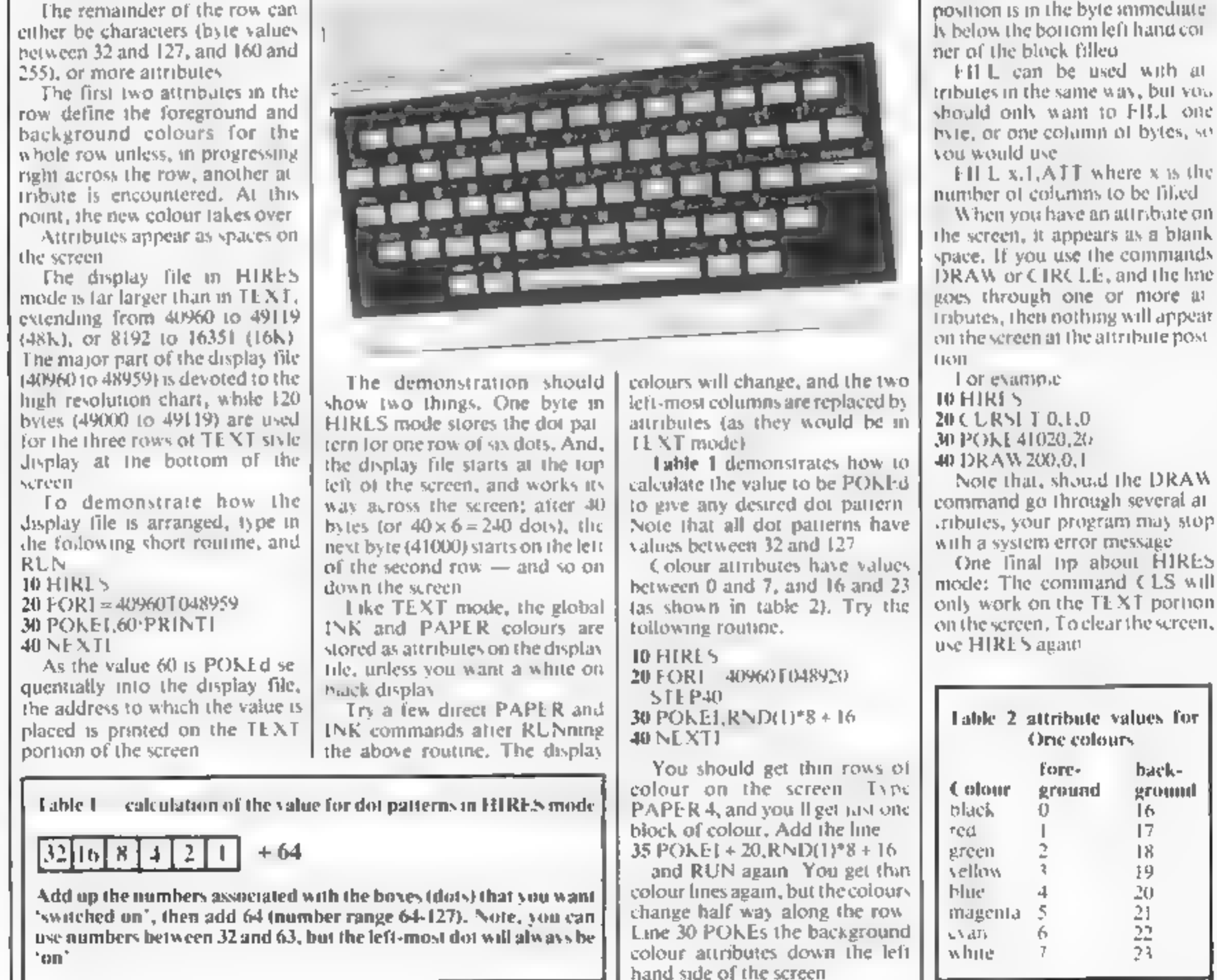

HOME COMPUTING WEEKLY 23 August 1983 Page 35

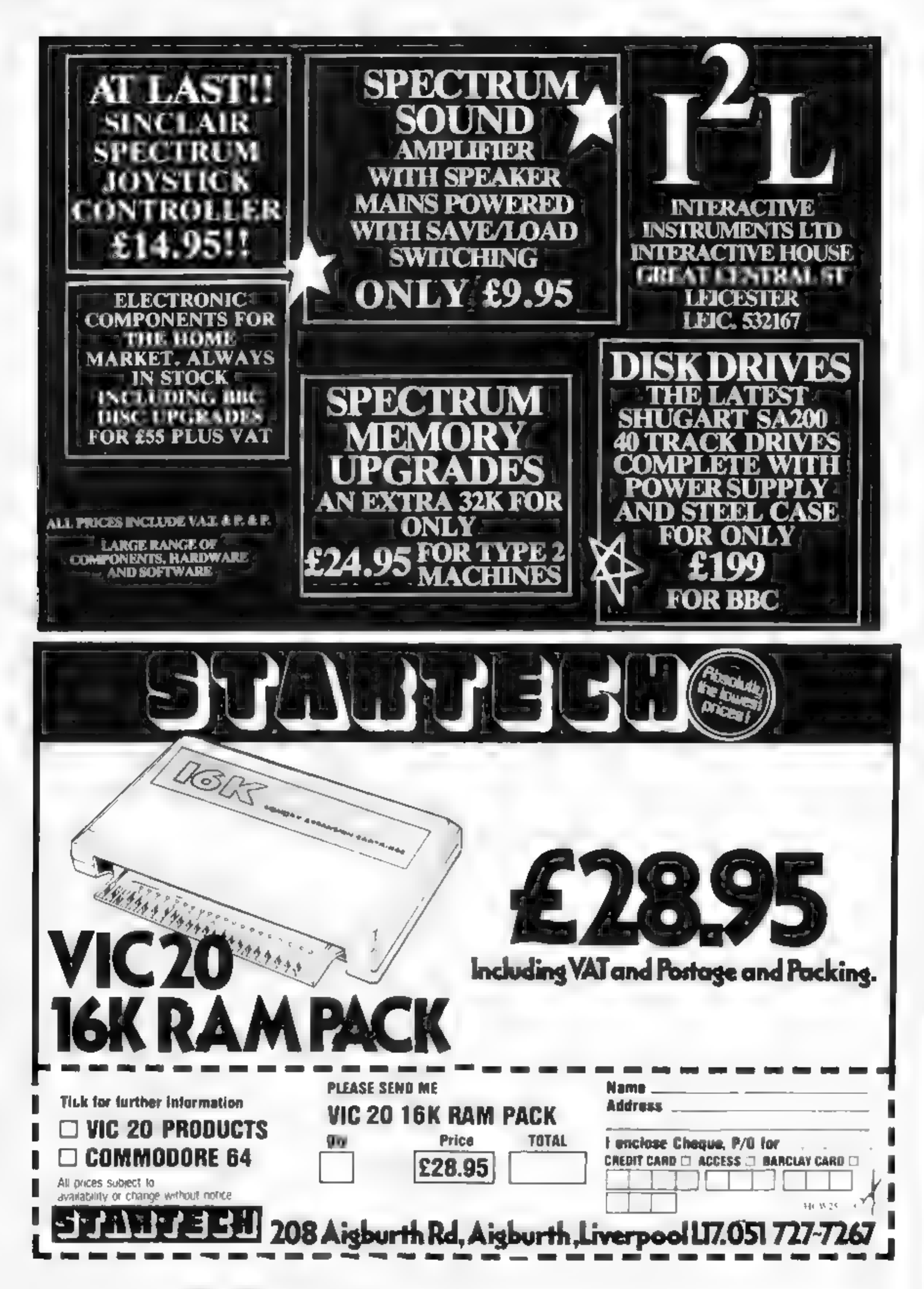

Page 36 HOME COMPUTING WEEKLY 23 August 1983

#### **VIC-20 PROGRAM**

- 
- 
- 
- 
- Variables<br>
LS(I) order of characters in ana<br>
gram<br>
SS(I) specified characters in<br>
anagram<br>
P(I) position of specified char-<br>
acters<br>
ANS(I) SAVEd anagram<br>
G(I) array to check the characters<br>
in anagram match characters<br>
in
- 

Impress your friends, offend<br>your enemes. Just let my pro-<br>gram loose on their names and it<br>will generate several good — or<br>nasty — anagrams<br>at the could also be used for semi-<br>serious applications such as<br>scrabble, crossw

Now sit back, watch the screen<br>and let inspiration hit you. The<br>computer does the work and it's<br>lar-easter-than-fiddling with<br>Scrabble tiles<br>if you see a letter grouping<br>which appeals to you press S. You<br>can-then enter-thi

## Find words you never knew existed **Existed**<br>Existed

See what your computer can do<br>with words. Bryn Phillips wrote<br>Anagram for the unexpanded VIC-20, but it will easily convert to other micros

TO DIRECT OF GIRLS OF THE CO. LETTER OF LOTTED OF " PP IS" Differencessage paper vesserer 20 PRINT MARRIED WAS FINED 25 PRINT MASSAGE-FORFER Y 30 FOR 1-17 (PEALTL) I CHE ? 40 DATA: A . JT . A . . . . . . . H  $45.79 - 79 + 1$  $\overline{\gamma}(\overline{q}) \ \ \text{in} \ \ \exists \overline{p} \ \ \text{and} \ \overline{q} \ \overline{q}$ THE R. LEWIS CO., LANSING MICH. FB IFIA, THENSO  $\Phi$  ). It is  $\Phi$ 6% FORE=1701 1 10 IFF F aR I THE T at TR. PIE TP. 30 IF 7 +1 THEHER **SECTION 73**  $87.114$ NE P. WELLTON, TRATELESS, R. S. L. SHELT, E. 92 IF THIS LAID TO THIS THE VITE COMMENTS. 22. PR. N.L. (SAMANDARD) 23. IRV. da Podel some killer i ed led STP.<br>Nella Tidal El del Tidal anno 19 **96 47 JSL F 09** YOU BELLET STATEMENT LIED THE REPORT OF THE FACTOR PALACE  $\rightarrow$  140 W-  $\gamma\gamma\rightarrow$  140 W a so the red mini-se-LOT THEFT HE LE GOS @1500 医细胞 化高温分散 网络 LAO IF HE LO THEH -00  $\mathbf{1} = \mathbf{1} \mathbf{1} \quad \mathbf{1}^{\mathsf{H}} \mathbf{1} \mathbf{1} \quad \mathbf{1}^{\mathsf{H}} \mathbf{1} \quad \mathbf{1}^{\mathsf{H}} \quad \mathbf{1}^{\mathsf{H}} \quad \mathbf{1}^{\mathsf{H}} \quad \mathbf{1}^{\mathsf{H}} \quad \mathbf{1}^{\mathsf{H}} \quad \mathbf{1}^{\mathsf{H}} \quad \mathbf{1}^{\mathsf{H}} \quad \mathbf{1}^{\mathsf{H}} \quad \mathbf{1}^{\mathsf{H}} \quad \mathbf{1}^{\mathsf{H}} \quad \$ THE LIFT ANGEL ME TO 170116 7 1  $1 \leq r \leq 10$  .  $1 = 1.7$  1943.  $1 - 10^{-1}$  $\mathcal{O} \mathcal{O} \quad \mathcal{O} \quad T \quad T$  $-0.6$   $-0.7$   $-1.7$   $-0.7$   $-2.9$   $-1.9$   $-1.9$   $-1.9$   $-1.9$ 2055 PRINTPIOPRESS C. TC C. NETHUR IS  $\mathbf{a} = \mathbf{b}^{\mathrm{T}} \cdot \mathbf{S}^{\mathrm{T}} \mathbf{C} \mathbf{B} \quad \mathbf{b} = \mathbf{a} \qquad \mathbf{b}^{\mathrm{T}} \mathbf{C} \mathbf{C} \mathbf{A}$ **ANNO GET GRIFFOR THENCOFD** 4.5 IFR 1 - 079EH 00 COST IF HEALT THEN HEA YOU NOW HAVE IT SO IT 2500.  $\omega_{1} = \lambda_{1}^{2} \left( 1 - \frac{1}{2} \right) \left( 1 - \frac{1}{2} \right) \left( 1 - \frac{1}{2} \right) \left( 1 - \frac{1}{2} \right) \left( 1 - \frac{1}{2} \right) \left( 1 - \frac{1}{2} \right) \left( 1 - \frac{1}{2} \right)$  $6x = 9010x$   $A \times 31.0x$  $4.741 + 6.71 = 43$  $\label{eq:10} \mathcal{V}_{\mathbf{k}} \mathcal{V}_{\mathbf{k}} \mathcal{V} = \mathcal{V} \mathcal{U}_{\mathbf{k}} \mathcal{V} = \mathcal{V} \mathcal{V}_{\mathbf{k}} \mathcal{V}$  $\pm 10$  . All till  $\sim$ 

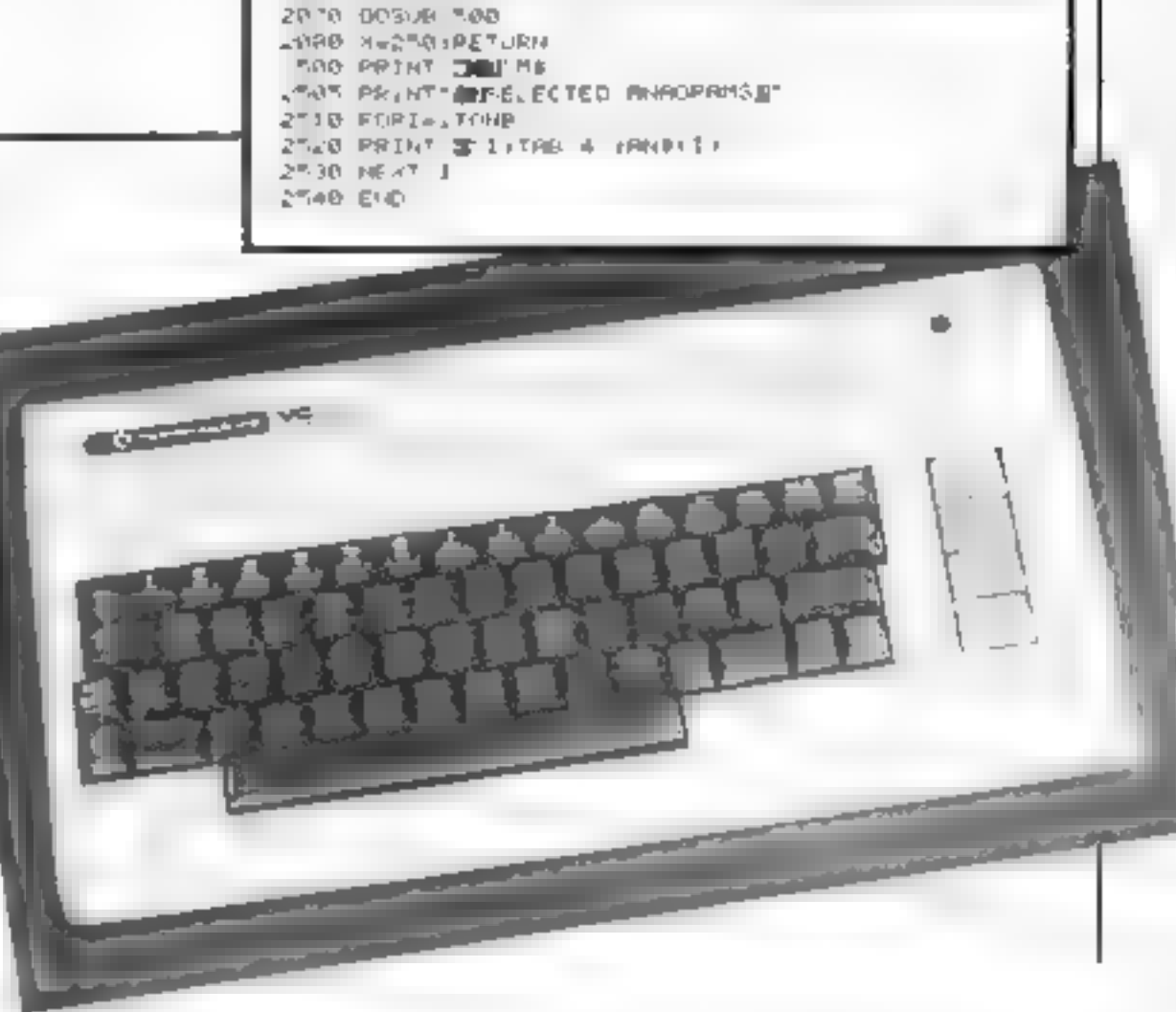

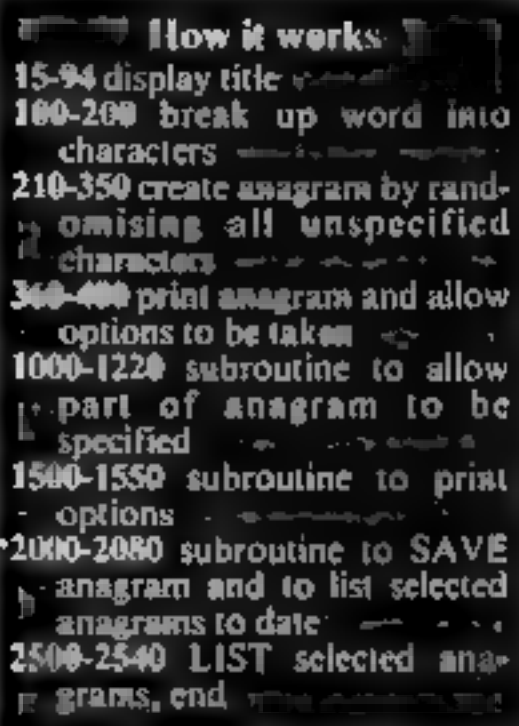

Hints on conversion<br>
Few problems would be ex<br>
pected in converting thus program<br>
to run on other micros in BASIC<br>
Considerable use has been made<br>
of the cursor controls in the<br>
PRINT statements and in conver-<br>
ting the pr

CONTRACT Law Commission  $1 - r^2 - 5 - 1 = 1$  $4.4 - 5^2 = -16 - 4 = 2.7 - 7 = 1$  $F = \frac{1}{2}$  THE DETRO  $11<sup>nm</sup> - 11<sup>-1</sup> + 4<sup>2</sup> + 1<sup>-1</sup> + 4<sup>2</sup> + 7<sup>-1</sup> + 1<sup>3</sup>$  $1 - 0 + 1 + 1$ 1 40 1 6 1 0 146 7 6 1 1 1, 197, HE 13  $\mathcal{L}=\mathcal{O}(-\partial\mathcal{L})=\mathcal{V}(\mathcal{L})$  $x x + 200$  $\mathbf{q}=\mathbf{Q}^{\mathrm{T}}=\mathbf{w}_{\mathrm{B}}^{-1}\mathbf{Q}\mathbf{Q}+\mathbf{R}\mathbf{F}^{\mathrm{T}}\mathbf{Q}\mathbf{Q}\mathbf{P}\mathbf{Q}$ TOO PAINT JOE 6. @ PERT INCORRECTED IN THE REPORT OF THROUGH THE PLIT IS EEN TO PERFORM - ON PRIDE THE PHILOPT SERIOUS TAO PRINT 11111 DET. **INTO RET IRM**  $4000 - 101 + 101 + 1$ 2010 PP.MT JEYOLD ANNORANS ARE AS FOLLOWSEY **ALL Y REFERENCE**  $-9640164 = -96140161$ LOAD PP HTITING A FANE I  $1 - 34.0 - 0.46$ 

 $\mathbf{p}_1, \ldots, \mathbf{p}_n$ 

HOME COMPUTING WEEKLY 23 August 1983 Page 37

40 FOR INSTOR 40. A disabel (L.E. P., E.  $\mathbb{P}_0[0,1]$  (  $\mathbb{E}[\mathbb{P}_0] = \mathbb{P}$ TER FF TOWNTHES I AFTER AT TE THE - E HAL  $\mathcal{R} = \mathbf{0} \quad \text{and} \quad \mathcal{R} = \mathbf{0} \quad \text{and} \quad \mathcal{R} = \mathbf{0} \quad \text{and} \quad \mathcal{R} = \mathbf{0} \quad \text{and} \quad \mathcal{R} = \mathbf{0} \quad \text{and} \quad \mathcal{R} = \mathbf{0} \quad \text{and} \quad \mathcal{R} = \mathbf{0} \quad \text{and} \quad \mathcal{R} = \mathbf{0} \quad \text{and} \quad \mathcal{R} = \mathbf{0} \quad \text{and} \quad \mathcal{R} = \mathbf{0} \quad \text{and} \quad$ PD IS AN R THEY THE HIS 190 IF YES THEFT AT IER OF 199 145 7 A R FOR LAITOR 21 112 15 17 1 4.9 PET T  $T$  $A = 1 + 1 + 1 + 0 + 4$ 1000 PPLFT OF THE FIRST WAS STANDED TO BE A GLOBAL STATES  $F \oplus F$  in  $F$ IN O PEI T SHARPEL 10 SO FOR INT HOUSES ST &  $10-90$   $E$   $7$   $1$ INSO PEL TIEFINT I 1 YEAR THIR F F B 10°0 LF-LEH PF Dec 1 BHT DV 10 11 080.  $1034.$  FOR  $x=17.95x$  $10 \times 4 = 5$   $1 \times 16$   $1 \times 0$ 1086 HE TI RSD FORTEL ILP 1 00 IF MIDS PS ! | a # THEIR 2 (1) 1140 54 I offID# PE.I A 1.50 FOR NUTDHA

## Have you got what it takes to face the giant spiders?

You are on an island inhabited by<br>
large man-eating spiders who can<br>
sense your location and close in<br>
on you<br>
Fortunately for you, their<br>
sense of sight is poor so it you can<br>
make them blunder into the<br>
poids which dot t

Variables<br> **P. 4 positions of man<br>
x, y positions of spiders<br>
8'score (how many moves you<br>
manage)**<br> **m** spider death counter<br> **d** difficulty level

If you can't stand spiders you'll<br>hate the man-eaters in this<br>Spectrum program by Clyde<br>Bish. Why not grit your teeth<br>and type it in?

68

生必

 $\begin{array}{c} 15.5 \\ 1 \text{Nh} \\ 40.5 \end{array}$ 

±ø

20

 $-250.66$ 

Τø

CO TO LE PRE

**ARALA** 

DRIVER 38, 126, 125, 255, 254

 $F_{OKE}^{KERD}$ 

TAB 34 PRUSE 6 FILMET 2

21, 10, YOUR TURN

1.3 set graphics, reset counter and<br>1.3 set graphics, reset counter and<br>20.70 input and move man<br>20.190 move spiders relative to<br>10.190 move spiders relative to<br>10.1040 print field of play<br>10.00-1040 print field of play<br>10  $score = -$ 1100-1120 print ponds <sup>(</sup><br>1130-1180 set up spider *position*<br>1190 prints man in start position positions

Hints on conversion<br>
ZX81 users could replace the<br>
user-defined graphies with<br>
available symbols, e.g. graphic A<br>
for the ponds etc., and use the<br>
DF.CC systems variable to detect<br>
the code of the chosen symbols in<br>
place

190 NEXT n 200 GO TO 20 INK 1; PAPER 2,8; Ink @;°E ND. S "PAUSE 200. CLS : PRINT AT 1<br>0,5, "PRESS Y TO PLAY AGAIN": PAU<br>55 0 1F INKEY\$="9" THEN GO TO 8 ЗE IF THEN SG TO 8 ø

**DA** 

÷aí

Αŧ

 $d = U \frac{E}{H}$ 

PAUSE 50\* (4-d SO LET MS=INKEYS<br>35 PRINT AT 21,10<br>35 PRINT AT P,946" AND P(20)-(<br>40 PRINT AT P,946" AND P(20)-( 250 STOP 1000 PRINT INK 0,"|  $\sim$ 1010 F R N = TU<br>1020 PRTNT ' ""  $n \equiv 7$  and  $p > 1$ ,<br>  $p \equiv 60$  LET  $q = q + (m \pm 32)$  and  $q < 36$ ) - 1<br>  $p \equiv 65$  if  $ATTA$  ( $p \ne 32$  or atta ( $p$ ,<br>  $q \equiv 33$  then  $qq$  to 210  $\epsilon$ 0  $16\mathsf{K}$   $4$  ,  $\mathsf{R}$   $\mathsf{R}$   $\mathsf{R}$ 1020 PRINT **Professional Contract of the Contract of T** जिल<del>्ल</del>िक अन्तर्गतक 直行体 ( 望 / 1030 NEXT - 51. 1013 FETNT THE 2 "FEED AT ALL **PERMITE** DER LET LA PATT INK 1060 LIM ytd\*6+6)<br>1070 LIM xtd\*5+5)<br>1080 LET p=11 1699.  $a$ ; 8B"<br>
80 FOR n=1 TO d=5+50 TO 190<br>
80 IF y (n) =0 THEN GO I INK 4,<br>
400 PRINT AT y (n), x (n); 100 PRINT AT y(n), x(n); INK 4,"<br>"10 IF ABS (p-y(n)))>ABS (q-x(n)<br>"THEN GU TO 140<br>120 LET x(n) 4x(n) - (x(n))q)+(x(n) 1090 LET q-16  $(110$  IF ABS  $(p-y \in n))$  are  $(9-x \in n)$ HE.  $($ RND + 271 + 2, 4535 +INT (RND #2) \$SGN 1120 LEXT R 1130 FOR 8:11 TB d\*5\*\$  $\mathbf{L}$ 1140 LET 46<br>-{PND-.5}<br>1150 LET x(r<br>3 (RND-.5)<br>1160 IF 4(n)<br>(m) >11 AND >  $\begin{array}{cc} 742 \\ 130 \\ 140 \end{array}$   $\begin{array}{cc} 120 \\ 1240 \\ 140 \end{array}$  (n) = 9 (n) = (9 (n) 19) + (9 (n)<br>140 13 Q Z 999996) Z6Z INT & (D) -16+INT (RND#14)#56  $140$  LET  $9^{(n) - 9}$ <br> $180$ <br> $180$  IF ATTR  $(9^{(n)}, x^{(n)}) = 32$  THEN  $1 \leq P$ 1160 IF 9(0))7 AND 9(0)(15 AND 2)<br>(0))11 AND 3(0)(20 THEN GO TO 11  $\begin{array}{cccc} 170 & F & 6 & F & 1 & 0 \\ 170 & F & 6 & F & 1 & 1 \\ 15 & F & 1 & 2 & 0 \\ 180 & F & 1 & 0 & 0 \\ 180 & F & 1 & 0 & 0 \\ 1 & 1 & 0 & 0 & 0 \\ 0 & 0 & 0 & 0 & 0 \\ 0 & 0 & 0 & 0 & 0 \\ 0 & 0 & 0 & 0 & 0 \\ 0 & 0 & 0 & 0 & 0 \\ 0 & 0 & 0 & 0 & 0 \\ \end{array}$  $+0$  $\frac{1}{2}$   $\frac{1}{2}$  20 PRINT AT  $y(n)$ ,  $x(n)$ , INK 1,<br>PRPER  $A$ ,  $C$ 1180 NEXT 5 itsa Luster Press & Ink Ěη 1200 CO TO 20

Page 38 HOME COMPUTING WEEKLY 23 August 1983

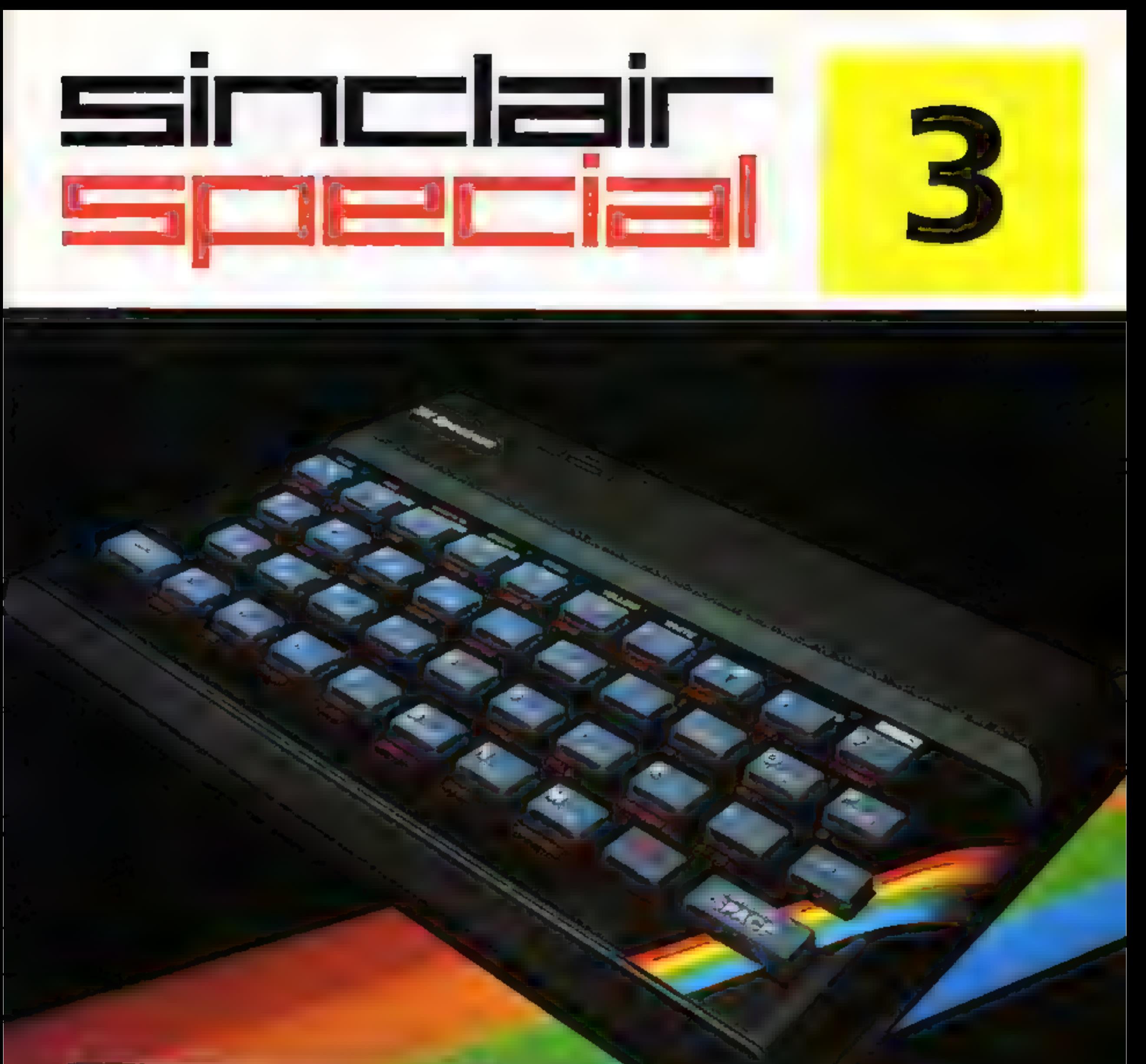

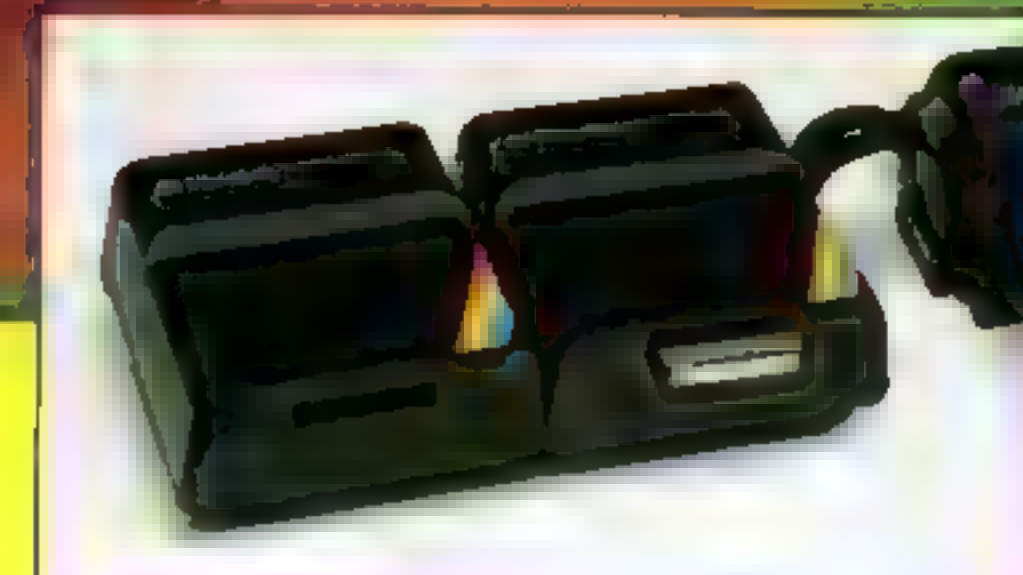

## *Inside...* **The New ZX Microdrive!** Latest software... Latest prices...

# The ZX<br>Microdrive-<br>and more!

For some time now, the new ZX Microdrive has been the subject of much discussion. Which is only to be expected, when the object of everyone's anticipation is completely new to the world of computing.

First stocks are now in. Microdrives will be released on an order of priority basis. Spectrum owners who purchased by mail order, direct from us, will be sent full details including how to order, in a series of mailings that begins with the earliest names on

Microdrive provides highspeed access to truly massive storage. With just one Microdrive, you'll have at least 85K bytes of storage, and the ability to LOAD and SAVE in mere seconds. Yet the ZX Microdrive is about the size of a Spectrum mains adaptor, and costs less than £50!

#### And if you didn't buy by mail order?

Don't worry — for a colour brochure with full information on Microdrives, including how to order, just send us your name and address (use the coupon at the back of this issue of Sinclair Special). But remember, the sooner you send us your name, the sooner you'll get on the list.

Of course, there's much more to Sinclair than Microdrives, as you'll see on these pages. The latest releases of Spectrum and ZX81 software have been amongst the most successful ever. Prices of most established Sinclair products are at their lowest ever. To buy what you want, just use the Order Form. Until the next issue of Sinclair Special, and more good news...

# ZX Microdrive<br>System preview!

Nigel Searle, Managing Director, Sinclair Research Ltd.

PS: Come and see us — and all that's new at Sinclair — at the PCW Show, Barbican Centre, from Sept 28th to Oct. 2nd. We'll be pleased to see you!

**ZX MICRODRIVE CARTRIDGE**<br>Compact, erasable, revolutionary. Complete with<br>its own storage sleeve. Contains up to 50 files,<br>with a typical access time of 3.5 seconds: £4.95.

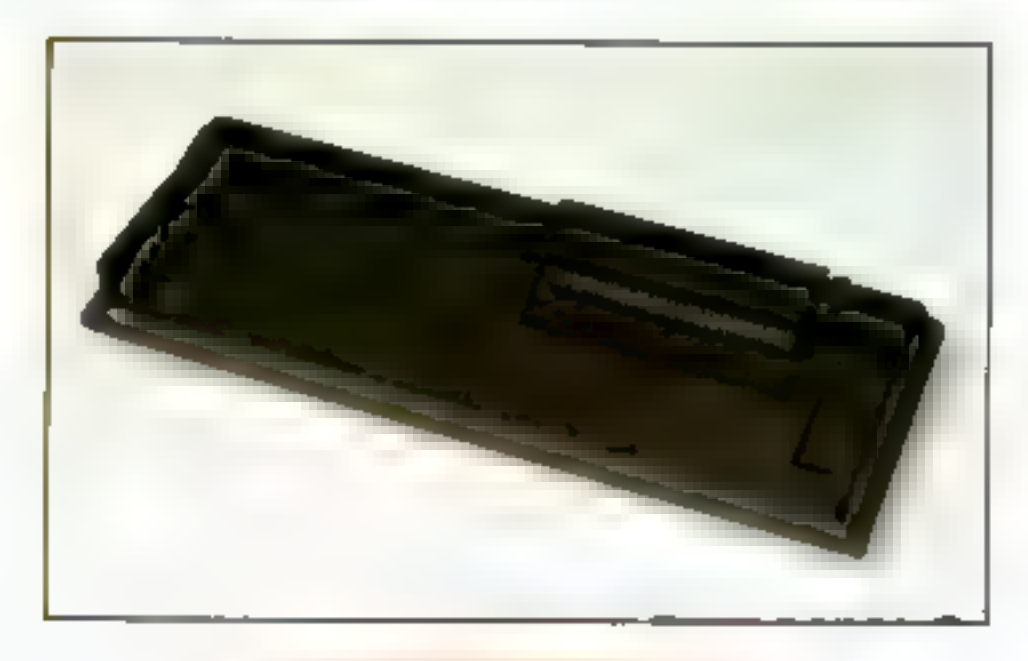

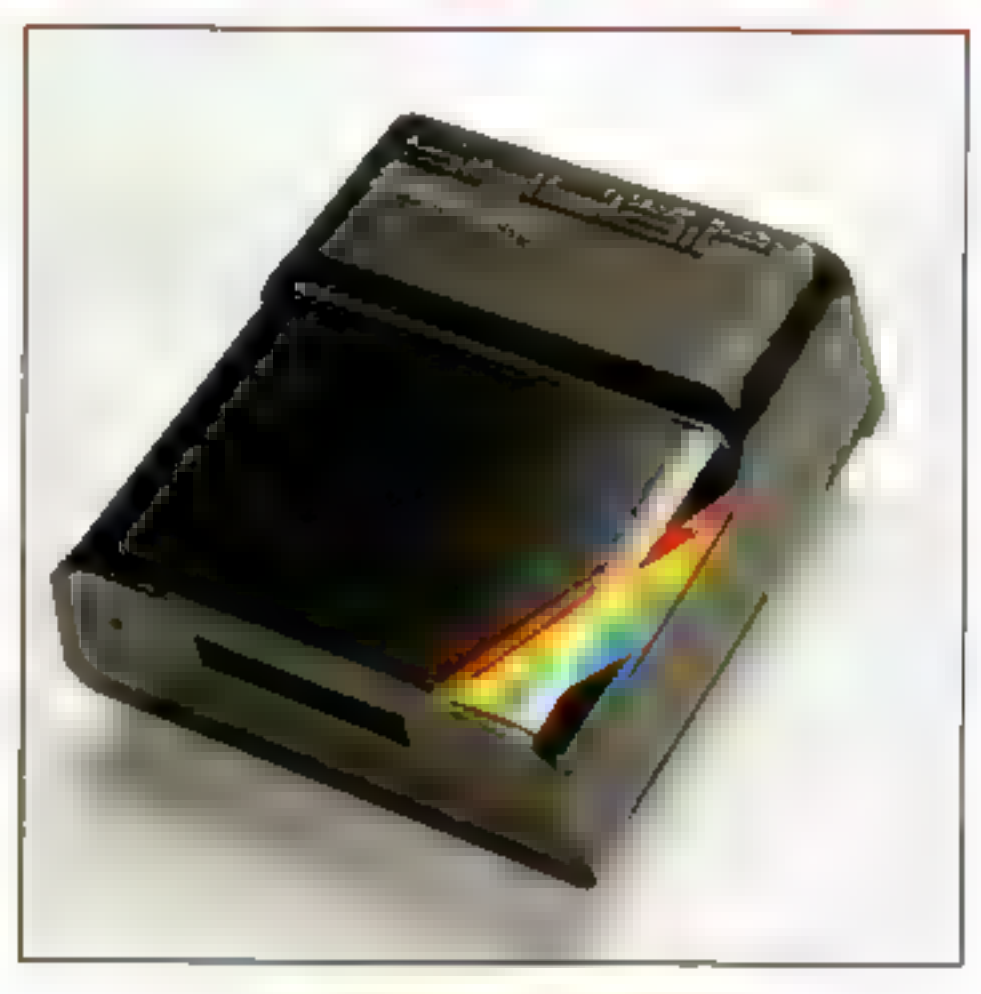

### ZX MICRODRIVE

At least 85K bytes storage, loads a typical 48K program in as little as 9 seconds: £49.95.

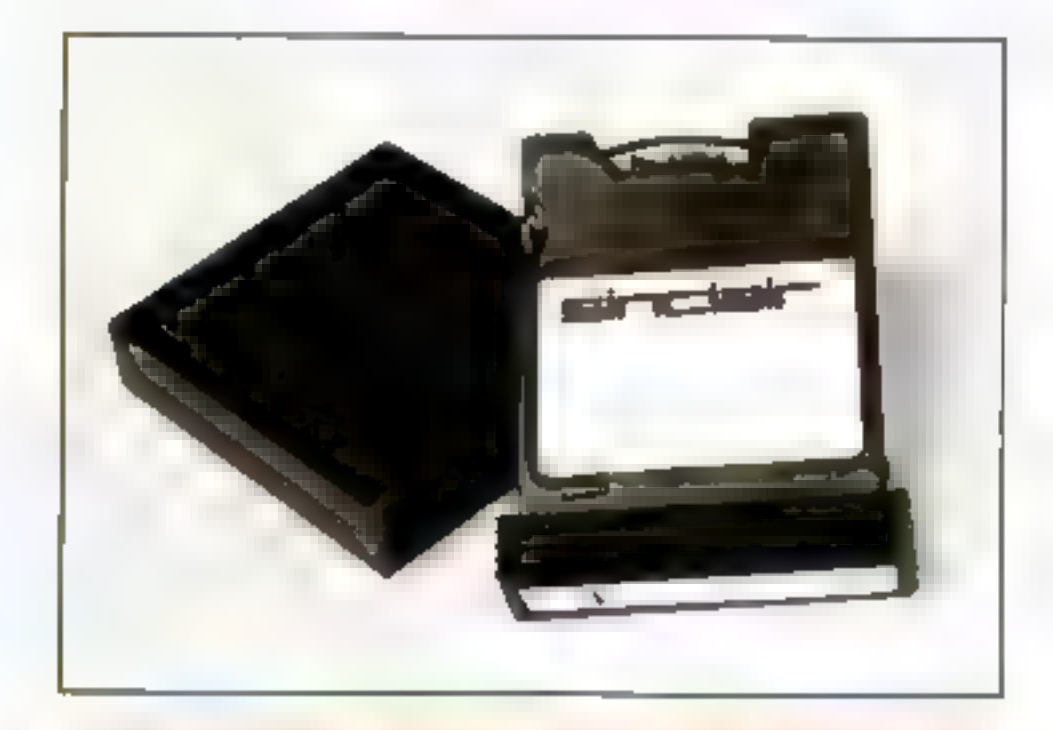

### ZX INTERFACE 1

Necessary for sending and receiving data from ZX Microdrive. Includes RS232 interface, enables creation of local area network of 2 to 64 Spectrums. Attaches to the underside of your Spectrum. Purchased with ZX Microdrive, just £29.95. As separate item, £49.95.

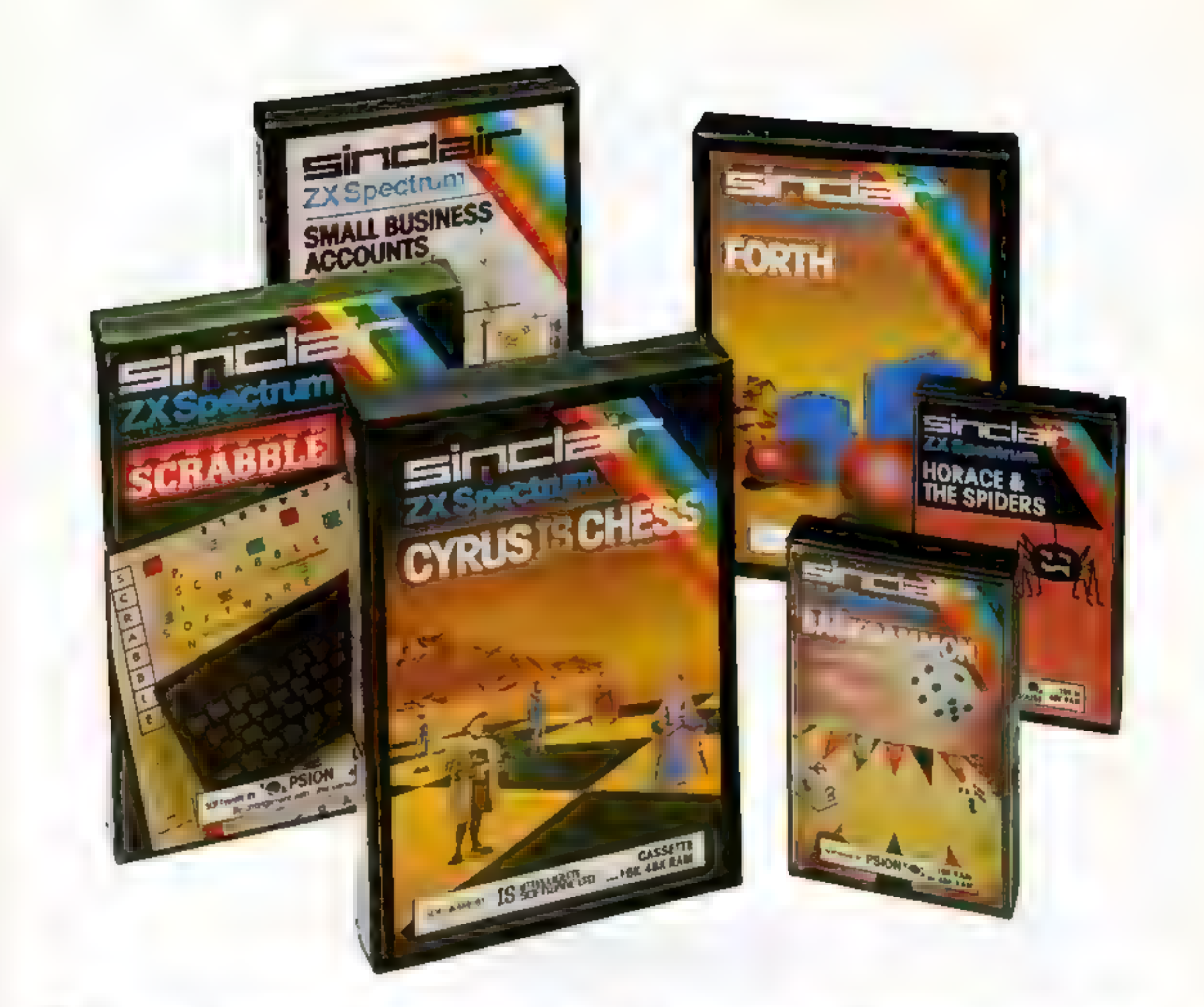

## Six new ways to make more of your Spectrum

Take a look at these brand-new titles. Each is an outstanding new program using the full potential of the Spectrum,<br>for games with stunningly animated<br>graphics, for strategies of fiendish<br>cunning, for masterly applications of<br>computing capability

Cyrus-IS-Chess Based on the Cyrus<br>Program, which won the 2nd European<br>Microcomputer Chess Championship<br>and trounced the previously unbeaten<br>Cray Blitz machine. With 8 playing levels<br>cursor piece-movement, replay and<br>take-b

**Horace and the Spiders Make your way**<br>with Horace to the House of Spiders,<br>armed only with a limited supply of anti-<br>spider-bite serum. In the house, destroy<br>the webs before the spiders can repair<br>them. Then destroy the s

**Computer Scrabble The famous board game, on-screen-with the whole board on view! A huge vocabulary of over 11,000 words. Full-size letter tiles, four skill fevels-the highest of which is virtually unbeatable. For 1 to 4 p** 

Backgammon A fast, excrting program,<br>with traditional board display, rolling dice<br>and doubling cube. Four skill levels. For<br>experts – or beginners. (Ruies are<br>included – it's the quickest way to learn<br>the game.) For 16K or

FORTH Learn a new programming<br>language, as simple as BASIC, but with<br>the speed of machine code. Complete<br>with Editor and User manual. For 48K<br>RAM Spectrum.

**Small Business Accounts** Speeds and<br>simplifies accounting work, produces<br>Balance Sheets, Profit and Loss informa-<br>tion and VAT returns. Complete with<br>User manual. For 48K RAM Spectrum.

## Overleaf-your Sinclair order form.

## Latest ZX81 software

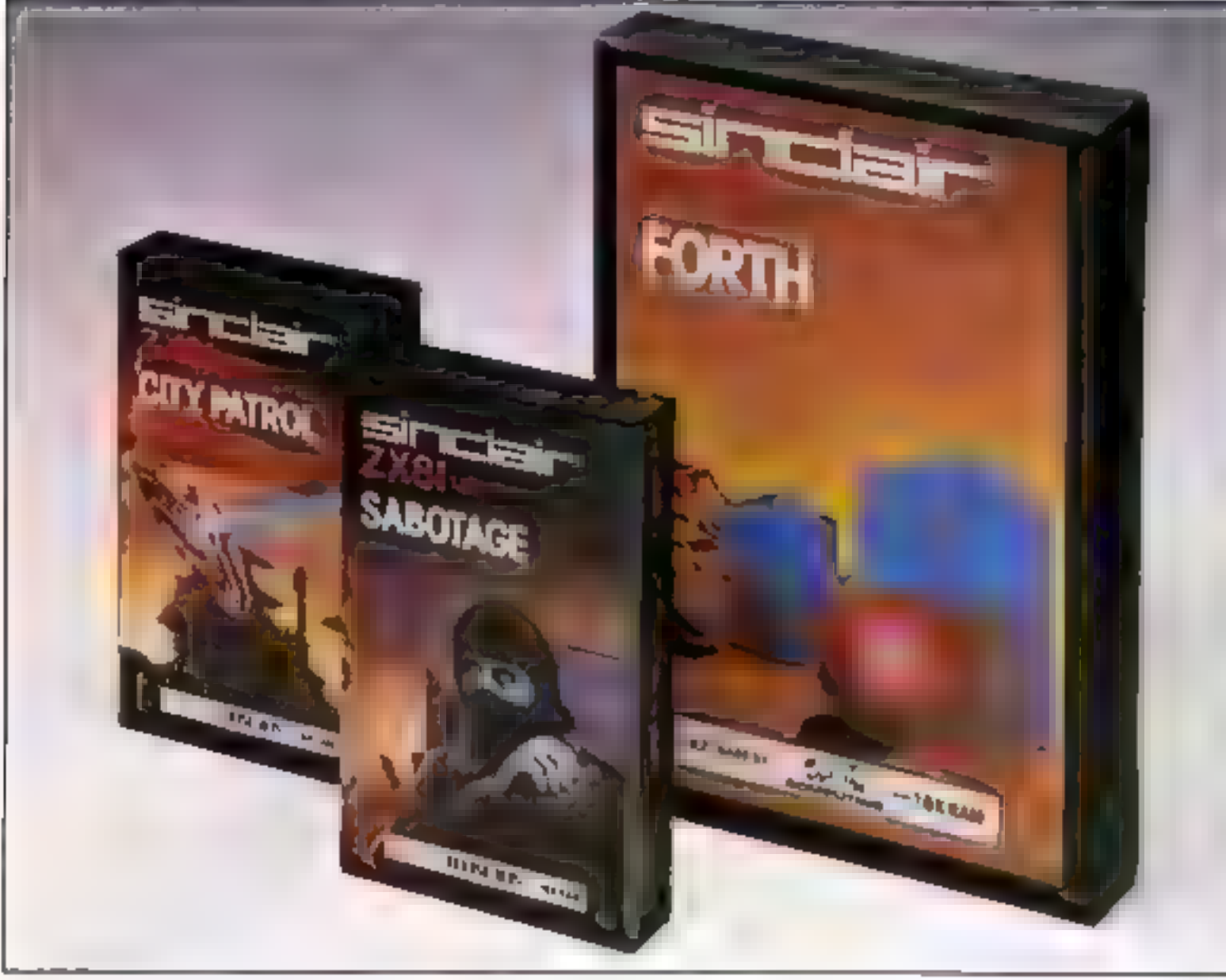

These three new cassettes offer two totally different challenges to you and your ZX81. The games — like so many<br>ZX81 games today — really do use the<br>ZX81's capability. The FORTH program is a fascinating extension of your own computer understanding,

Sabotage. Defender or attacker? The choice is yours in this exciting game.

Be the guard and defend the ammunition in the compound — or be

the Saboteur and attack it!<br>
Written by Macronics for a ZX81<br>
with 16K RAM, Cassette price: £4.95.<br>
City Patrol, You are the Commander of a

laser-firing ship. Your task is to intercept and destroy alien suicide ships descending on your city.

Written by Macronics for a ZX81 with 16K RAM. Cassette price: £4.95.

FORTH. Discover a new programming language which combines the simplicity of BASIC with the speed of machine code. FORTH's compiled code occupies less than a quarter of the equivalent BASIC program and runs ten times as fast. Free User-Manual and Editor Manual with each cassette.

Written by Artic for a ZX81 with 16K RAM. Cassette price: £14.95.

# Prices<br>round-up

ZX Spectrum 48K<br>now just **£129.95.** ZX Spectrum 16K<br>now just £99.95. ZX81 now just £39.95. 16K RAM Pack for ZX81<br>**£29.95.** 2X Printer now just £39.95. 1.2A ZX Mains Adaptor £7.95. Printer Paper (5 rolls) £11.95.

### How to order

Please send me a colour brochure with full specifications of ZX Microdrive/interface 1, and add my name to the Microdrive Mailing List! (tick here)  $\Box$  (Remember to include your name and address on the form above).

Simply fill in the relevant section(s) on the order-form below. Note that there is no postage or packing payable on Section B, Please allow 28 days for delivery. Orders may be sent FREEPOST (no stamp required). Credit-card holders may order by phone, calling 01-200 0200, 24 hours a day. 14-day money-back option.

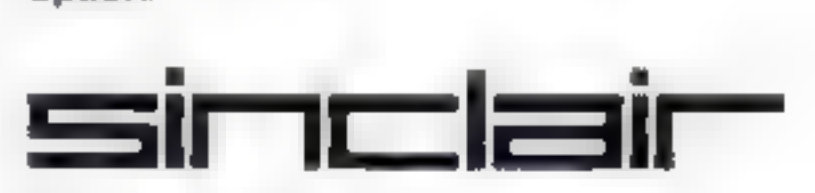

Sinclair Research Ltd, Stanhope Road, Camberley, Surrey GU15 3 PS. Telephone: (0276) 685311.

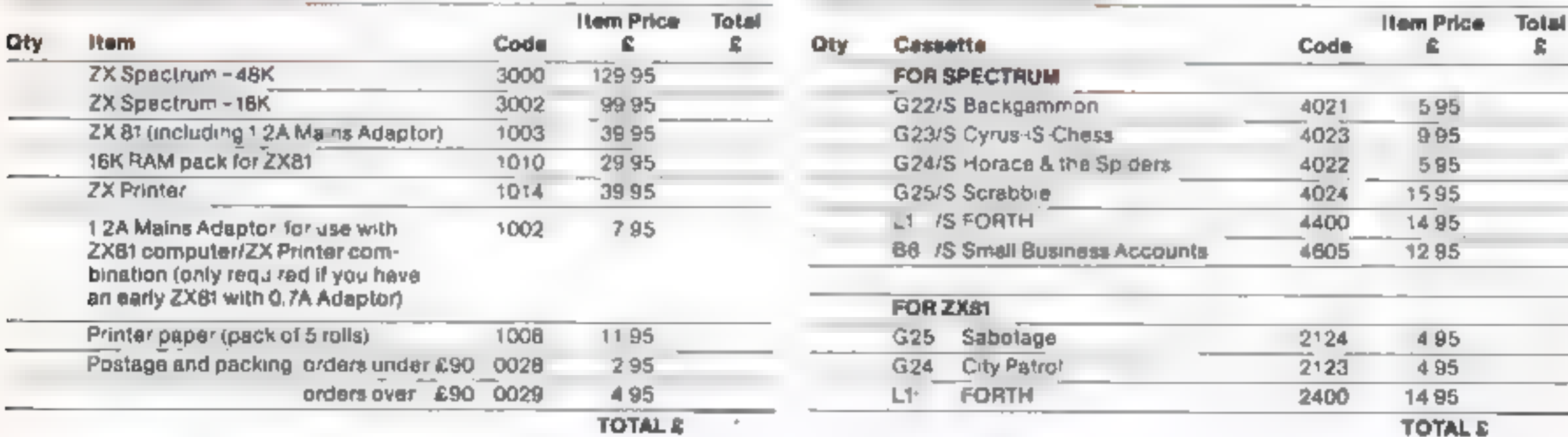

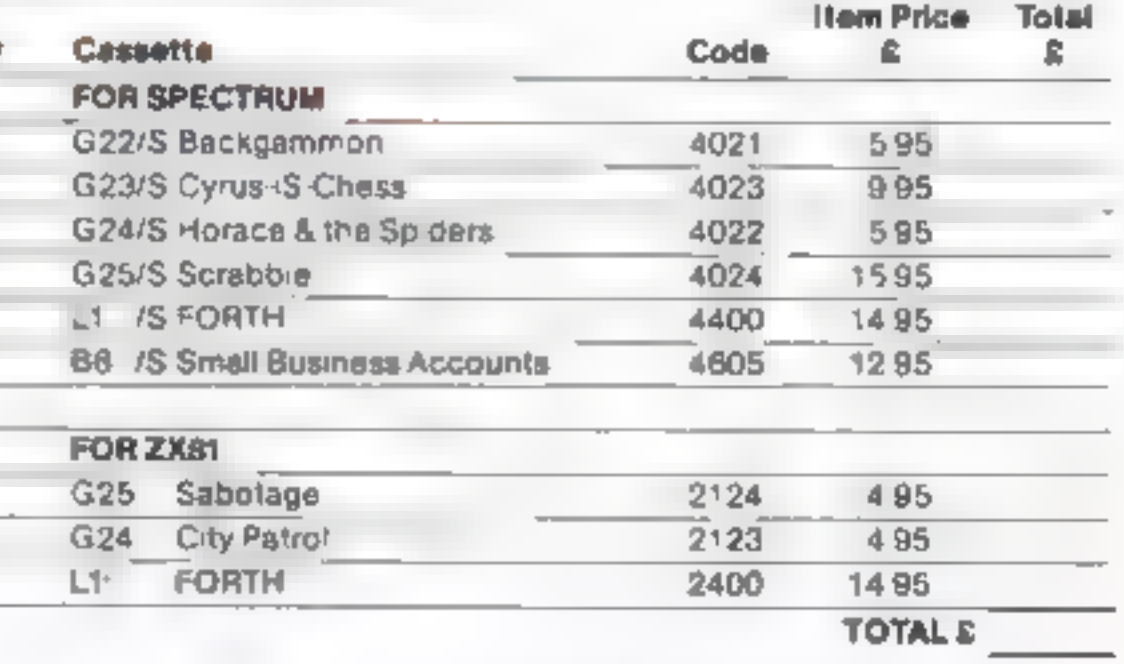

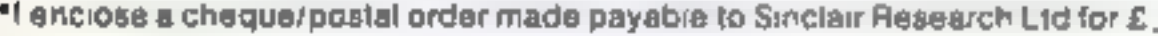

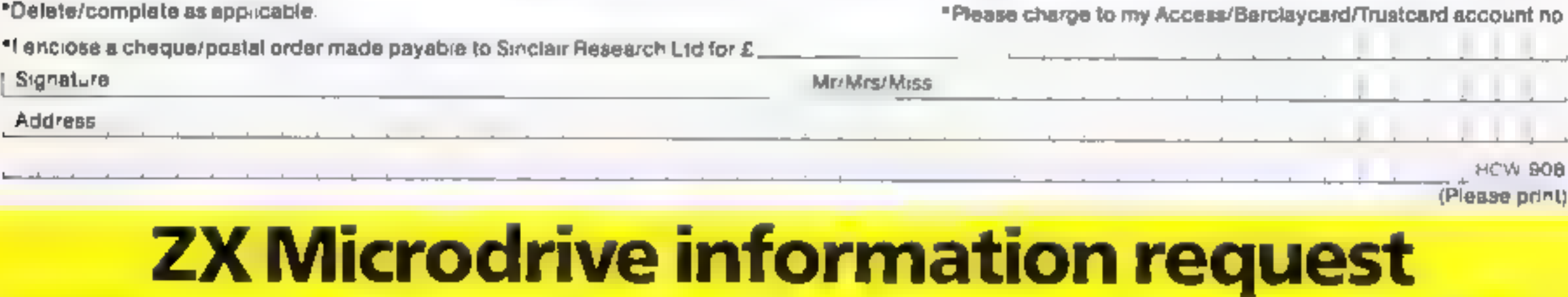

### SOFTWARE REVIEWS

## Raider of the<br>Cursed Mine<br>ABK Spectrum

For some reason only one of the four copies of this game would load, unissia, in a Rabbit program.

This interesting concept has all<br>the makings of an excellent<br>game, but the action is far too<br>slow. Once you ve got the hang.<br>of it, the game drags on inter-<br>minably, because the difficulty<br>remains the same. To make mat<br>ter

I nderstandably, Arcade are<br>now bringing out an improved<br>version with graded difficulty<br>if you're hopeless at playing<br>arcade siyle games, then "Raider<br>of the Cursed Mine" could be<br>ideal Otherwise, you'll master it<br>so quick

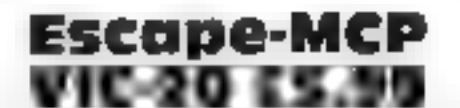

by your desire to steal<br>diamonds, Beware of I<br>boulders, bats who steal p<br>spider's webs, and a ghos<br>has a nasty habit of materia<br>near to you.<br>There are three lifts,<br>take you up or down level The evil spirits that inhabit the<br>cursed mine have been aroused<br>by your desire to steal their<br>diamonds - Beware of falling ty habit of materialisi

ty. Extra lives can be gained by<br>drinking life potions. near to you<br>I here are three lifts, which<br>take you up or down levels and<br>provide you with complete safe

to steal all the diamonds, then<br>you start a new level A bonus is given which varies with the length of time you took

Arcade, Technology House<br>Chislehurst Road, Orping<br>Kent BR6 0DG Chislehurst Road, Orpington, 32

row HAI 2DE Rabbit, 380 Station Road, Har

> yund, \_\_ Stratfo ford Lasersou Workshops, Burford Road, Lon:  $\frac{1}{2}$  aserso und,  $\frac{1}{2}$  aserso und,  $\frac{1}{2}$  as the repeated display becomes don E15

Text messages tell you the of your input and them mee touch is a one hour clock inrest n<br>results of<br>perhaps.<br>nice touc

ficult to load and the system of<br>matching strings to give instructions is the first

Xe of the repeated display becomes<br>
Xery dull and you are invited to<br>
Xeep a note of your strength.<br>
This is a typical haunted-house were a note of your strength.<br>
Xeep a note of your strength.<br>
Xeep a note of your strengt

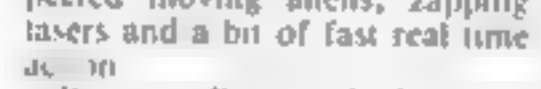

But overall, not a bad version of a good old standard, and at the price, a good buy.  $A \cdot W$ .

instructions 100% playability 90% branch 100% playability 90% branch  $70\%$ <br>
value for money 70%  $70\%$ 

kk Kk

United to the which you each a provide the with encounters have to traverse 60 rooms on up or down with encounters as Extending Reformance Why not display it? This is a four floors to reach a maiden why not display it? Thi

The display is a sequence of<br>The display is a sequence of  $60\%$ <br>The display is a same except unstructions  $40\%$ 

Labels show the room's inhabi-<br>tant and items to pick up, and the name of the room and the<br>progress of the chance en

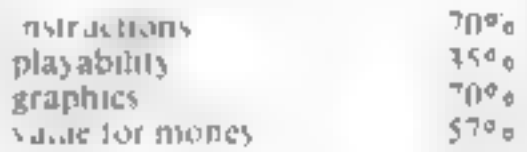

★ ★ ★ ★

This is a maze game. Stop<br>groaning, it's a good maze<br>game, and original at that<br>There is little doubt that the<br>MCP refered to in the tatle is not<br>Maxe Chauvinist Pig but Master<br>Computer Program as in Tron<br>The point of the

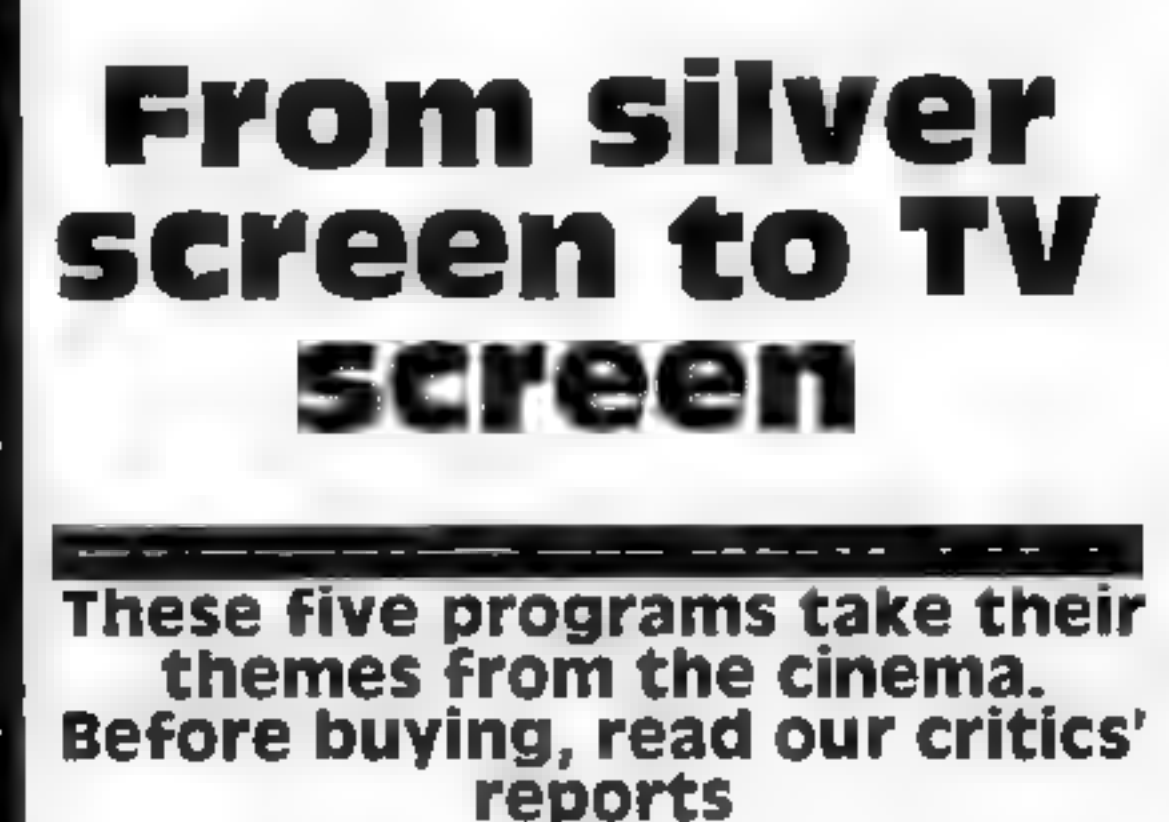

a frite music. I recommend is 1 D.

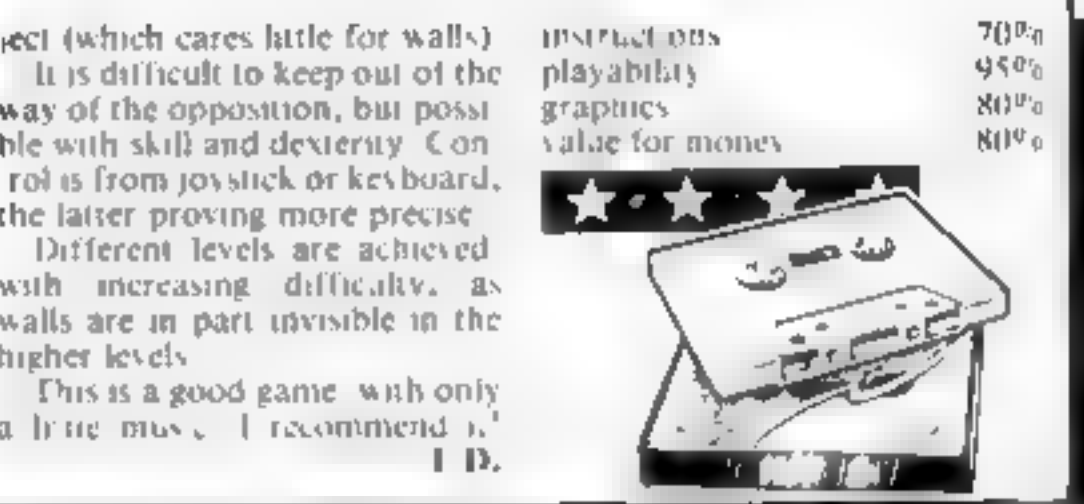

## Star Trek<br>Commodore<br>64 £7.00

Interceptor Micros, Lidon<br>House, The Green, Tadley,<br>Hants

Star Trek is one of those old<br>favourites which are always The usual plot is that you pilot a space ship and spend your time exploring the universe, killing Kl ting ons and trying to gain promoton.<br>The complexity of the game<br>varies depending on the programmer As they go, this is a fair but<br>not exceptional version. You are<br>offered three different scenarios<br>which offers a nice variety. The<br>perceived complexity of the game<br>was high with two "computer"<br>options, detailed break-down

ships status and very detailed star<br>maps<br>The use of graphics was good<br>and the star map quite iteal with<br>a cross hair cursor to help you<br>study different star systems<br>As play proceded 1 got the im-<br>pression that the game was

WUMMER at the bottom.<br>
House of Text messages tell you the<br> **Spectrum 48K** perhaps, the room changes. A<br>
ET a symptom of the display very difference the display ET

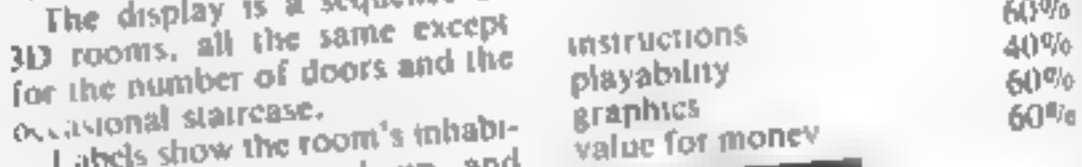

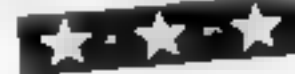

# Battlestar<br>Attack<br>TI-99/4A<br>(Extended<br>basic) plus<br>Joystick<br>E10.00

**Programme** 

Lantern Software, 4 Haffenden<br>Road, Tenterden TN30 6QD

Fans of Star Wars will need no<br>Introduction to the theme of Bat<br>Ilestar Attack<br>Your mission is to destroy the<br>battlestar which threatens your<br>home planet, Its destruction is<br>accomplished by firing at the ex-<br>haust port fiv

again as another of a whole fleet<br>appears.<br>The action is fast and becomes<br>more furious as skill levels are in<br>creased from 1 to 4. Even at level

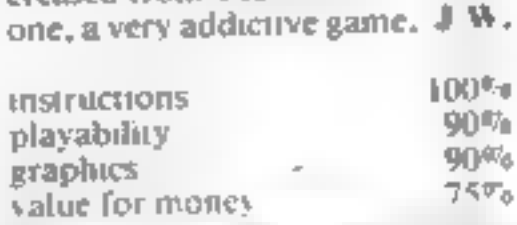

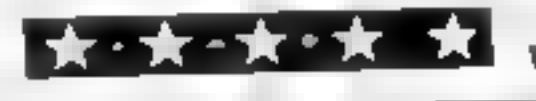

25p per word — Private Semi display: £6.00 per single column centimetre Ring for information on series bookings/discounts.

All advertisements in this section must be prepaid.<br>Advertisements are accepted subject to the terms and<br>conditions printed on the advertisement rate card (available on request).

#### ACCESSORIES | CLUBS

Dust Covers available for any computer printer, etc. BBC, T1, Epson 13 95. Dragon. Atara, VIC-20<br>12 95. Sharp MZ-80A-K, £4,95p, for others please plione or write to<br>Sberborne Designs, Victory House,<br>8A. The Rank, North Bra

## HOME COMPUTING WEEKLY CLASSIFIED OME COMPUTING WEEKLY CLASSIFIEL

'35p per word — Trade

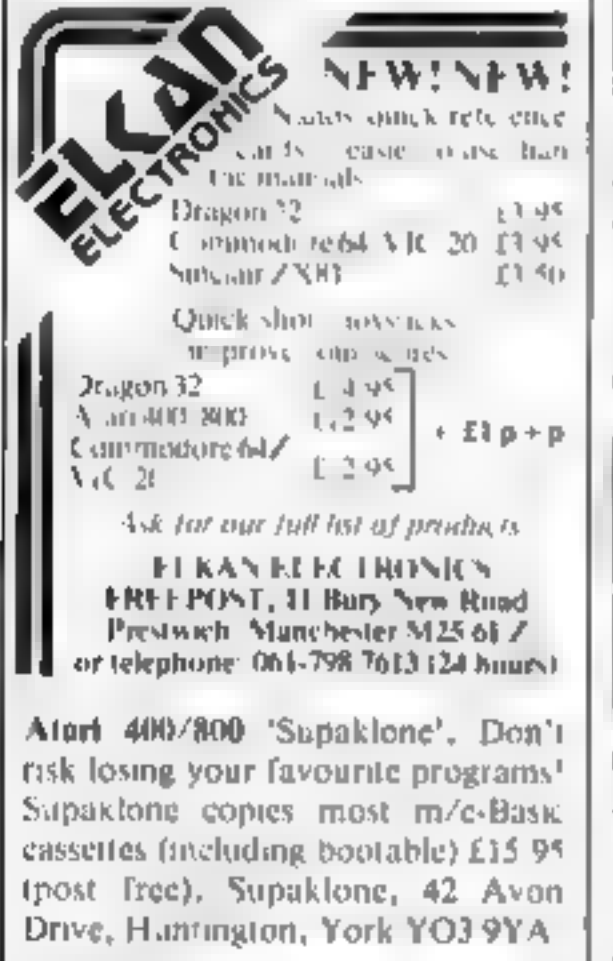

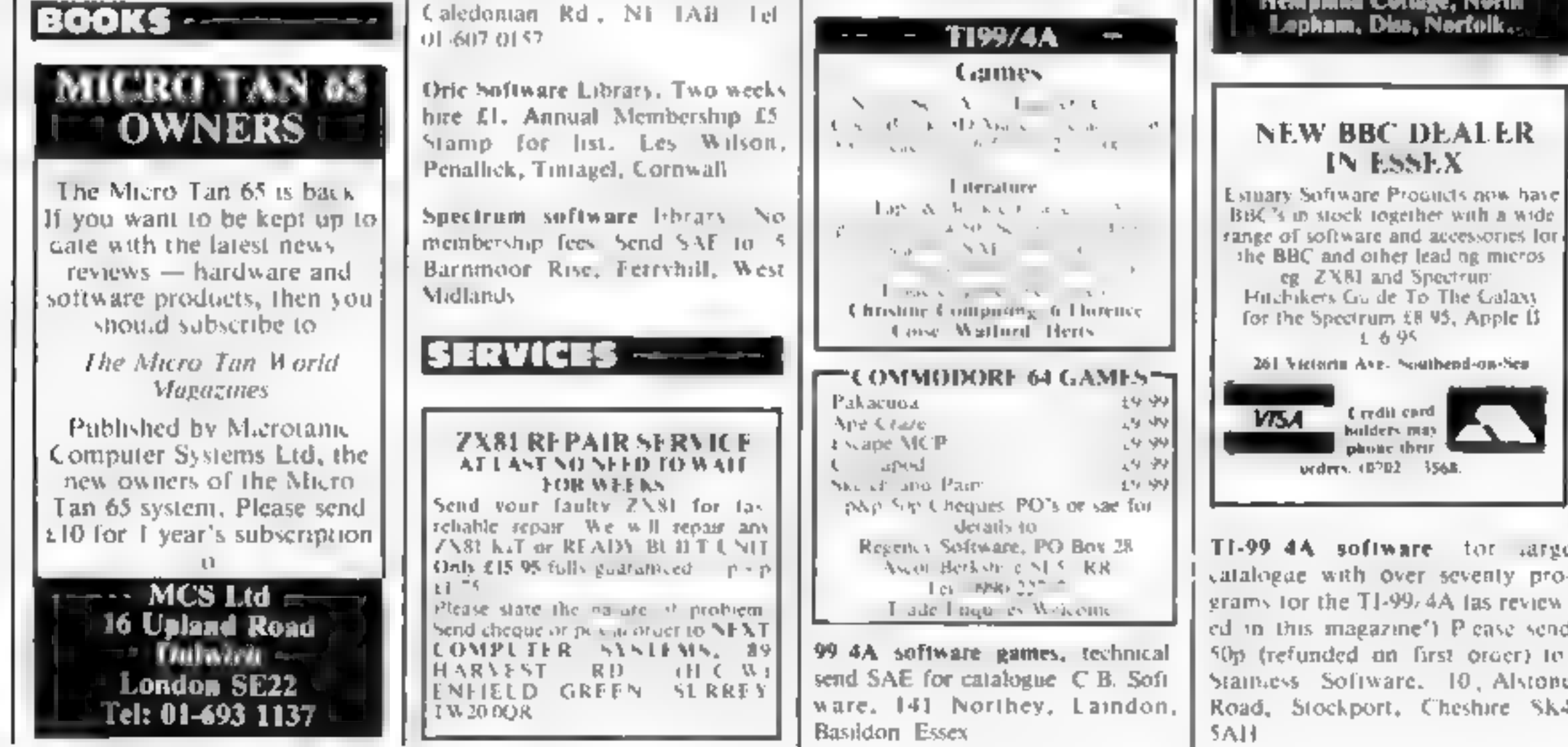

T1-99/4A Britain's alternative home-<br>users, newsletters, TI-models ex.<br>changes, SAE TI-users. 40 Barrhill.<br>Patcham, Brighton BNI 8UF

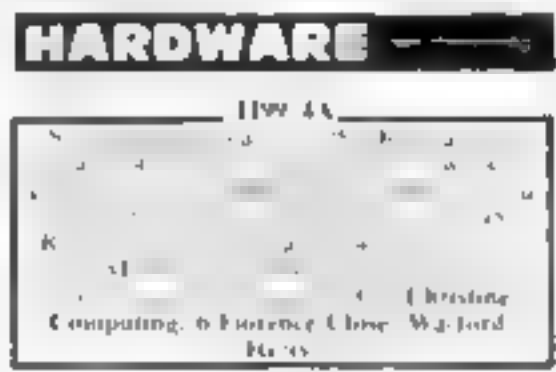

Spectrum 1/0 port single wire (Breadboard) compatible and or edge card connection to 24 latched 1/O lines, £13.85, Control IC's, Books, Hardware. SAE for lists Multitron, Dept. HCW, \$ Milton Close, Redditch B97 SBQ.

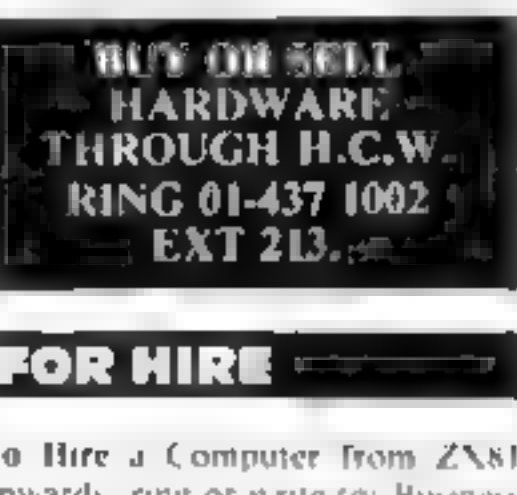

### **FOR SALE**

**Texas 99/4A expansion box with areas of the and**trailer RS232 card costs over 1900 will accept finite Phone, (MAS) 6.1479

**Julie Bates** 

ASP LTD.

01-437 1002<br>EXT 282.

Send your requirements to:

145 Charing Cross Road,

London WC2H 0EE

**Dragon 32, Joysticks. Cartridges,<br>Cassette software, Less than half rice, £150, Tel: 029-34-4405** 

Atari 400. Program recorder, BASIC, manuals, joysticks, nine<br>games, £230 o.n.o. Tel: 01-946 3883)<br>London),

Free list of Spectrum and ZX81 soft<br>ware for sale or exchange with every<br>SAE (0: C/O 136 Lancaster Drive, Hornchurch, Essex RM12 5SI)

#### BUY 1 GET 2 FRE

CODE<br>
D/T \_Lost in Space<br>
D/T Draculas Castle<br>
D\_T Floating Board \_AL\_15 D. T. Dealb Ship

D/T A Maze-In £10

3D Maze with death defing<br>monsters — Hours of fun for all<br>different game each time<br>Buy a copy of A-Maze-In and get<br>any two of the above adventures<br>FREE<br>Code D = Dragon 32, T = Tandy<br>STATE WHICH MAGAZINE

FLATBELL LTD<br>9 Franklin Road,<br>Haddenham, Bucks<br>HP17 8LE

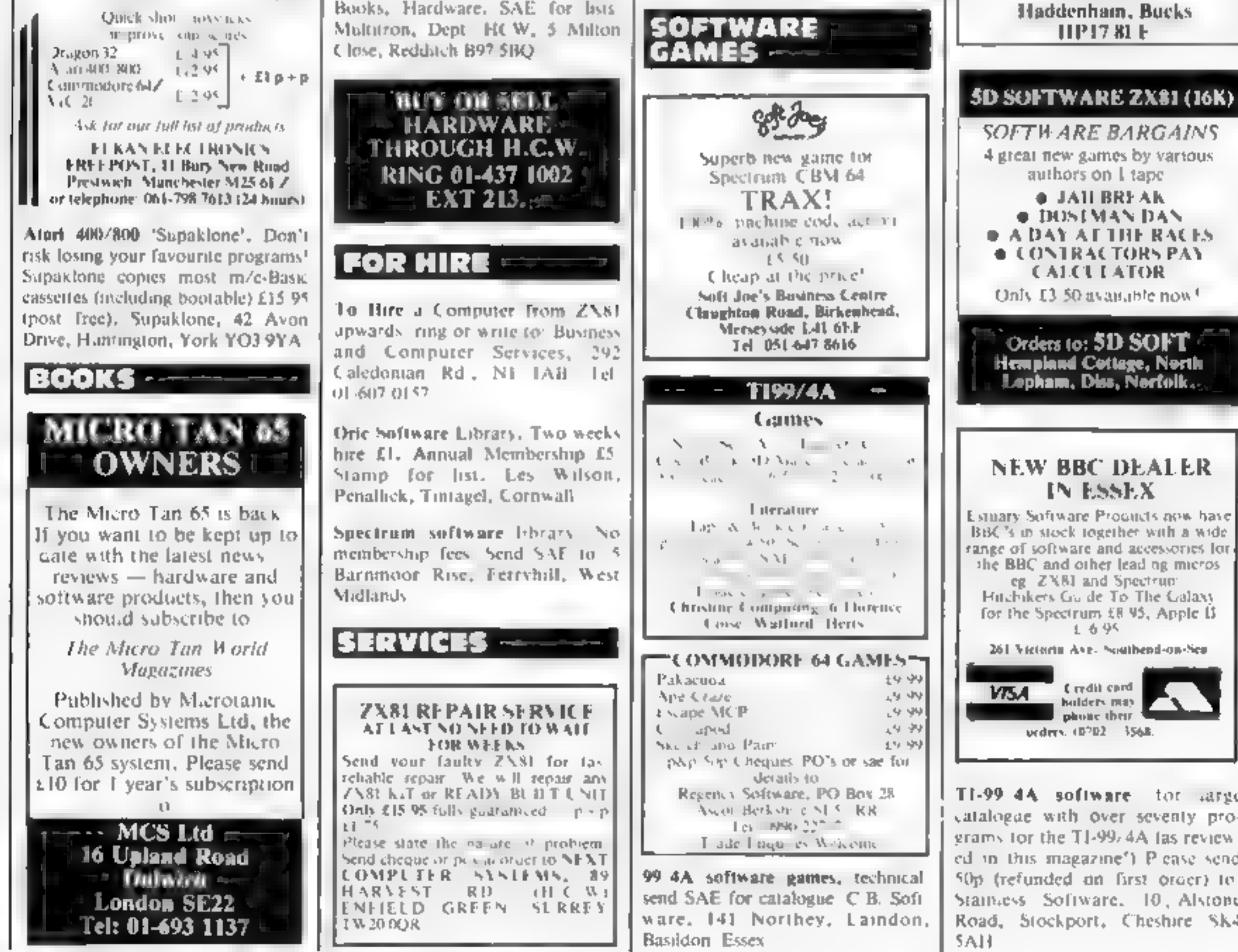

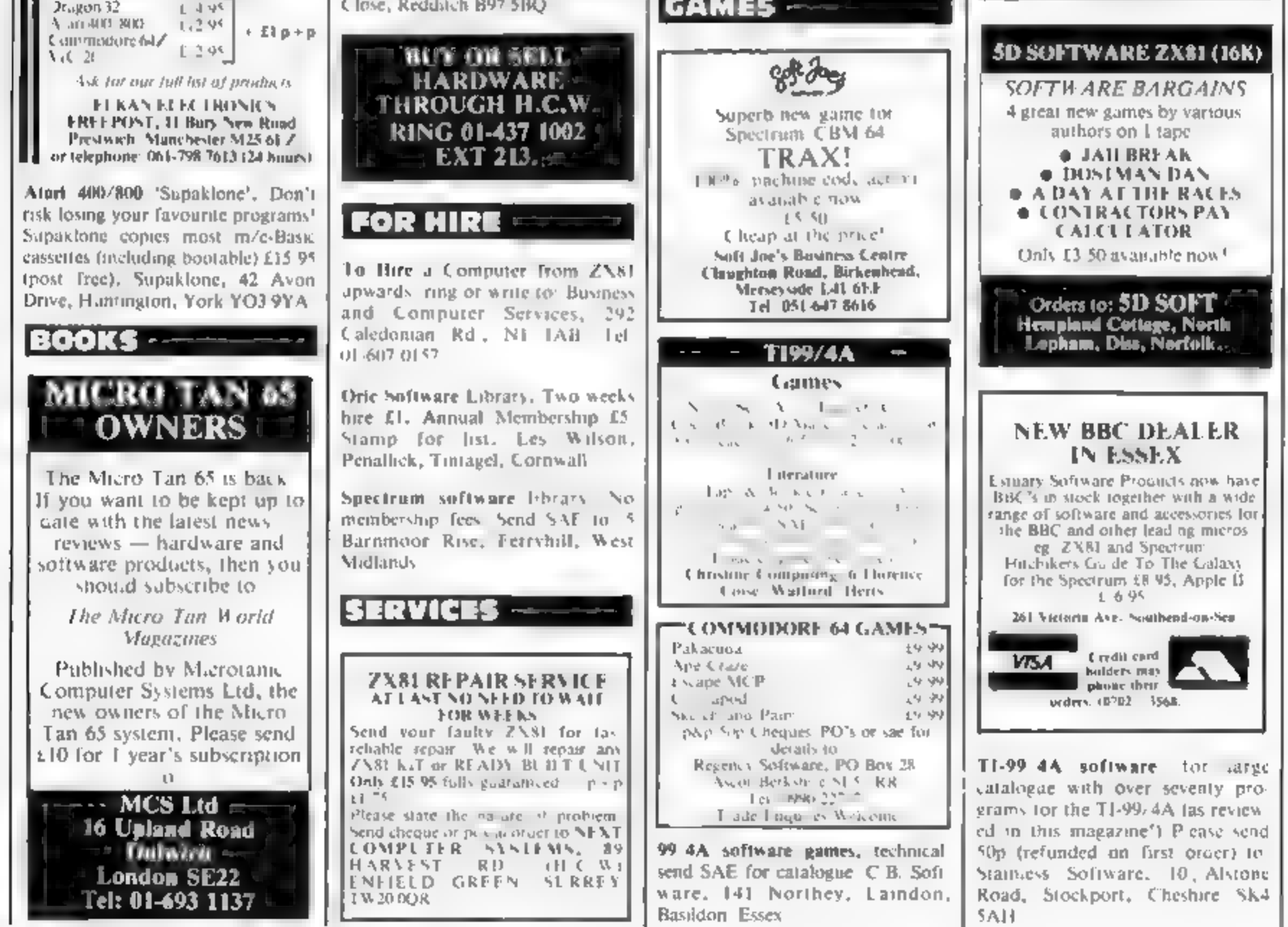

Page 44 HOME COMPUTING WEEKLY 23 August 1983

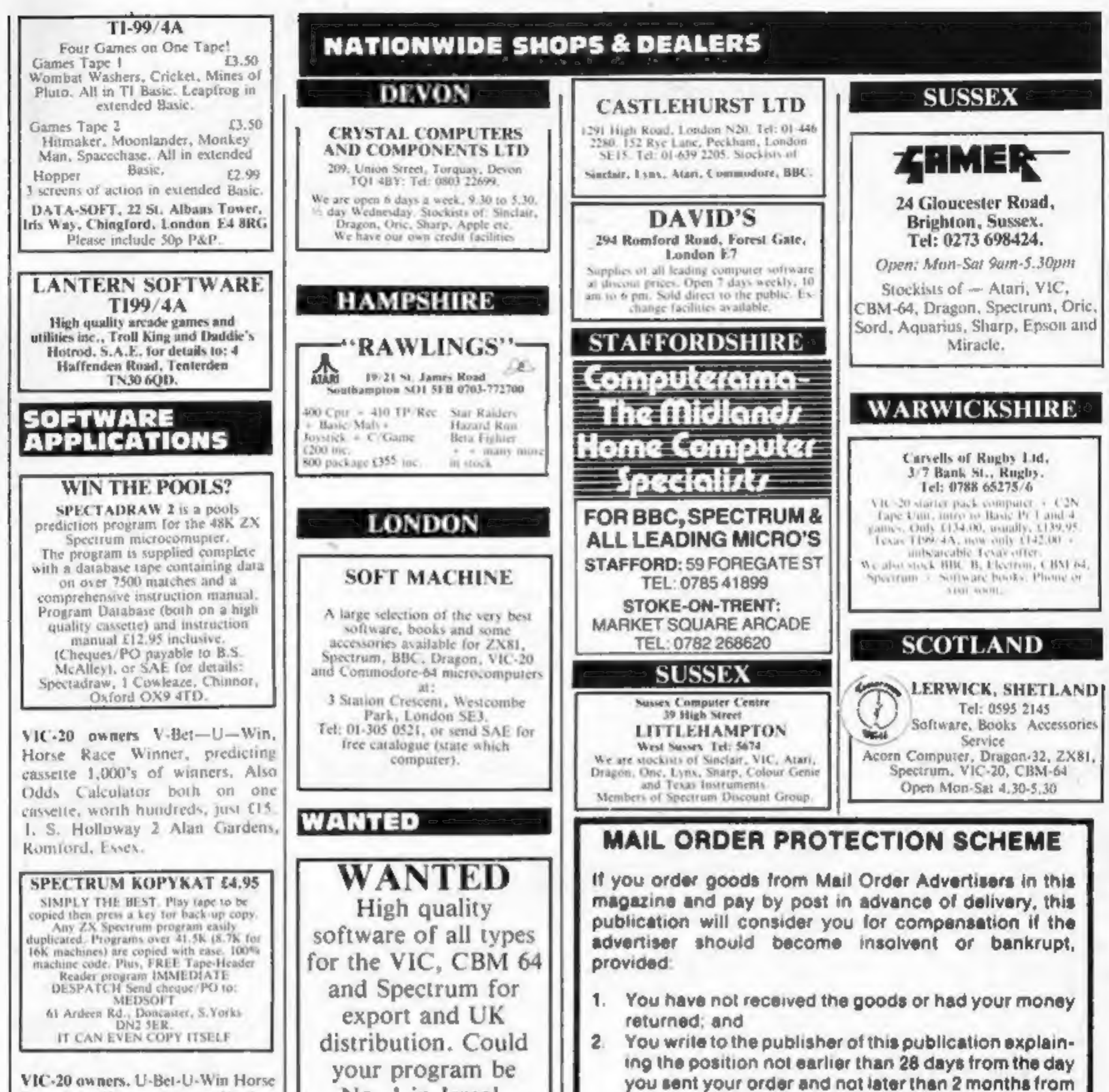

VIC-20 owners, U-Bet-U-Win Horse<br>
Race Winner, predicting<br>
cassette,1,000's of winners. Also<br>
odds calculator both on one cassette<br>
worth hundreds, just £15.00, 1. S.<br>
Holloway, 2 Alan Gardens, Rom-<br>
ford, Essex.

No. 1 in Isreal, Norway or Canada? Tel: (0492) 49747 or write to: Mr Chip Software, 1 Neville Place, Llandudno, Gwynedd LL30 3BL.

Have you written any original pro-<br>grams for Atari, or BBC Micros?<br>Then contact Sigmasoft: BBC (0533)<br>713864 — Atari (053 753) 3696.

DO YOU OFFER A<br>SERVICE PEOPLE IN<br>COMPUTING<br>REQUIRE? IF SO WHY<br>RING 01-437 1002

ORIC-1 OWNERS

**USER GROUPS** 

Tangerine created Orie I, now<br>T.U.G. creates the rest. An<br>independant users group with a solid reputation for progressive system support. Monthly news letters, meetings, software, hardware<br>reviews. Advise and lots more. We<br>have a proven record of performance<br>on our system, Join T.U.G, you'll<br>like us, We Do! Send £1 plus S.A.E<br>(A4) for sample newsletter and details.

Tangerine Users Group,<br>1 Marlborough Drive,<br>Worle, Avon BS22 0DQ,

We guarantee to meet claims from readers made in accordance with the above procedure as soon as possible after the advertiser has been declared bankrupt<br>or insolvent to a limit of £1,800 per annum for any one<br>advertiser, so affected, and up to £5,400 p.a. in respect of all insolvent advertisers. Claims may be paid for higher amounts, or when the above procedures have not been complied with, at the discretion of this publication, but we do not guarantee to do so in view of the need to set<br>some limit to this commitment and to learn quickly. of reader's difficulties.

This guarantee covers only advance payment sent in<br>direct response to an advertisement in this magazine<br>(not, for example, payments made in response to cata-<br>logues, etc, received as a result of answering such<br>advertisemen

that day.

Please do not wait until the last moment to inform us.<br>When you write, we will tell you how to make your claim<br>and what evidence of payment is required.

CLASSIFIED ADVERTISEMENTS ARE EXCLUDED.

HOME COMPUTING WEEKLY 23 August 1983 Page 45

## **CLASSIFIED ADVERTISEMENT** — ORDER FORM

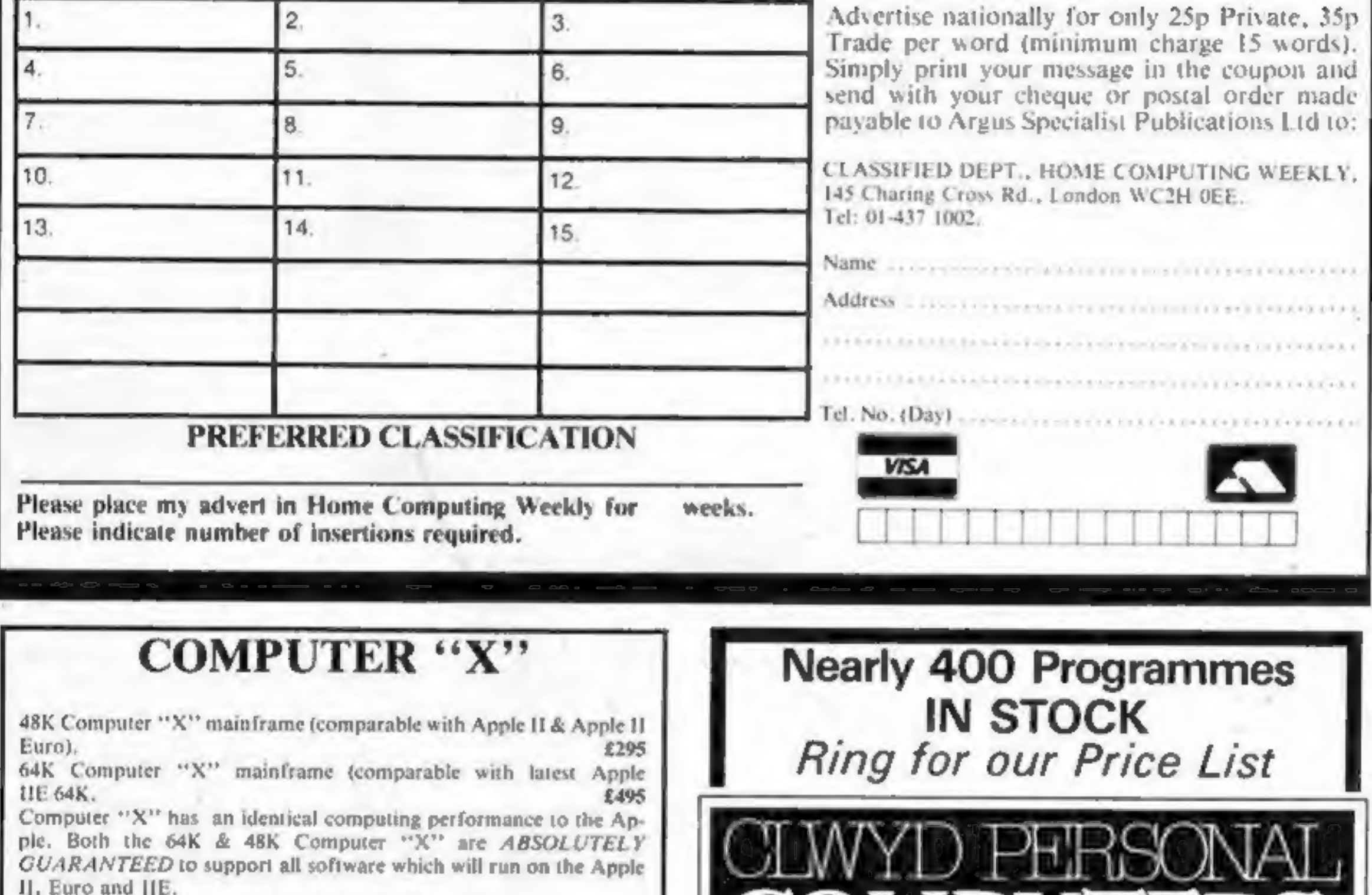

The following system packages are available:

48K Computer "X" + 12" green monitor + dual  $5\%$ " disc drives with controller & interface card. £785

Same system, but with 64K Computer "X" mainframe. £955 Complete system, as above, but with 64K Computer "X" & CP80 printer, £1260

(CP80 printer spec: dot matrix; tractor & friction; bidirectional print head; hi-res bit image graphics; 80 column normal, 142 column compresed & double width 40 column print selectable, max paper width  $10<sup>2</sup>$ 

CP80 available individually at

£325

The following expansion and intelligent interface cards are available. compatible with Apple II & Apple IIE as well as Computer "X".

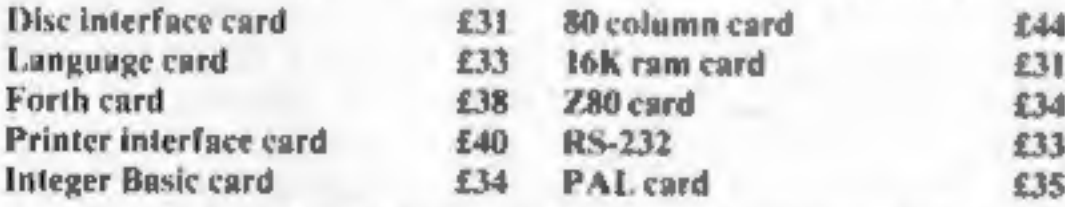

VaMegabyle (256K) solid state disc and operating system. This device plugs in just like a card, being specially shaped to fit inside the Apple or Computer "X" case and is used just like a normal disc drive, however, access or storage of information is approx. 4 times faster than average and the cost is less than a normal disc drive. £235

> (All prices add VAT) All items 12 month guarantee.

C. I. (Cayman) International Ltd, Suite 31, Lansdowne House, Water Street, Birmingham, Phone: 021-705 7097

Unit 19, Daniel Owen Precinct, Mold, CH7 1AP. Telephone: Mold 56842 400 inc BASIC £140 800 £290 ATARI<sup>48K Lynx</sup> £215 **COMMODORE 64 £225** ORIC 1 48K £139.99p Phone Orders Welcome on 0352-56842 Postage & Packaging FREE NEXT DAY DELIVERY AVAILABLE Please ring for details: I enclose cheque/P.O. for £ or please debit my Access Card No. **NAME ADDRESS** 

**HCW25** 

COMPUTERS

Page 46 HOME COMPUTING WEEKLY 23 August 1983

### OIUEST **FOR ZX SPECTRUM MICROSOFTWARE** The battle could be yours..... .....but it won't be easy!

PARTICIPATION - that is the name of OUR game. All our software contains a unique score verification mechanism allowing us to add a new dimension to computer games. Every July and January we will be publishing a ranking list of the top 1000 scorers in each game with the overall top 100 'grand masters' each receiving certificates of merit bearing their position.

September is the last month to qualify for the Black Hole championship. However, from October the sender of the highest valid score each month will win software of their own choice to the value of £50.

The Black Hole is a technicoloured confection of special effects... very demanding magnificent graphics. (Soft) The explosion effects are some of the best we have seen. FOR 16K **Juan Mus** 

[Sinc User]

Totally original game plan. Addictive, challenging and offering a complete visual experience with its animated graphics and violent explosive effects. Compatible with ALL leading joysticks

> FOR ANY 1935 COL

If you are looking for something that will keep you up all night, cause you to pull your hair out, send you mad with its trickery, then you really shouldn't miss The mystery of "THE PYRAMID" won't take you a few days to solve, it will probably take you a few months.

The Pyramid Coming soon<sub>X</sub>.

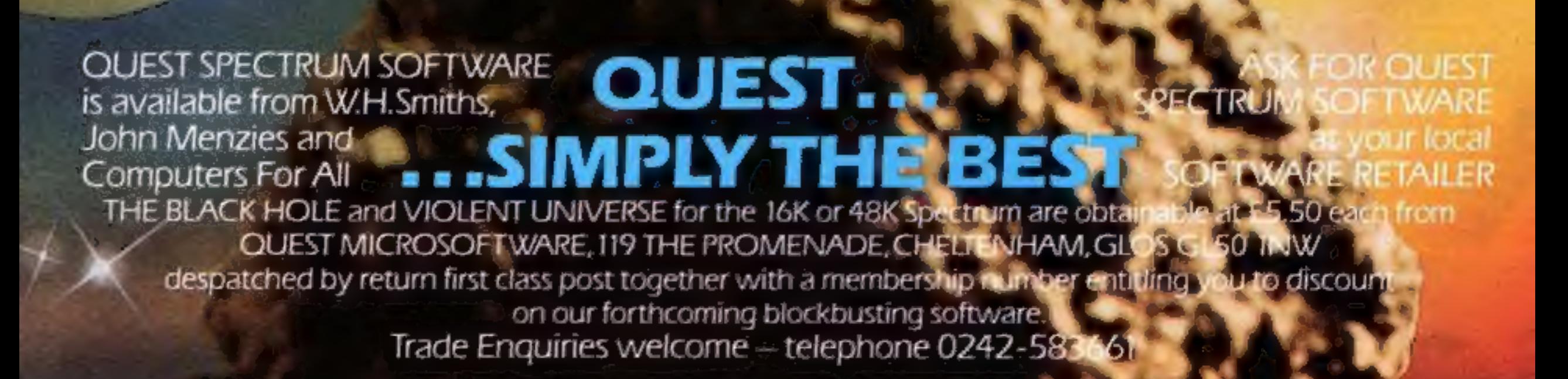

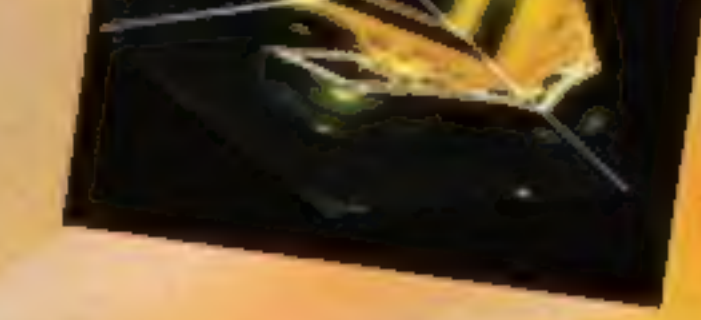

## From the Authority of Core E \*OFFER SUBUECT TO AVAILABILITY

£6.95

VELNOR'S LAIR<br>
Cobin Labydrich<br>
Cobin Labydrich<br>
The Latter of the Article<br>
The Latter of the Article<br>
The Latter of the Article<br>
The Latter of the Article<br>
The Latter of the Article<br>
Cobine Latter of the Article<br>
Cobine C

—4

FIRE MADOM<br>
MUSCLERS<br>
MUSCLERS<br>
MUSCLERS<br>
TREEB ART<br>
THE BEEB ART<br>
THE GRIFT COVE<br>
THE GRIFT COVE<br>
THE SADOM<br>
Design program for<br>
The santification of the santification of the state in the state in the state of the Skitch<br>

AQUAPLANE 48K Spectrum<br>
XADOM 48K Spectrum<br>
VELNOR'S LAIR 48K Spectrum 66.95 D<br>
SMUGGLERS COVE 48K Spectrum 66.95 D<br>
3D STRATEGY 16K/48K Spectrum 66.95 D<br>
BEEB ART 32K BBC Model 'B' 614.95 D

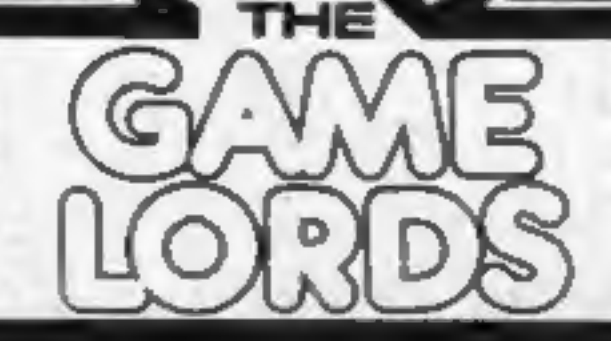

WARNING: These programs are sold<br>according to GUICKSILVA Ltd's terms of trade and conditions of sale. Copies of which are available on request,

Please send order to QUICKSILVA Send S.A. for Catalogue. GS Palmerston Park House, Games are available through Boots, 13, Palmerston Road, J. Menzies, Smiths, Hamleys, Laskys Southampton S01 1LL. and all leading computer stores.